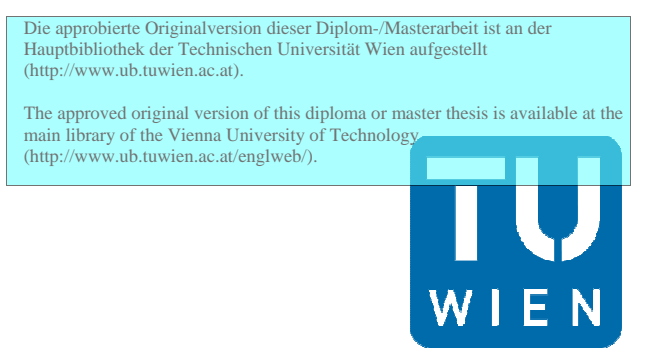

**TECHNISCHE UNIVERSITÄT WIEN Vienna University of Technology** 

# **Diplomarbeit**

# Auslegung von ORC- und Dampfkraftprozessen zur Abwärmenutzung

ausgeführt zum Zwecke der Erlangung des akademischen Grades eines Diplom-Ingenieurs unter der Leitung von

> Ao.Univ.Prof. Dipl.-Ing. Dr.techn. Andreas Werner E 302

Institut für Energietechnik und Thermodynamik Forschungsbereich Thermodynamik und Wärmetechnik

eingereicht an der Technische Universität Wien Fakultät für Maschinenwesen und Betriebswissenschaften

von

Erich Opitz E700 / 056391 Angergasse 46 A-7123 Mönchhof

Wien, im Dezember 2011

Unterschrift

## Kurzfassung

Der erste Teil der vorliegenden Arbeit behandelt die grobe Auslegung von ORC-, den einfachen Dampfprozess mit und ohne KV und den Zweidruckprozess mit und ohne KV für Abwärmenutzung mit Hilfe des Programms EES und der Programmiersprache VBA. Besondere Beachtung wird der Modellbildung gewidmet, welches der wichtigste Teil ist. Hier repräsentiert die Abwärme die Wärmequelle und das Kühlwasser die Wärmesenke. Weiters werden alle Wärmetauscher bzw. der Wärmeübergang als ideal angenommen. Letztendlich soll das Programm die maximale elektrische Leistung aus den oben genannten Prozessen bei gegebenen Abgasparametern ermitteln. Die erforderlichen Prozessparameter werden in eine mit Hilfe von VBA programmierten Maske eingegeben und ins EES exportiert, wo die eigentliche thermodynamische Berechnung erfolgt. In EES wird auch ein T , s - Diagramm und ein Q , T - Diagramm erstellt. Die Diagramme und Ergebnisse wie Leistung, thermischer Wirkungsgrad und die wichtigsten Wärmetauschereigenschaften werden dann im Diagram Window von EES dargestellt.

Im zweiten Teil der vorliegenden Arbeit wird eine Simulation und Parameterstudie von ORC- , Kalina - Prozess, Eindruckprozess und den Zweidruckprozess mit und ohne KV durchgeführt. Die Prozesse wurden in IPSEpro modelliert und simuliert. Zur Vereinfachung wird Luft angenommen, welches als ideales Gas angenommen wird. Danach wurde mit Hilfe von PSExcel eine Parameterstudie gemacht und damit ein P-T<sub>Abgas</sub>-Diagramm b.z.w. ein  $\eta_{th}$ -TAbgas-Diagramm erstellt. Dieses Diagramm zeigt für verschiedene Abgastemperaturen (100°C, 200°C, 300°C, 350°C und 400°C) und Prozesse die zu erwartende Leistung.

### Abstract

The first part of this master thesis decribes the design of Organic Rankine Cycle (ORC), steam power process with and without condensate preheating for waste heat recovery. The program was developed with the aid of program EES and the Computer Language VBA. The most significant part of the design was the modelling of the processes, where the hot flue gas represents the heat source and the cooling water the heat sink. The heat exchangers are endued as an ideal component. Finally the developed program should maximise the power output by given heat source data. The user must enter the required process parameters in a VBA programmed mask and then the datas export to EES. In EES the thermodynamic calculations are executed and a  $T$ ,  $s$  – and a  $Q$ ,  $T$  –Diagram are created. The diagrams and solutions like power output, thermal efficency and the most significant properties of the heat exchangers have been shown in the Diagram Window of EES.

In the second part a simulation and parameter study of the ORC -, Kalina and steam power process with and without condensate preheating have been carried out. The processes were modelled and simulated with the simulation program IPSEpro. For simplification the air is assumed as an ideal gas. The parameter study has been made with PSExcel and the results were plotted in a P-T<sub>Abgas</sub>-Diagram and a  $\eta_{th}$ -T<sub>Abgas</sub>-Diagram. This diagram shows for different waste heat temperature the awaiting power output.

### Vorwort

An dieser Stelle möchte ich mich besonders bei Herrn Ao.Univ.Prof. Dipl.-Ing. Dr.techn. Andreas Werner für die Unterstützung, das Vertrauen und die zahlreichen Hilfestellungen im Zuge dieser Diplomarbeit bedanken.

Weiters möchte ich mich bei Herrn Univ.Ass.Dipl.Ing. Armin Steiner sowie alle Mitarbeiter des Instituts, die mir bei der Erstellung dieser Diplomarbeit mit Rat und Tat zur Seite gestanden haben bedanken.

Danken möchte ich auch meinen Kollegen für die tolle Zusammenarbeit und die unterhaltsamen Stunden, die sich im Laufe des Studiums ereignet haben.

Ein Dank gilt auch meiner Familie, die mir durch sämtliche Unterstützungen die gesamte Ausbildung ermöglichte.

> Opitz Erich Wien, im Dezember 2011

## Variable und Abkürzungen

#### **Formelzeichen**

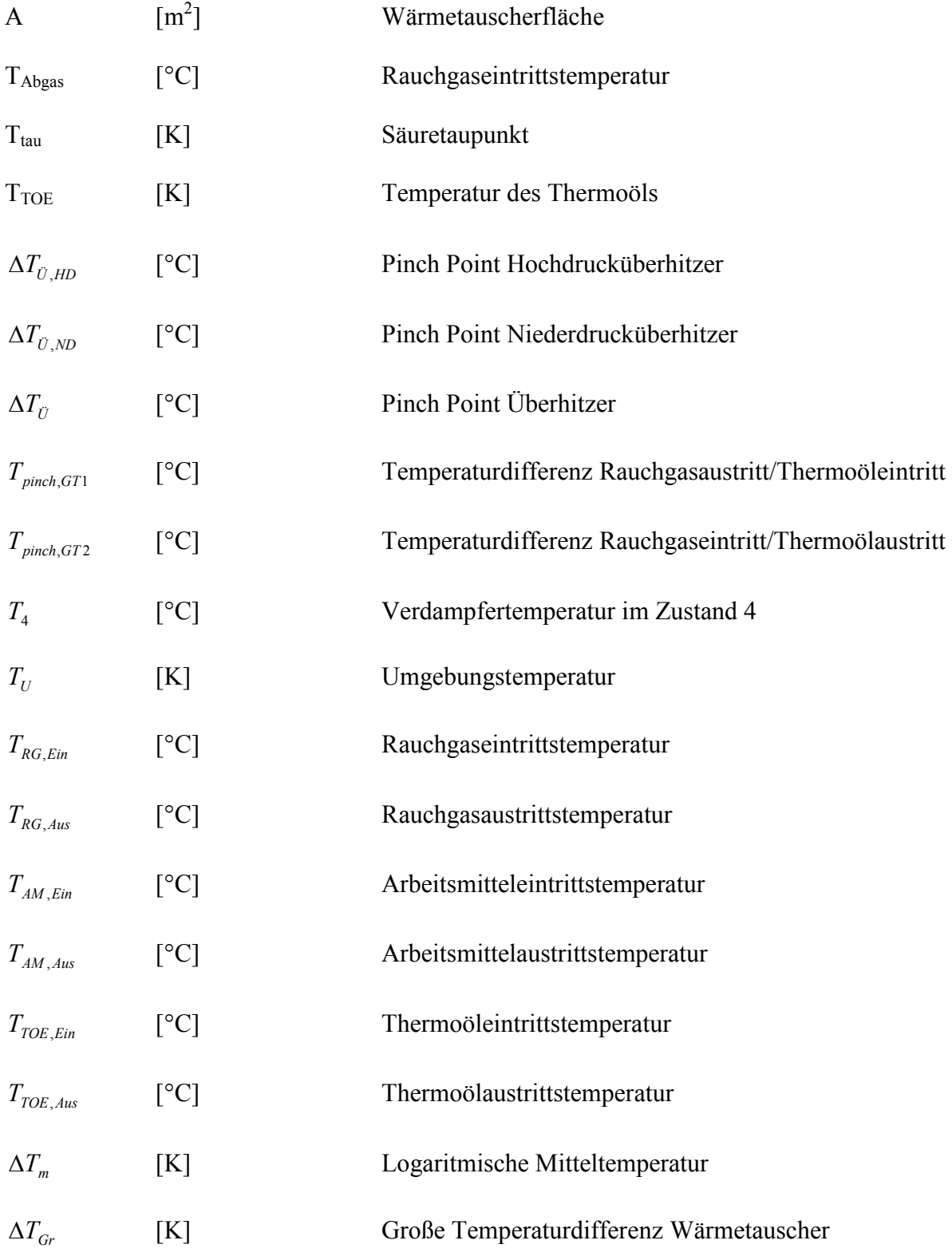

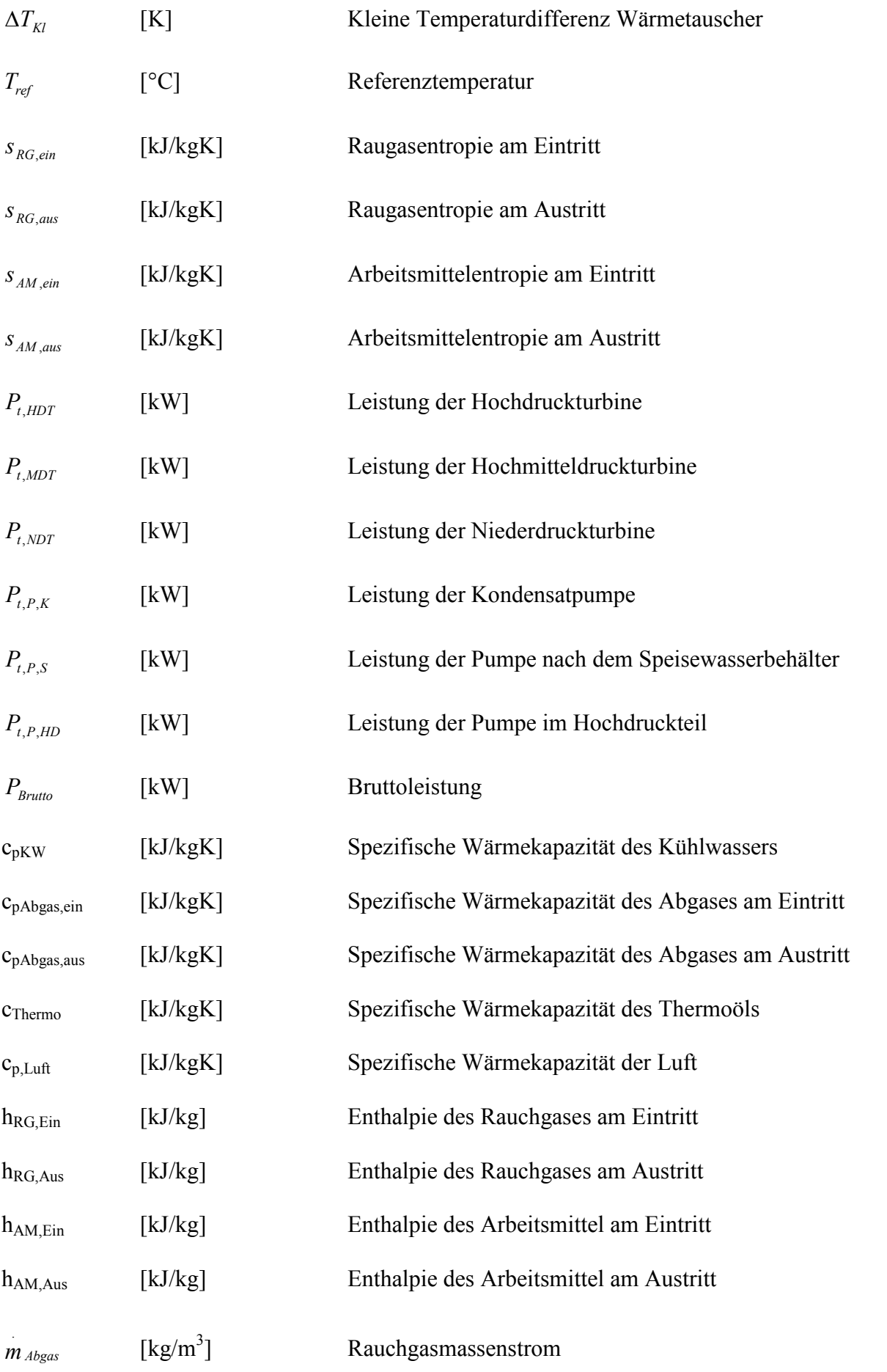

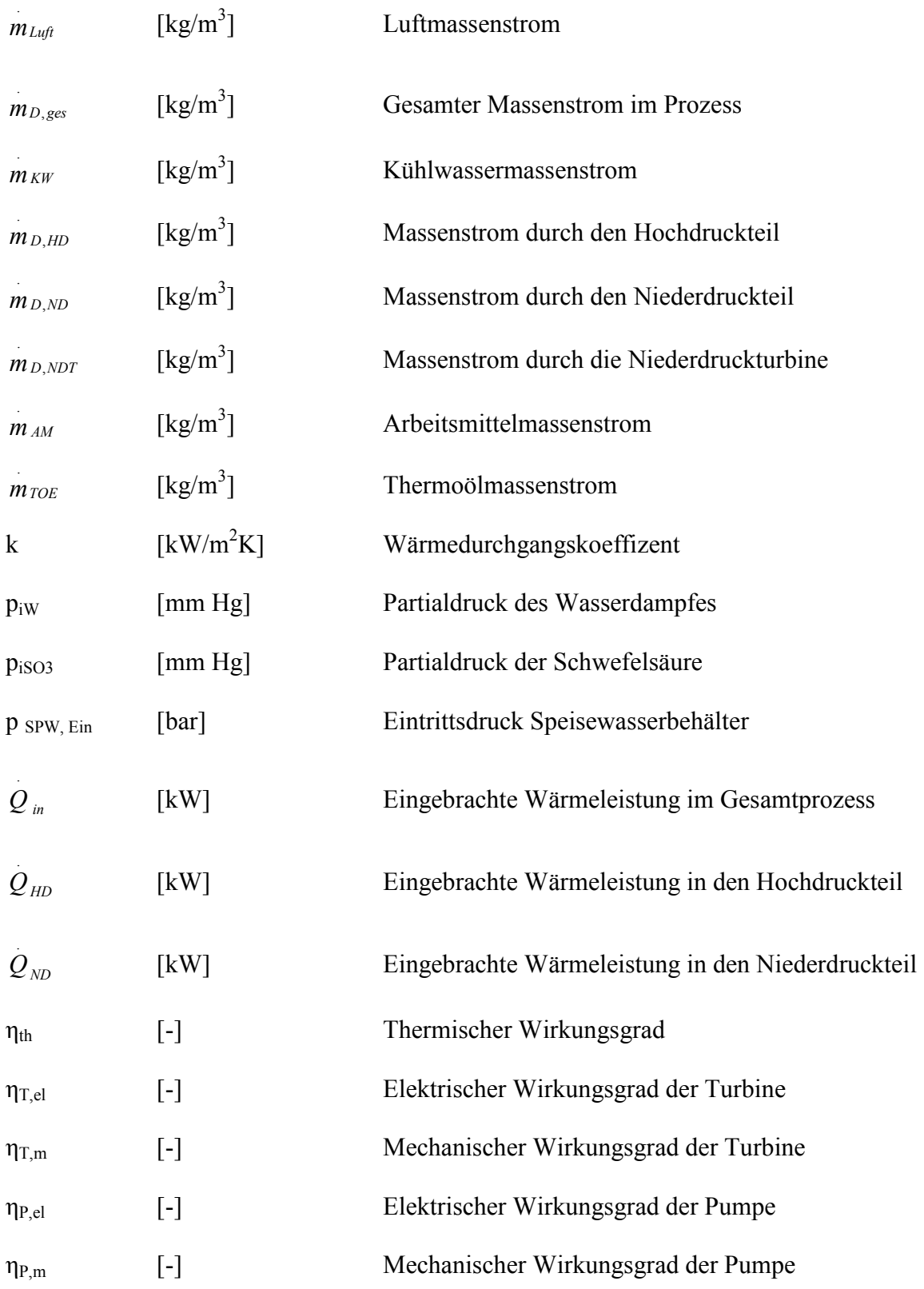

#### **Abkürzungen**

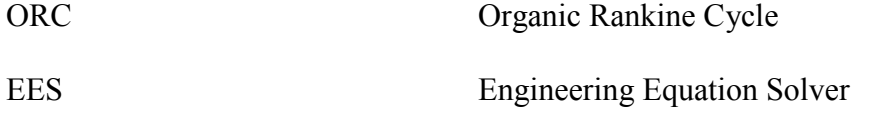

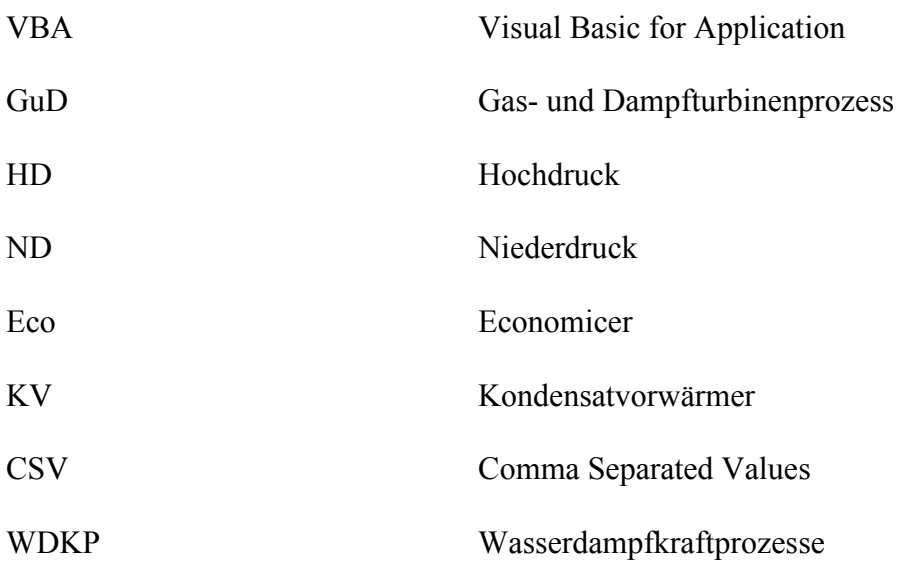

# Inhaltsverzeichnis

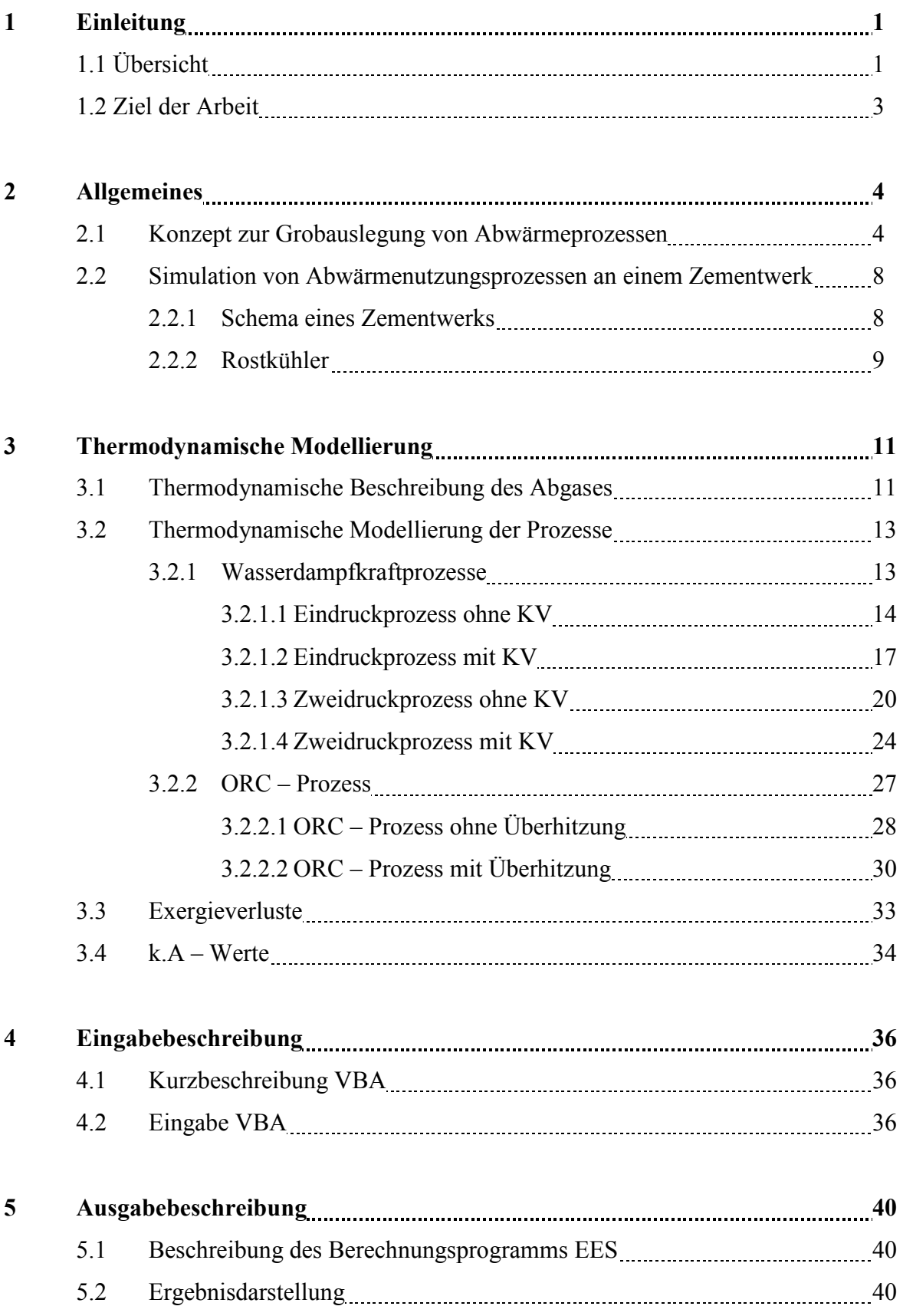

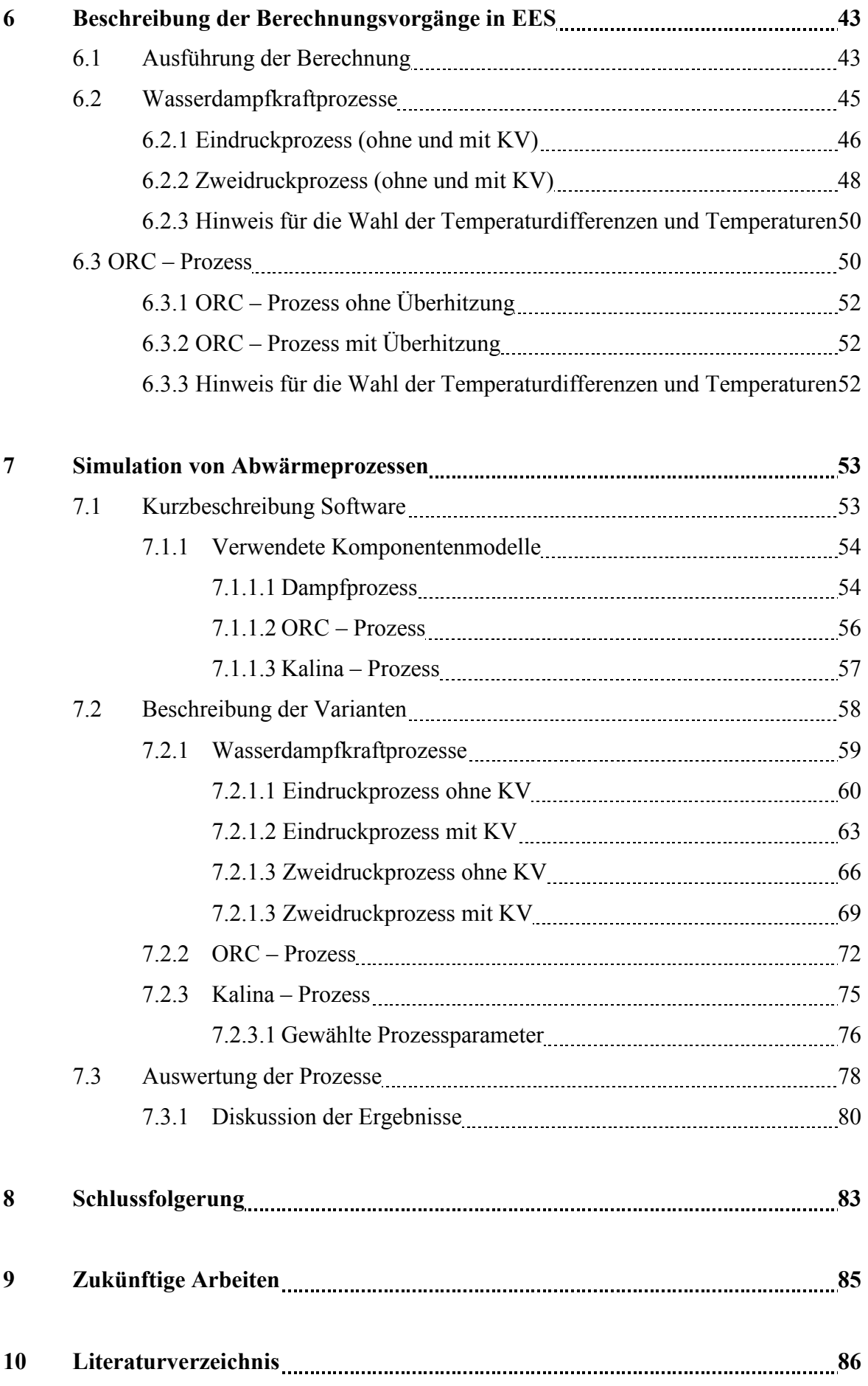

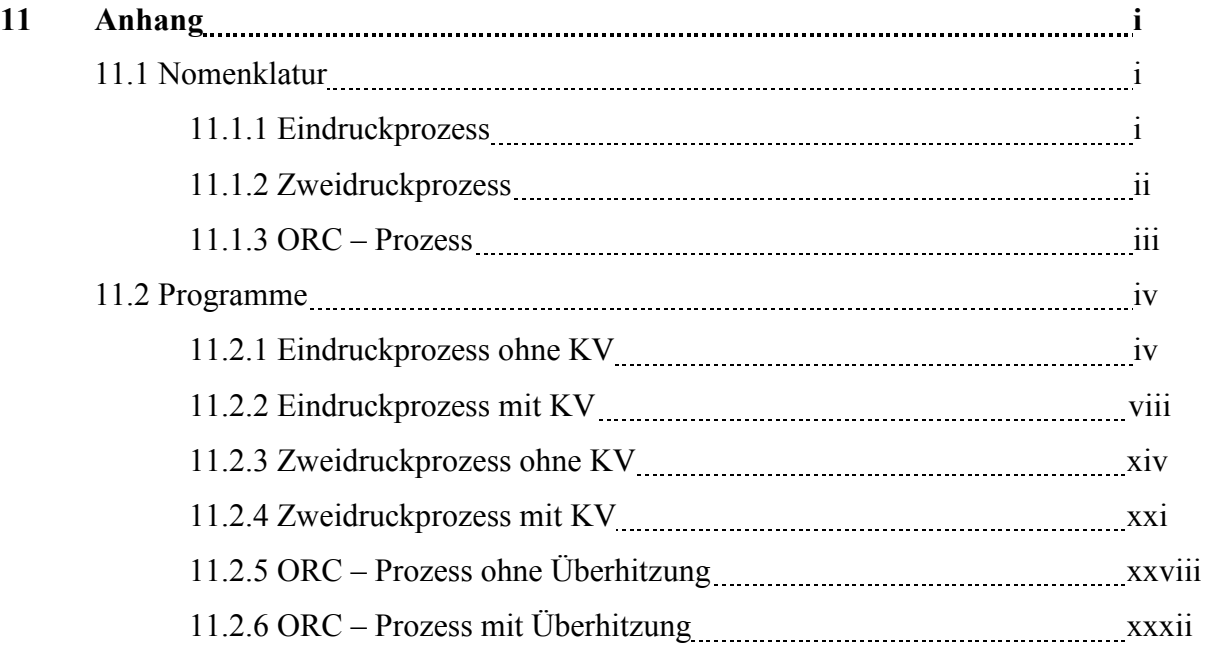

## Tabellenverzeichnis

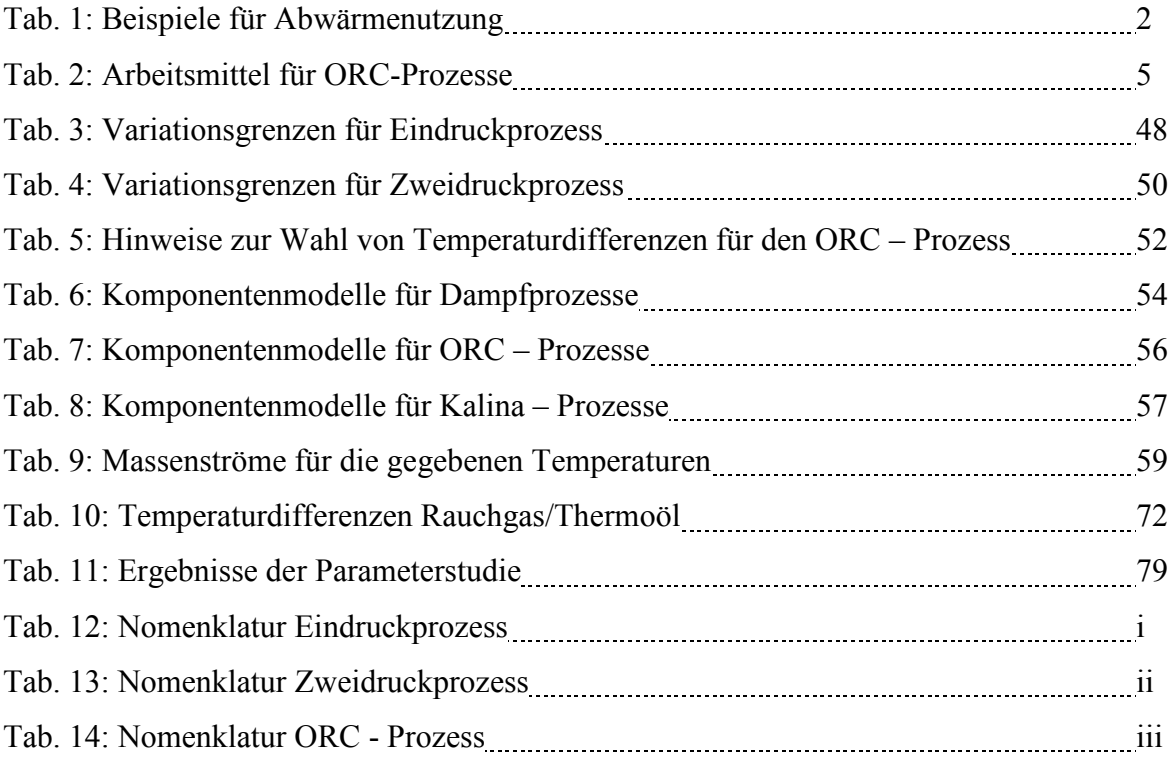

## Abbildungsverzeichnis

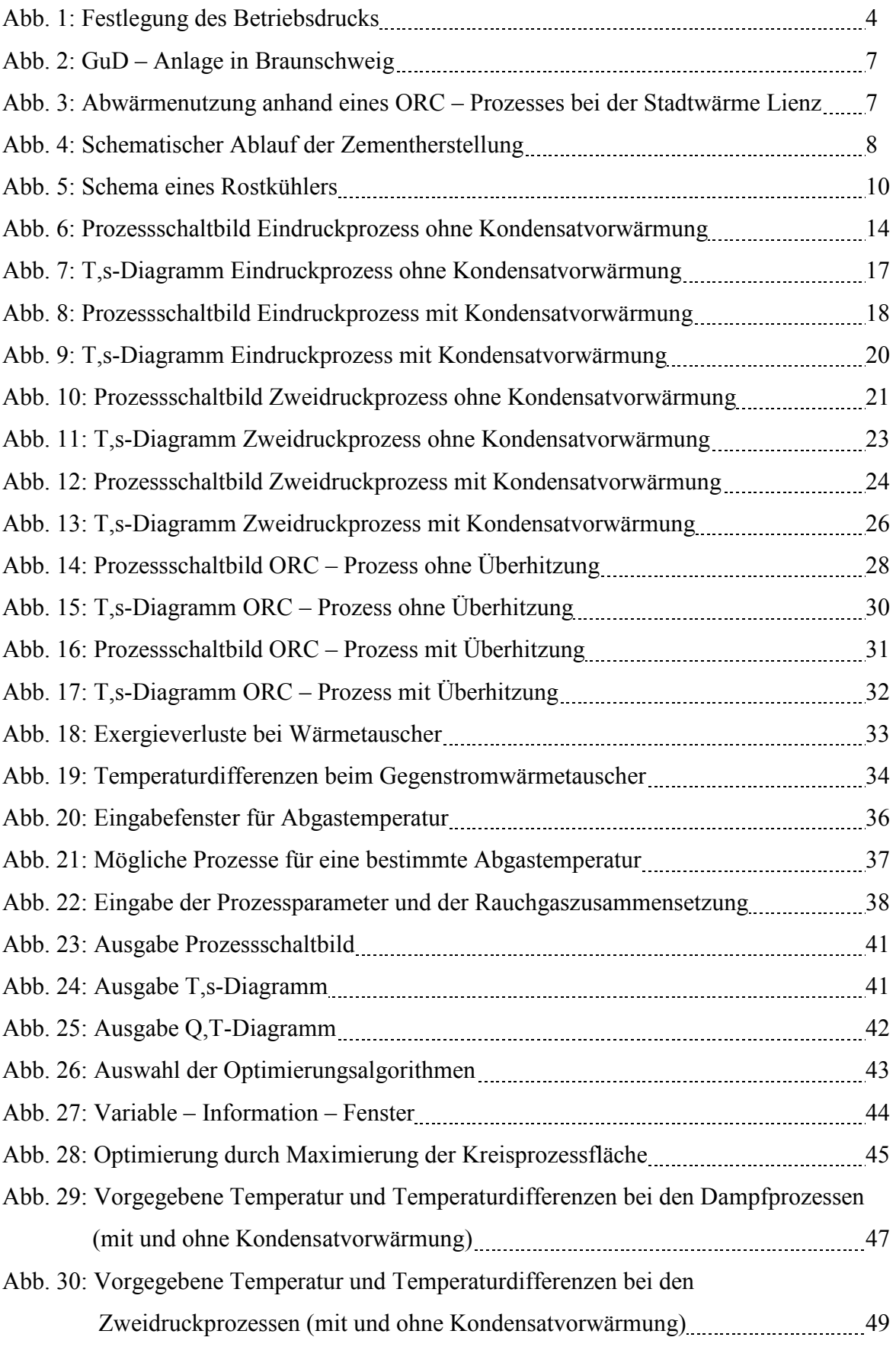

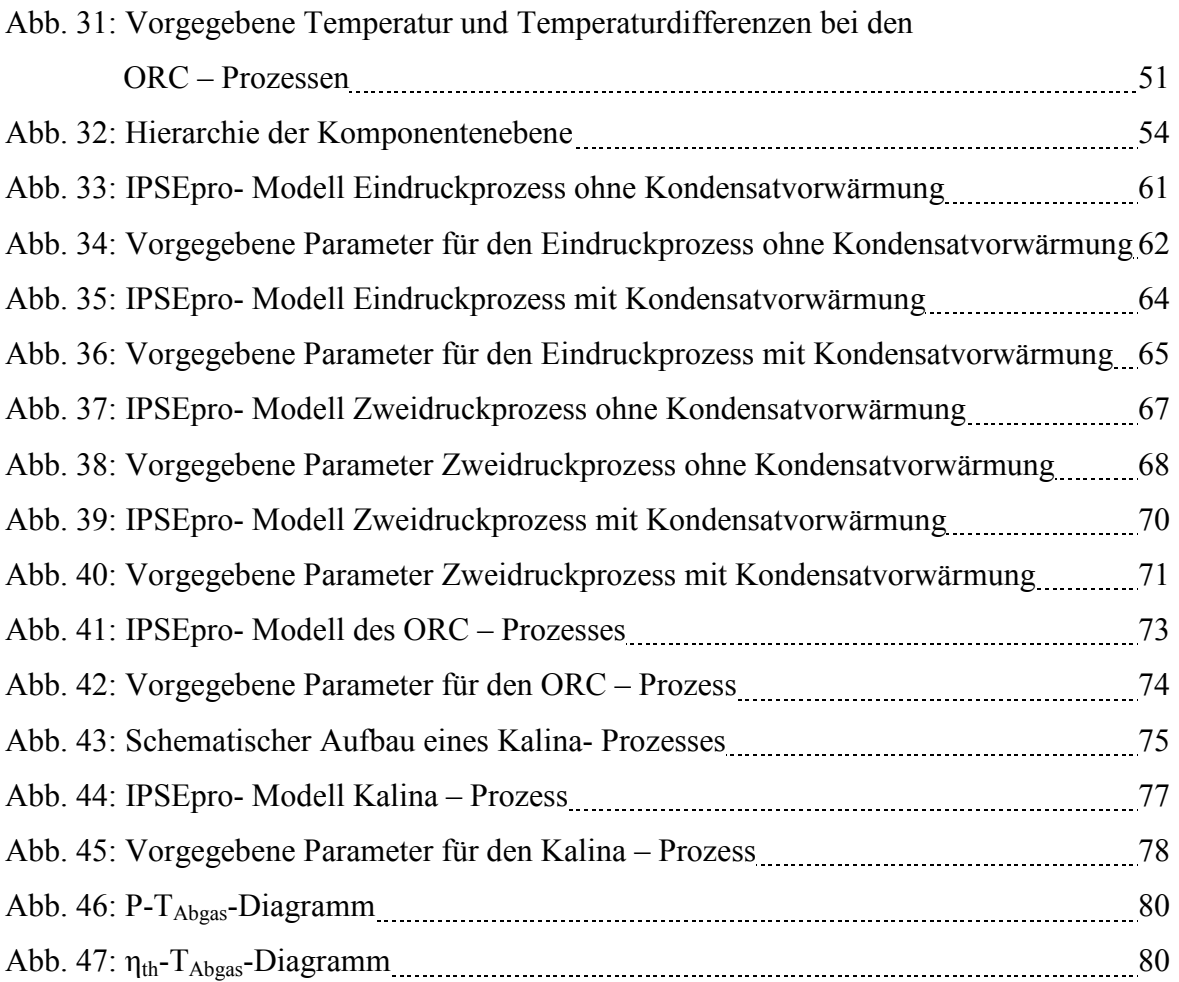

## 1 Einleitung

#### 1.1 Übersicht

In Zeiten steigender Energiepreise wird die Nutzung von Abwärme aus Industrieprozessen immer interessanter, da sie nicht nur zur Verminderung der Kosten führt, sondern auch zu einer Steigerung des Wirkungsgrades der Anlage, zur Reduktion von CO2- Emissionen und zur Einsparung von fossile Energieträger. Deshalb wird auch ein enormer Forschungsaufwand nicht nur im Bereich der "grüne Energie" sondern auch zur Wirkungsgradverbesserung von industriellen Anlagen betrieben. Die Abwärme kann entweder in ein Fernwärmenetz eingespeist oder zur Stromerzeugung genutzt werden. In meiner Arbeit wird nur die Stromerzeugung durch Abwärmenutzung behandelt. Dabei stehen der Dampfkraftprozess, der ORC - Prozess und der Kalina – Prozess zur Verfügung. Die Auswahl mit welchem Prozess die Abwärme verstromt wird, hängt vom Temperaturniveau ab. Die Abwärmenutzung bei Dampfprozessen ist durch GuD – Kraftwerke schon längst etabliert und weist Wirkungsgrade von weit über 50% auf, wobei Anlagen mit η = 60% schon in Planung sind. Wegen der hohen Abgastemperaturen der Gasturbinen, die zwischen 450°C – 600°C liegen, bietet sich diese Wärme zur Dampferzeugung an. Bei niedrigen Temperaturen sind Dampfprozesse ineffizient bzw. nicht möglich. Zur Nutzung von Niedertemperaturwärme wurde der ORC bzw. Kalina – Prozess entwickelt. Diese Prozesse können nicht nur durch Abwärme, sondern auch mit geothermischer Energie, Solarenergie, Biomasse u.s.w. betrieben werden. Der ORC – Prozess ist seit über 30 Jahren erfolgreich im Einsatz und zurzeit die einzige erfolgreiche Möglichkeit zur Stromerzeugung durch Niedertemperaturwärme. Zur Abwärmenutzung ist der Prozess erst in den vergangenen Jahren zum Standard geworden. Der Kalina – Prozess spielt im Gegenteil dazu zurzeit keine Rolle bei der Stromerzeugung. Im Prinzip sind beim Kalina – Prozess höhere Wirkungsgrade möglich als beim ORC – Prozess, aber muss durch die Verwendung eines Ammoniaks – Wasser – Gemisches als Arbeitsmittel ein höherer Sicherheitsaufwand als bei anderen Prozessen betrieben werden. Im Vergleich zu Dampfprozessen hinken die Wirkungsgrade der beiden Prozesse hinterher, sodass besonders hier noch ein großes Verbesserungspotenzial vorhanden ist.

#### Einleitung

Da bei der Abwärmenutzung die Energie kostenlos zur Verfügung steht, liegt hier das Augenmerk auf maximale Leistungserzeugung und nicht wie z.B. bei Kohlekraftwerken auf maximalen Brennstoffwirkungsgrad. Die Leistungsausbeute wird aber durch den Säuretaupunkt des Abgases und die Kühlwasseraustrittstemperatur begrenzt.

Für den wirtschaftlichen Betrieb einer Anlage ist vor allem eine Analyse der zeitlichen Schwankungen des Abwärmestroms erforderlich. Deshalb ist eine detaillierte Evaluierung und Charakterisierung von vorhandenen Wärmequellen und Verbrauchern in Industriebetrieben für eine optimale Auslegung unumgänglich. Beachten muss man auch, dass aufgrund der Zusammensetzungen von Rauchgasen dieses auch nicht beliebig abkühlbar ist da dies zur Beschädigung der Anlage führt. Daher ist eine genaue Rauchgasanlayse erforderlich, um die Abkühlgrenze zu bestimmen.

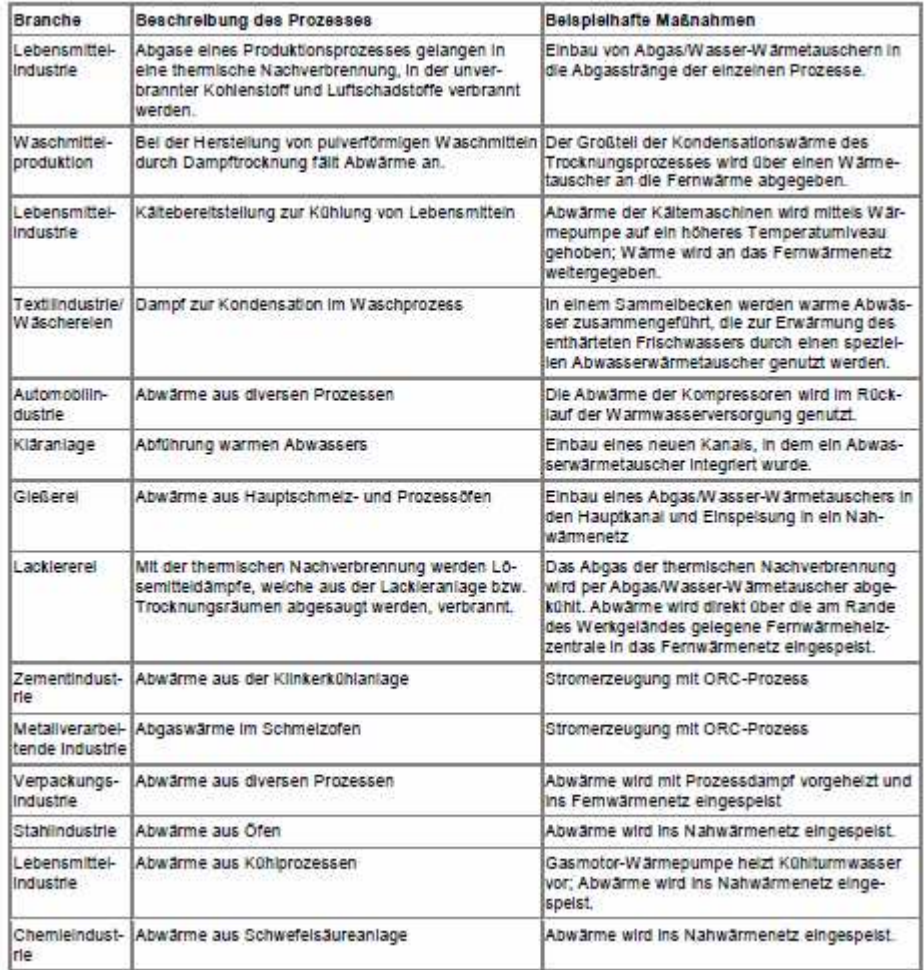

Tab.1: Beispiele für Abwärmenutzung [26]

#### Einleitung

#### 1.2 Ziel der Arbeit

Diese Arbeit zeigt die Modellierung von Eindruck -, Zweidruckprozessen mit Wasser als Arbeitsmittel, jeweils mit und ohne Kondensatvorwärmung und von ORC – Prozessen, die das Abgas, welches aus verschiedenen chemischen Bestandteilen besteht, in elektrische Leistung umwandeln sollen. Im ORC – Prozess wurde aus Sicherheitsgründen ein Thermoölkreislauf als Zwischenkreislauf installiert. Am Ende dieser Arbeit wurde ein Programm entwickelt, das bei gegebenen Abgasparametern, eingegebenen Temperaturen und Temperaturdifferenzen die maximale elektrische Leistung für den gewählten Prozess ermitteln soll. Außerdem sollen Exergieverluste, k.A – Werte der Wärmetauscher und der thermische Wirkungsgrad berechnet und ausgegeben werden.

Als nächstes wurden die oben genannten Prozesse und der Kalina - Prozess in IPSEpro simuliert. Es wurde eine Parameterstudie durchgeführt, deren Ziel die Erstellung eines P-TAbgas - und ηth - TAbgas-Diagramms war. Aus diesem Diagramm soll man sehen können, bei welcher Temperatur welcher Prozess die maximale Leistung bringt.

#### 2.1 Konzept zur Grobauslegung von Abwärmeprozessen

Es ist nicht einfach ein allgemein gültiges Konzept für die Auslegung von Abwärmeprozessen zu definieren. Erstens stellt sich natürlich die Frage wie weit das Abgas abgekühlt werden soll, um die maximale Leistung zu erhalten. Die maximale Abkühlung bis zum Säuretaupunkt muss nicht heißen, dass man die größtmögliche Leistung erzielt. Dies hat den Grund, dass der Druck einen maximalen Wert, der durch die Steigung der Rauchgaskurve im T,s-Diagramm bestimmt ist, nicht überschreiten kann. Daraus folgt, dass durch das Nichtvorgeben der Austrittstemperatur des Rauchgases ein höherer Verdampfungsdruck möglich ist und somit eine höhere erzeugte elektrische Leistung.

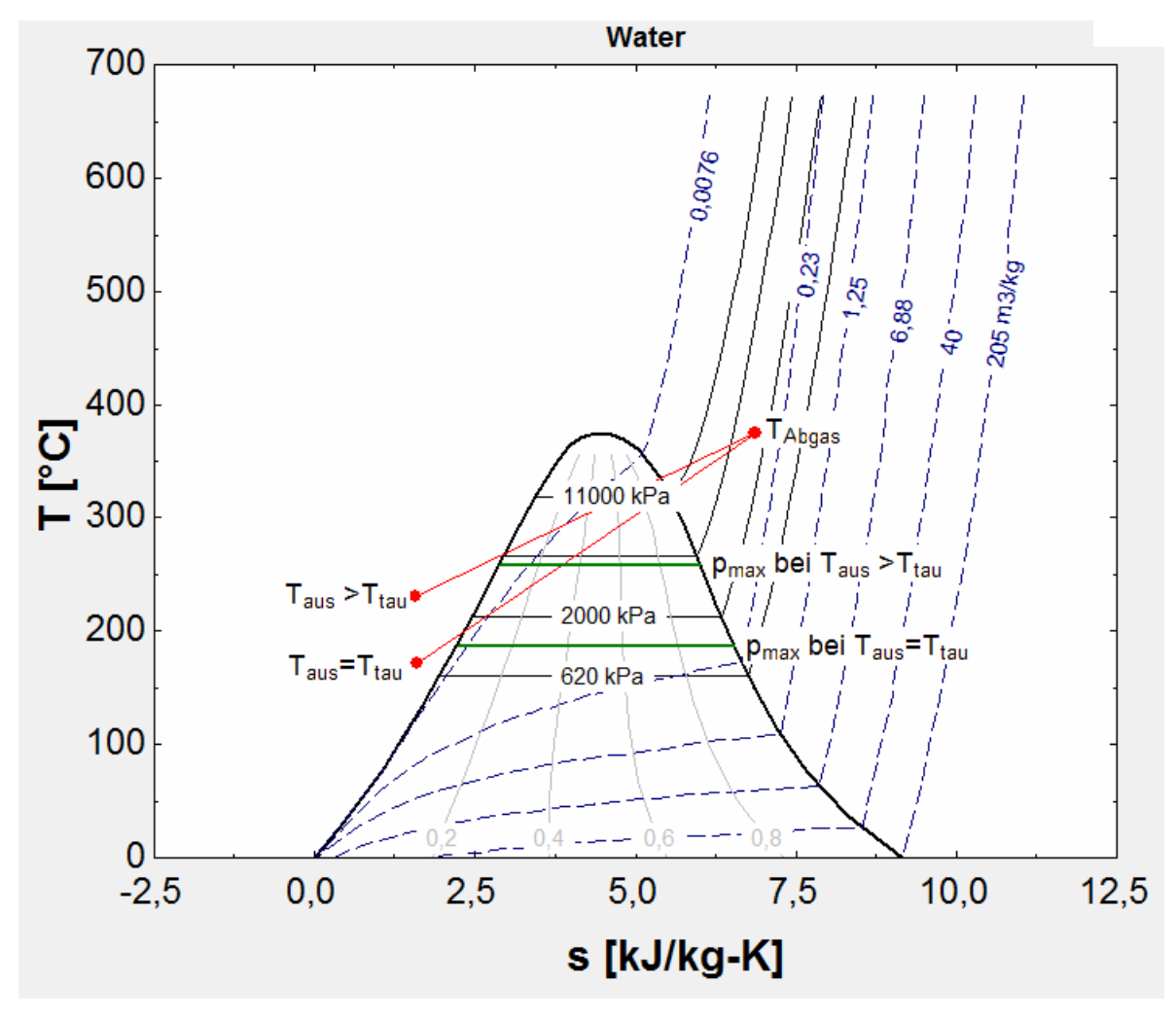

Abb. 1: Festlegung des Betriebsdrucks

Deshalb wurde bei den Wasser-Dampfkraftprozessen die Austrittstemperatur des Rauchgases nicht als Säuretaupunkt festgelegt, sondern ist als Freiheitsgrad definiert. Weiters muss bei den WDKP kein Thermoölkreislauf zur Sicherheit dazwischen geschaltet werden. Beim ORC - Prozess wird jedoch die Austrittstemperatur durch den Säuretaupunkt vorgegeben. Dabei soll die maximal mögliche Wärmemenge in den Thermoölkreislauf bzw. in den Prozess eingebracht werden.

Ebenfalls stellt sich die Frage, wie die Pinch-Points, die Approchtemperatur und das Subcooling-Temperaturniveau festgelegt werden, wobei man sich bei den WDKP nach Werten von GuD - Anlagen orientieren kann. Beim ORC – Prozess kann man sich auf Werte aus der Geothermie oder aus bereits in Betrieb befindlichen Anlagen beziehen. Besonders wichtig ist, dass die Temperaturdifferenz zwischen Rauchgasaustritt - und Thermoöleintrittstemperatur bzw. Rauchgaseintritt - und Thermoölaustrittstemperatur eine gewisse Temperaturdifferenz aus Sicherheitsgründen nicht unterschreitet. Genaueres dazu findet man in Kapitel 6.3.3. Ein weiterer Punkt ist, dass jedes Thermoöl eine maximale Temperatur nicht überschreiten darf, weil es sonst zur thermischen Zerlegung des Thermoöls kommt.

Die erste Entscheidung die bei der Auslegung eines ORC – Prozesses getroffen werden muss, ist die Auswahl des Arbeitsmittels. Die wichtigsten Unterschiede zu Wasser sind die niedrigen kritischen Punkte, die thermo – physikalischen Eigenschaften und die niedrigere Verdampfungsenthalpie. Diese niedrigen kritischen Punkte und die niedrige Verdampfungstemperatur machen den Prozess erst möglich und wirtschaftlich.

In Tabelle 2 werden die im Programm verwendeten Arbeitsmittel mit den wichtigsten Daten aufgeführt.

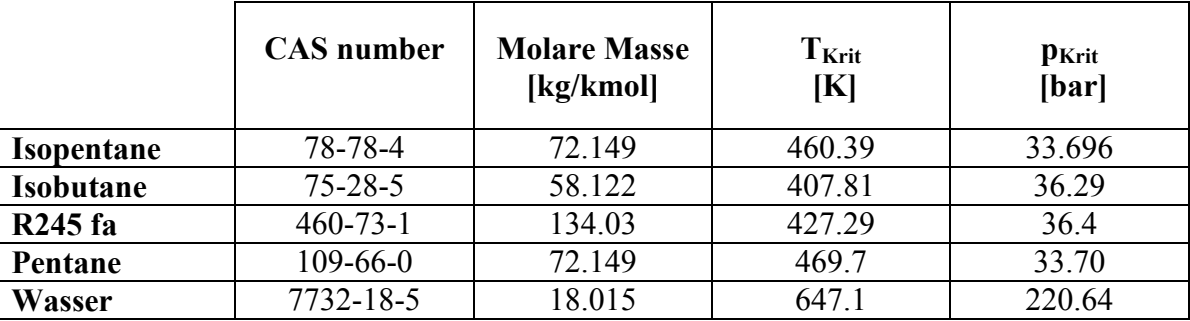

Tab. 2: Arbeitsmittel für ORC-Prozesse

Bei ORC- Arbeitsmitteln unterscheidet man zwischen nassen, trockenen und isentropen Arbeitsmedien. Bei nassen Medien ist die Steigung der Sattdampfkurve negativ, bei trockenen positiv und bei isentropen Arbeitsmitteln ist die Steigung nahezu senkrecht.

Organische Arbeitsfluide kommen aus der Gruppe der Paraffine, Aromaten, heterozyklischen Verbindungen und Alkohole. Weiters kann man diese als Reinstoff oder als Gemisch verwenden, wobei das Gemisch durch den nicht- isothermen Verdampfungsvorgang eine bessere Anpassung an die Wärmequelle ermöglicht. Wenn man retrograde Arbeitsfluide verwendet, wird bei der Entspannung die Taulinie nicht überschritten und somit steigt mit der Entspannung die Überhitzung. Ein weiterer Vorteil ist, dass dadurch Turbinenerosion durch Tropfenschlag verhindert wird [14].

Bei der Auswahl der Arbeitsfluide spielen nicht nur die thermo – physikalischen Eigenschaften sondern auch der Einfluss auf die Umwelt, die Gesundheit der Angestellten und Sicherheitsaspekte eine Rolle. Diese Arbeit berücksichtigt nur trockene Fluide.

#### **Vorteile Eindruckprozess:**

- Kein aggressives und/oder umweltschädliches Arbeitsmittel, daher geringerer Dichtungsaufwand.
- Kein Thermoölkreislauf zwischen Rauchgas und Dampfkreislauf, da hier Wasser als Arbeitmedium verwendet wird.
- Höherer thermischer Wirkungsgrad als beim ORC Prozess.
- Bei hohen Temperaturen (> 400°C) können Eindruckprozesse aufgrund des begrenzten Betriebsbereichs des Thermoöls einer ORC – Anlage sinnvoller betrieben werden.
- Keine Sonderturbinen wie beim ORC Prozess notwendig.

#### **Vorteile Zweidruckprozess:**

- Kein Zwischenkreislauf.
- Thermischer Wirkungsgrad ist höher als beim ORC Prozess.
- Höhere Leistungsausbeute als beim Eindruckprozess, da durch das geteilte Druckniveau das Abgas weiter abgekühlt werden kann.
- Auch Zweidruckprozesse können bei höheren Temperaturen (>400°C) sinnvoller betrieben werden als ORC – Anlagen.
- Wie beim Eindruckprozess sind natürlich auch beim Zweidruckprozess keine Sonderturbinen notwendig.

Allgemeines

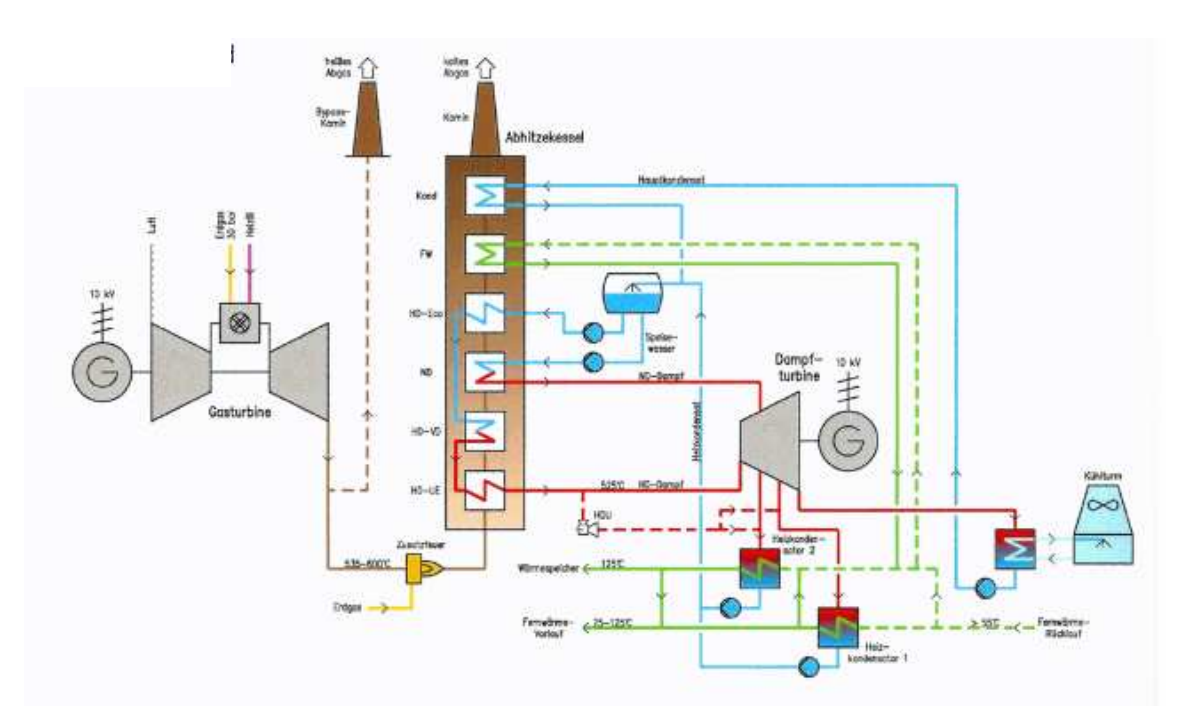

Abb. 2: GuD – Anlage in Braunschweig

#### **Vorteile ORC – Prozess:**

- Verdampfungstemperaturen durch die speziellen Arbeitsmittel sehr niedrig.
- Bei niederen Temperaturen (<300°C) höhere Leistungsausbeute als beim Dampfkraftprozess (abhängig vom Arbeitsmedium).
- Niedrige Betriebskosten.
- Einfacherer, kleinerer und Aufbau der Anlage im Gegensatz zum WDKP.
- Hohe Zuverlässigkeit.

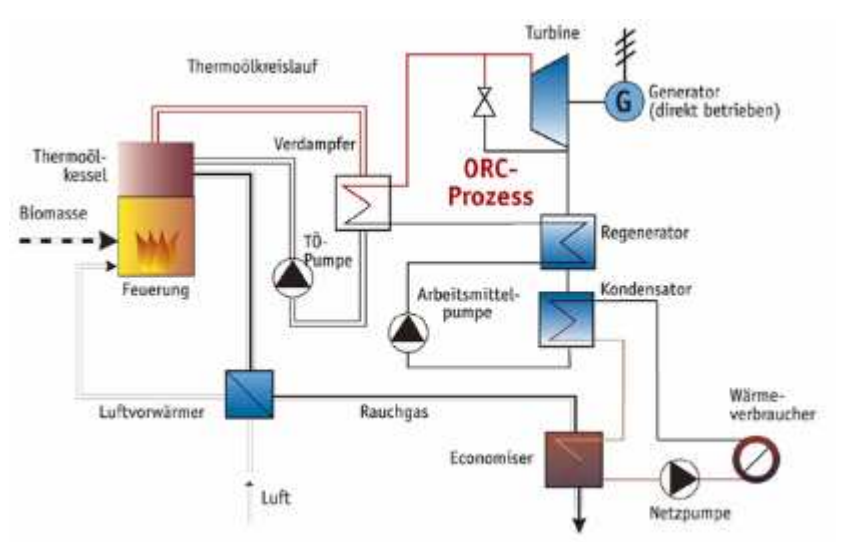

Abb. 3: Abwärmenutzung anhand eines ORC – Prozesses bei der Stadtwärme Lienz [28]

#### 2.2 Simulation von Abwärmenutzungsprozessen an einem Zementwerk

#### **2.2.1 Schema eines Zementwerks [37]**

In der unteren Abb. 4 sieht man den schematischen Ablauf einer Zementherstellung. Es wird ein Überblick über die wichtigsten Prozesse vom Ausgangsstoff bis zum Endprodukt gegeben:

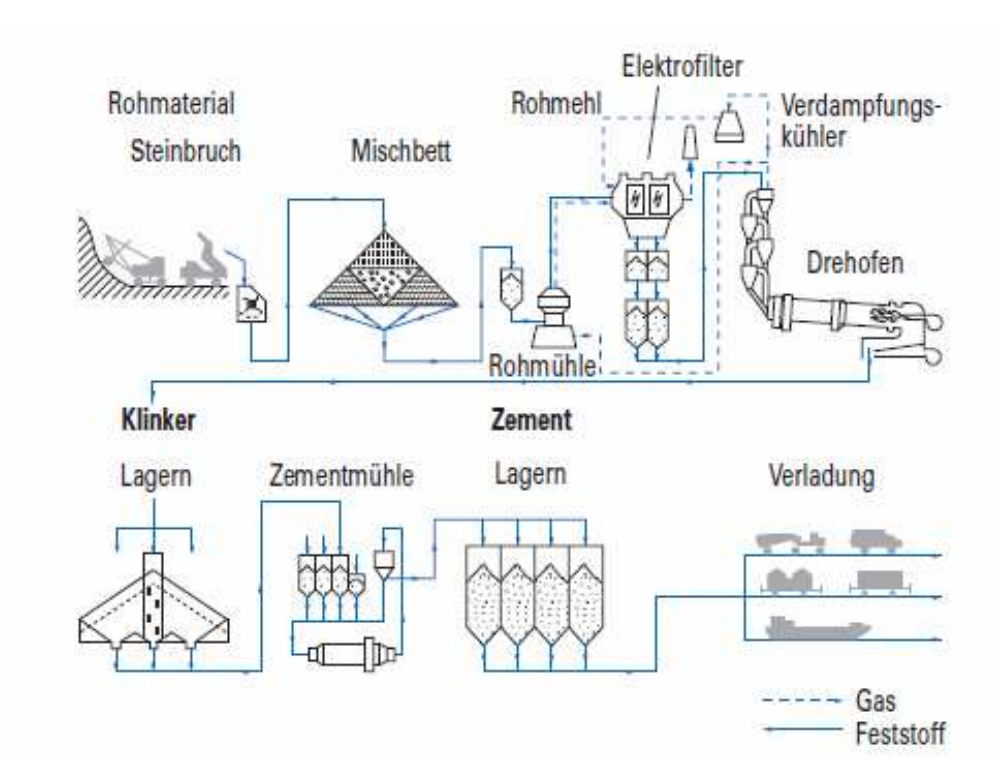

Abb. 4: Schematischer Ablauf der Zementherstellung

Die wichtigsten Stoffe zur Zementherstellung sind Kalkstein, Kreide, Ton und ihr natürliches Gemisch, der Kalksteinmergel. Sie werden hauptsächlich durch Sprengung gewonnen und anschließend von Brechern zu Schotter zerkleinert. Um die Qualität des Zements sicherzustellen muss die Zusammensetzung des ofenfertigen Rohguts möglichst gleichbleibend sein. Dies wird durch zwei oder mehrere rechteckige oder kreisförmige so genannte Mischbettsilos realisiert. Der Rohschotter wird schichtweise nach unterschiedlichem Muster aufgeschüttet und dann quer zu den Schichten abgetragen. Mit dieser Methode lässt sich eine relativ gleichmäßige Zusammensetzung des Rohschotters erreichen. Danach kommt das Rohmaterial in die Mahltrocknungsanlage. Dabei wird während des Zerkleinerns das Mahlgut durch Brennofenabgase getrocknet, welche durch die Mahlanlage gesaugt werden.

Um weitere Unregelmäßigkeiten in der Zusammensetzung auszugleichen bestehen zwei Möglichkeiten: Das Rohmehl kann durch Luft fluidisiert und im Fließbett umgewälzt oder durch Luftförderung über mehrere Silos im Kreislauf gefördert werden.

Danach erfolgt das Brennen des Rohmehls. Heute werden Drehrohröfen zur Herstellung von Zementklinker verwendet. Drehrohröfen sind unter einem Winkel von 3° bis 4º geneigte liegende, feuerfest ausgemauerte Rohre, die sich mit 1,3 bis 3,5 Umdrehungen in der Minute drehen. Vorher wird das Rohmehl durch Abgase in Vorwärmeanlagen auf ca. 800°C am Ofeneingang erwärmt. Dabei wird durch eine chemische Reaktion dem Kalk die Kohlensäure entzogen. Aufgrund der Drehbewegung und Neigung des Drehrohrs bewegt sich Brenngut vom Ofeneinlauf zu den am Ofenauslauf installierten Brenners. In der so genannten Sinterzone wird das Brenngut bei bis zu 1450 °C gesintert, wobei Gastemperaturen bis zu 2000 °C möglich sind. Danach verlässt der Klinker den Drehrohrofen und wird durch einen nachgeschalteten Kühler auf 80°C – 200°C abgekühlt. Nach diesen Vorgängen wird der Klinker in Silos oder geschlossenen Hallen gelagert, um Emissionen von Klinkerstaub möglichst zu vermeiden. Um die Erstarrung regeln zu können wird dem Mahlgut Gipsstein oder ein Gips-Anhydrit-Gemisch beigemischt. Durch Vermahlen dieses Gemisches lässt sich die Korngrenzenverteilung der einzelnen Bestandteile nicht beeinflussen. Die Vermahlung kann aber auch getrennt erfolgen, was zu einer besseren Kontrolle führt. Durch Mischen der einzelnen Komponenten erhält man schließlich das Endprodukt Zement. Eine sehr unangenehme Eigenschaft des Zements ist, dass er hygroskopisch ist, d. h. der Zement nimmt ziemlich schnell Feuchtigkeit auf, auch aus der Luft. Um das Erhärten durch Aufnahme von Feuchtigkeit zu verhindern wird der Zement in Silos trocken gelagert.

Da hier Prozesse für die Abwärmenutzung simuliert werden, muss man sich genauer mit dem Rostkühler beschäftigen:

#### **2.2.2 Rostkühler**

Zur Kühlung des Klinkers werden Rostkühler, Satelliten- oder Planetenkühler und Rohrkühler eingesetzt. Der Vorteil des Rostkühlers sind die geringeren Klinkerendtemperaturen und geringere Abstrahlverluste, weshalb dieser Kühler sehr häufige Anwendung in der Industrie findet. Bei einem Rostkühler wird das auf einem Transportrost bewegte Klinkerbett mit Luft im Querstrom gekühlt. Die Kühlung des Klinkers lässt sich durch mehrere Gebläse unterhalb des Rostes optimieren. Dadurch können in den

verschiedenen Temperaturzonen des Kühlers unterschiedliche Luftdurchsätze eingestellt werden. Der Großteil der aufgeheizten Kühlluft wird als Verbrennungsluft im Ofen (Sekundärluft) verwendet. Die überschüssige Luftmenge wird als Kühlerabluft oder als Mittenabluft abgeleitet, welche zusätzlich zur Trocknung genutzt werden kann. Die heutigen Rostkühler erreichen Kühlerwirkungsgrade von bis zu 75 %. Durch die Lösung der prozessund werkstofftechnischen Probleme, die bei Sekundärlufttemperaturen von 1000 °C bis 1100 °C auftreten können, ist eine weitere Wirkungsgradsteigerung möglich.

Bei dieser Simulation soll die Abwärme der Endluft und des Mittenabzugs so effizient wie möglich verstromt werden. Dabei wird angenommen, dass eine konstante Wärmeleistung von  $20$  MW<sub>th</sub> zur Verfügung steht (Abb. 5).

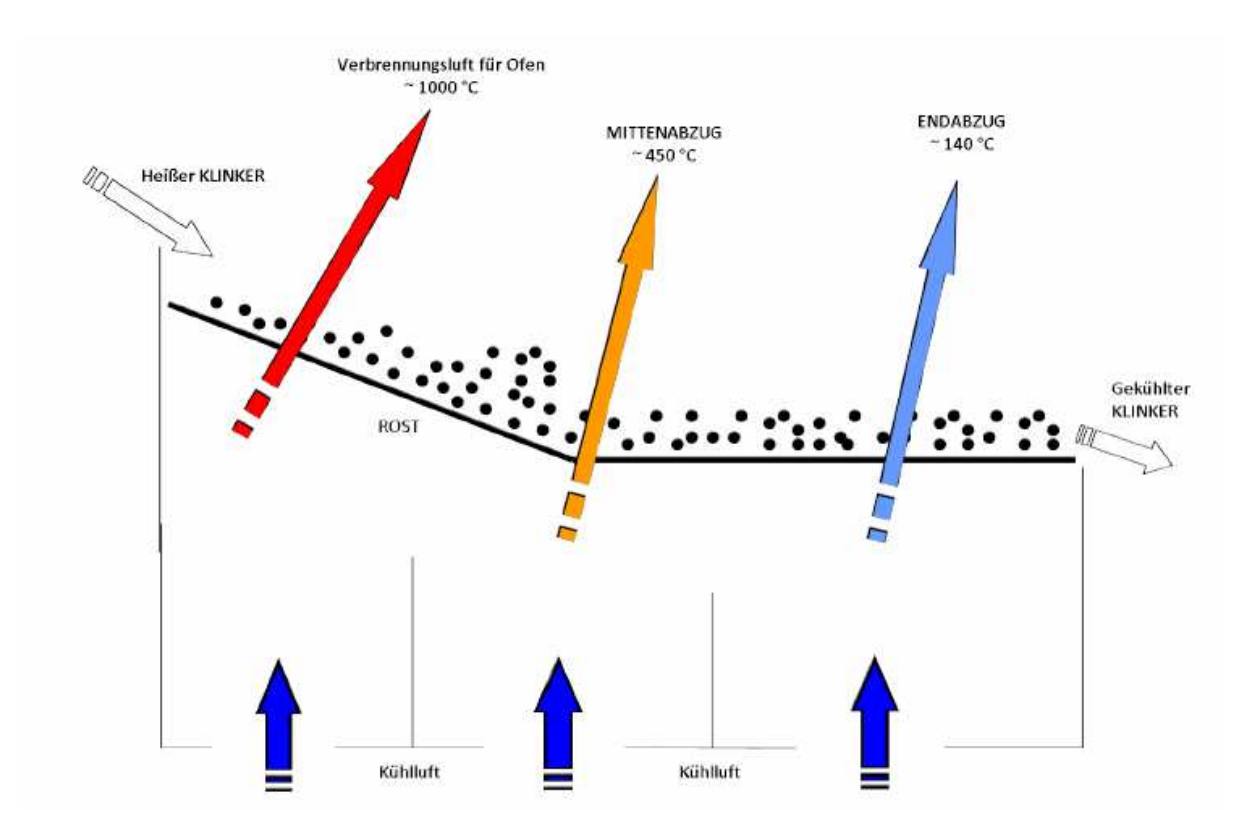

Abb. 5: Schema eines Rostkühlers [37]

## 3 Thermodynamische Modellierung

#### 3.1 Thermodynamische Beschreibung des Abgases

In diesem Kapitel wird die Berechnung der im Programm benötigten thermodynamischen Größen des Abgases, welches die Wärmequelle darstellt bzw. die Säuretaupunktberechnung beschrieben. Je nach Industrieprozess besteht das Abgas aus verschiedenen chemischen Verbindungen, wobei Wasserdampf und SO<sub>3</sub> für den Säuretaupunkt relevant sind. Die Taupunkte bewegen sich je nach Abgas zwischen 100°C - 140°C. Hier wurde die Formel von Okkes verwendet, die wie folgt definiert ist:

$$
T_{\text{tau}} = 365,6905 + 11,9864 \cdot \ln(p_{\text{iw}}) + 4,70336 \cdot \ln(p_{\text{iso}_3}) + (0,446 \cdot \ln(p_{\text{iso}_3}) + 5,2572)^{2,19} \quad [3.1]
$$

In Gleichung [3.1] muss der Partialdruck in mmHg eingegeben werden, um den Säuretaupunkt in Kelvin zu erhalten.. Da in dem Programm aber bar verwendet wird ergibt sich folgende Gleichung:

$$
T_{\text{tau}} = 365,6905 + 11,9864 \cdot \ln\left(\frac{p_{\text{iW}}}{0,00133}\right) + 4,70336 \cdot \ln\left(\frac{p_{\text{iSO}_3}}{0,00133}\right) + \left(0,446 \cdot \ln\left(\frac{p_{\text{iSO}_3}}{0,00133}\right) + 5,2572\right)^{2,19}
$$
\n[3.2]

Beim Unterschreiten des Säuretaupunkts kondensiert schwefelige Säure aus, welche durch die Reaktion von Wasserdampf und Schwefeltrioxid entsteht. Dies führt zur Korrosion des Stahls, von Kunststoff und Verbundwerkstoffen aus hydraulischem Zement. Bei Anlagen führt dies zur Schädigung des Kamins und der Wärmetauscher. Im Programm wird bei  $T_{tau}$ mit der Einheit °C gerechnet.

Die molare Wärmekapazität bei konstantem Druck und die molare Entropie für die einzelnen Bestandteile des Abgases sind definiert als:

$$
c_{p,spec}^{0}(T)/\mathfrak{R} = a_1 \cdot T^{-2} + a_2 \cdot T^{-1} + a_3 + a_4 \cdot T + a_5 \cdot T^2 + a_6 \cdot T^3 + a_7 \cdot T^4
$$
 [3.3]

und

$$
S_{p,spec}^{0}(T)/\mathfrak{R} = -a_1 \cdot \frac{T^{-2}}{2} - a_2 \cdot T^{-1} + a_3 \cdot \ln(T) + a_4 \cdot T + a_5 \cdot \frac{T^2}{2} + a_6 \cdot \frac{T^3}{3} + a_7 \cdot \frac{T^4}{4} + b \, [3.4]
$$

Diese Gleichungen wurden aus [23] entnommen, wobei a<sub>1</sub> bis a<sub>7</sub> und b Konstanten sind,  $\Re$ die universelle Gaskonstante und T die Temperatur in Kelvin. Dieser Artikel beinhaltet einen FORTRAN – Code welcher thermodynamische Eigenschaften berechnet. Ein VBA – Code für die Berechnung der integralen spezifischen Wärmekapazitäten stand am Institut für Energietechnik und Thermodynamik zur Verfügung, der um die Entropieberechnung erweitert wurde.

Die integrale spezifische Wärmekapazität und die Entropie lauten:

$$
c_{p,spec_{\text{int}}}_{\text{gen}} = \frac{R}{T - T_0} \left( \left( -a_1 \cdot T^{-1} + a_2 \cdot \ln(T) + a_3 + a_4 \cdot \frac{T^2}{2} + a_5 \cdot \frac{T^3}{3} + a_6 \cdot \frac{T^4}{4} + a_7 \cdot \frac{T^5}{5} \right) - \right) \tag{3.5}
$$

und

$$
S_{p;spec} = R \cdot \left( -a_1 \cdot \frac{T^{-2}}{2} - a_2 \cdot T^{-1} + a_3 \cdot \ln(T) + a_4 \cdot T + a_5 \cdot \frac{T^2}{2} + a_6 \cdot \frac{T^3}{3} + a_7 \cdot \frac{T^4}{4} \right) + b \tag{3.6}
$$

 $c_{p,spec_{integral}}$  wird auf T<sub>0</sub>=273,15 K bezogen. Die universale Gaskonstante wird durch die spezifische Gaskonstante der einzelnen Gaskomponenten ersetzt. Die beiden obigen Gleichungen sind nur für eine Gaskomponente definiert, d.h.  $c_{p,mix_{int\times qxd}}$  und  $S_{abs,mix}$  werden durch das Gesetz der idealen Gasmischung berechnet. In vorliegenden Programm werden 13 verschiedene Gaskomponenten berücksichtigt deren Volumsanteile in eine VBA – programmierte Maske eingegeben werden müssen.

$$
c_{p,mix_{\text{int}}\text{ }_{\text{grad}}} = \sum \left( \zeta_{\text{ }spec} \cdot c_{p,\text{ }spec_{\text{int}}\text{ }_{\text{ }gen}} \right) \tag{3.7}
$$

Die integrale spezifische Wärmekapazität wird laut Gleichung [3.7] berechnet, wobei ζ *spez* der Massenanteil der einzelnen Gaskomponenten ist.

$$
S_{\text{abs,mix}} = \sum (\zeta_{\text{spec}} \cdot S_{\text{p},\text{spec}}) - R_{\text{mix}} \cdot \ln \left(\frac{p}{p_0}\right) - S_{\text{mix}} \tag{3.8}
$$

Gleichung [3.8] zeigt die absolute spezifische Entropie der Mischung. *Rmix* ist die spezifische Gaskonstante der Mischung und *S<sub>mix</sub>* beschreibt die Abweichung aufgrund der Mischung verschiedener Komponenten, wobei  $x_{spec}$  die Volumsanteile der einzelnen Komponenten darstellt.

$$
S_{mix} = -R_{mix} \cdot \sum x_{spec} \cdot \ln(x_{spec}) \tag{3.9}
$$

#### 3.2 Thermodynamische Modellierung der Prozesse

Bei der Berechnung aller Prozesse werden folgende Annahmen getroffen:

- Die Wärmetauscher bzw. der Wärmeübergang wird als ideal angenommen.
- Keine Druck- und Wärmeverluste.
- Adiabate Expansion in der Turbine und Kompression der Pumpe.
- Quasistationärer Zustand in allen Komponenten der Anlage.
- Turbinen und Pumpen werden als irreversibel angenommen und dies wird durch den isentropen Wirkungsgrad berücksichtigt.

Hier wird nur die Kühlung durch Wasser berücksichtigt. Weiters sind alle Wärmetauscher in Gegenstromausführung geschaltet.

#### **3.2.1 Wasserdampfkraftprozesse**

Bei den WDKP wird im Gegenteil zu den ORC – Prozessen die spezifische Wärmekapazität des Rauchgaes als konstant angenommen. Der Grund dafür ist, dass beim ORC – Prozess der Taupunkt als Austrittstemperatur definiert ist und somit die spezifischen Wärmekapazitäten bei der Ein – und Austrittstemperatur des Abgases automatisch im VBA – Programm errechnet und an EES geschickt werden. Beim Dampfkraftprozess wird die Austrittstemperatur des Abgases erst im EES berechnet. Würde man die spezifische Wärmekapazität bei den WDKPs nicht als konstant annehmen würde sich der

Programmieraufwand sehr erhöhen. Da sich die spezifische Wärmekapazität über den betrachteten Temperaturbereich relativ wenig ändert, lohnt sich dieser erhöhte Programmieraufwand nicht. Die Endnässe am Austritt der Niederdruckturbine soll zwischen 10% - 15% liegen.

#### **3.2.1.1 Eindruckprozess ohne KV**

Den Aufbau eines Dampfkraftprozesses ohne Kondensatvorwärmung sieht man in Abb. 6. Im Gegensatz zum ORC – Prozess muss hier eine Überhitzung erfolgen. Dabei wird das Wasser im Eco vorgewärmt, im Verdampfer erfolgt der Verdampfungsvorgang und im Überhitzer wird dann schlussendlich überhitzter Dampf erzeugt. Mit den beiden Turbinen wird die Energie durch Expansion erzeugt, die den Generator antreibt und die elektrische Energie produziert. Zwischen den beiden Turbinen wird eine kleine Menge des Dampfes abgezweigt die zum Speisewasserbehälter geführt wird, welche für die Entgasung des Kondensats notwendig ist. Der Kreisprozess wird durch die Kondensation geschlossen.

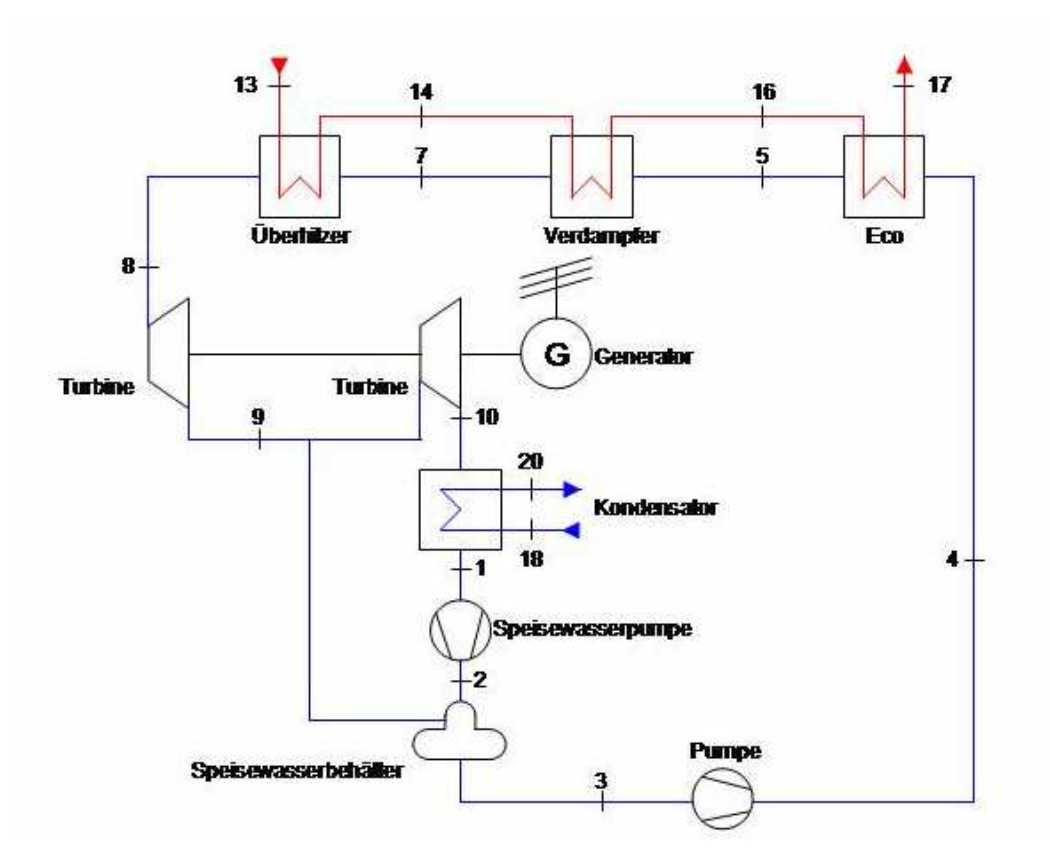

Abb. 6: Prozessschaltbild Eindruckprozess mit Kondensatvorwärmung

Die mit dem Abgas transportierte Energie wird definiert als die Enthalpiedifferenz zwischen Eintritt und Austritt des betrachteten Systems. Der verfügbare Wärmestrom ist daher definiert als:

$$
Q_{in} = m_{Abgas} \cdot \left( h_{RG,Ein} - h_{RG, Aus} \right) \tag{3.10}
$$

Mit der über den gesamten Temperaturbereich angenommenen konstanten isobaren spezifischen Wärmekapazität erhält man beim WDKP ohne Kondensatvorwärmung folgende Gleichung:

$$
Q_{in} = m_{Abgas} \cdot c_{pAbgas} \cdot (T_{13} - T_{17})
$$
 [3.11]

Die den Dampfprozess zugeführte Wärmemenge beträgt:

$$
Q_{in} = m_{D,ges} \cdot (h_8 - h_4)
$$
 [3.12]

Die von den beiden Dampfturbinen erzeugten Turbinenleistungen ergeben sich zu:

$$
P_{t, HDT} = m_{D, \text{ges}} \cdot (h_{\text{g}} - h_{\text{g}}) \cdot \eta_{T, \text{el}} \cdot \eta_{T, \text{m}}
$$
 [3.13]

und

$$
P_{t,NDT} = m_{D,NDT} (h_9 - h_{10}) \cdot \eta_{T,el} \cdot \eta_{T,m}
$$
 [3.14]

Die Speisewasserpumpenleistung ist definiert als:

$$
P_{t,P,K} = \frac{m_{D,NDT} \cdot (h_2 - h_1)}{\eta_{P,el} \cdot \eta_{P,m}}
$$
 [3.15]

und die der Pumpe nach dem Speisewasserbehälter:

Thermodynamische Modellierung

$$
P_{t,P,S} = \frac{m_{D,ges} \cdot (h_4 - h_3)}{\eta_{P,el} \cdot \eta_{P,m}}
$$
 [3.16]

Der thermische Wirkungsgrad ist definiert als:

$$
\eta_{th} = \frac{\sum P_{t,T} - \sum P_{t,P}}{m_{Abgas} \cdot c_{pAbgas} \cdot (T_{13} - T_{17})}
$$
\n[3.17]

oder

$$
\eta_{th} = \frac{P_{Brutto}}{m_{Abgas} \cdot c_{pAbgas} \cdot (T_{13} - T_{17})}
$$
\n
$$
\tag{3.18}
$$

Der durch den Kondensator abgeführte Wärmestrom ist:

$$
m_{D,NT} \cdot (h_{10} - h_1) = m_{KW} \cdot c_{p,KW} \cdot (T_{20} - T_{18})
$$
\n[3.19]

Für alle betrachteten Prozesse ist die Wärmekapazität des Kühlwassers über die ganze Kondensation konstant und ist im Programm bei der Eintrittstemperatur des Kühlwassers definiert. Die folgende Gleichung ist für die Bestimmung des oberen Drucklevels notwendig:

$$
\Delta T_{U} = T_{13} - T_{8} \tag{3.20}
$$

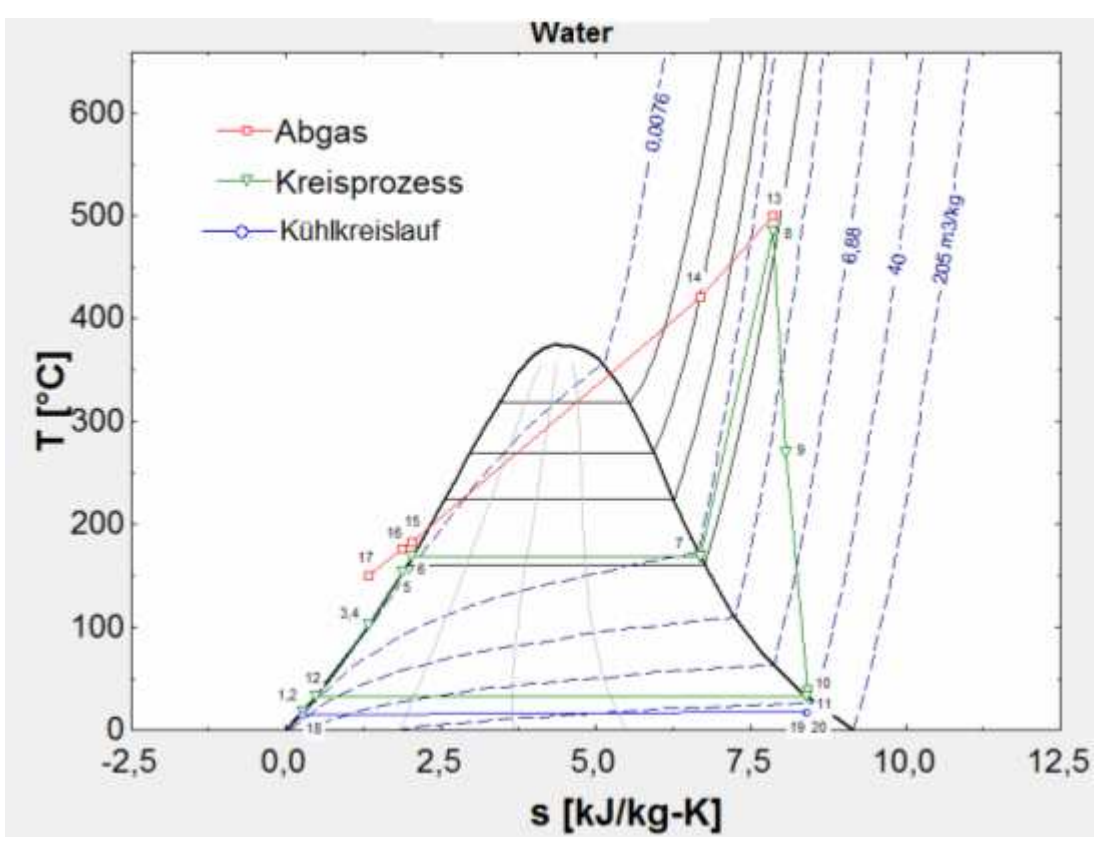

Abb. 7: T,s-Diagramm Eindruckprozess ohne Kondensatvorwärmung

#### **3.2.1.2 Eindruckprozess mit KV**

Dieser Prozess unterscheidet sich vom obigen nur dadurch, dass nach dem Eco ein weiterer Wärmetauscher in den Rauchgasstrom geschaltet wird. Dies führt dazu, dass das Rauchgas weiter abgekühlt wird und dadurch mehr Leistung produziert wird.

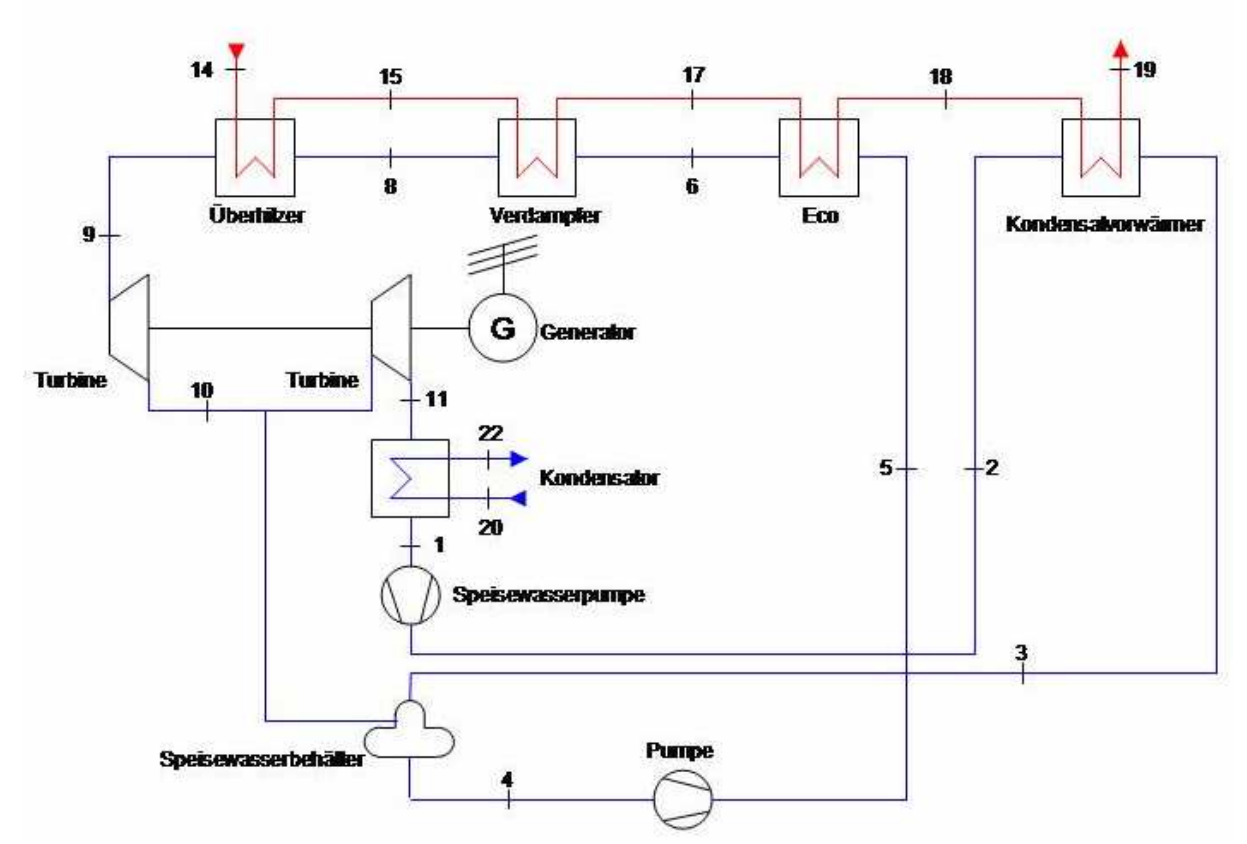

Abb. 8: Prozessschaltbild Eindruckprozesses mit Kondensatvorwärmung

Die enthaltene Wärmemenge des Rauchgases ist unabhängig vom Prozessaufbau und daher analog definiert wie beim WDKP ohne Kondensatvorwärmung, wobei sich die Zustände von 13 und 17 auf 14 und 19 verschieben. Die dem Prozess zugeführte Wärmemenge ist nun auf andere Zustände bezogen und folgendermaßen definiert:

$$
Q_{in} = m_{D,ges} \cdot (h_9 - h_5)
$$
 [3.21]

Bei den von den beiden Turbinen erzeugten Leistungen verschieben sich die Zustände von 8 und 9 auf 9 und 10 bzw. von 9 und 10 auf 10 und 11:

$$
P_{t, HDT} = m_{D, \text{ges}} \cdot (h_9 - h_{10}) \cdot \eta_{T, \text{el}} \cdot \eta_{T, m} \tag{3.22}
$$

und

$$
P_{t,NDT} = m_{D,NDT} \cdot (h_{10} - h_{11}) \cdot \eta_{T,el} \cdot \eta_{T,m}
$$
 [3.23]

Die Speisewasserpumpenleistung ist analog definiert wie in Kapitel 3.2.1.1, bei der Pumpe nach dem Speisewasserbehälter verschieben sich die Zustände folgendermaßen:

$$
P_{t,P,S} = \frac{m_{D,ges} \cdot (h_S - h_4)}{\eta_{P,el} \cdot \eta_{P,m}}
$$
 [3.24]

Der thermische Wirkungsgrad wird folgendermaßen berechnet:

$$
\eta_{th} = \frac{\sum P_{t,T} - \sum P_{t,P}}{m_{Abgas} \cdot c_{pAbgas} \cdot (T_{14} - T_{19})}
$$
\n[3.25]

Die durch den Kondensator abgeführte Wärmemenge ist:

$$
m_{D,NDT} \cdot (h_{11} - h_1) = m_{KW} \cdot c_{p,KW} \cdot (T_{22} - T_{20})
$$
 [3.26]

Die folgende Gleichung wird zur Festlegung des Verdampferdrucks verwendet:

$$
\Delta T_{\dot{U}} = T_{14} - T_9 \tag{3.27}
$$

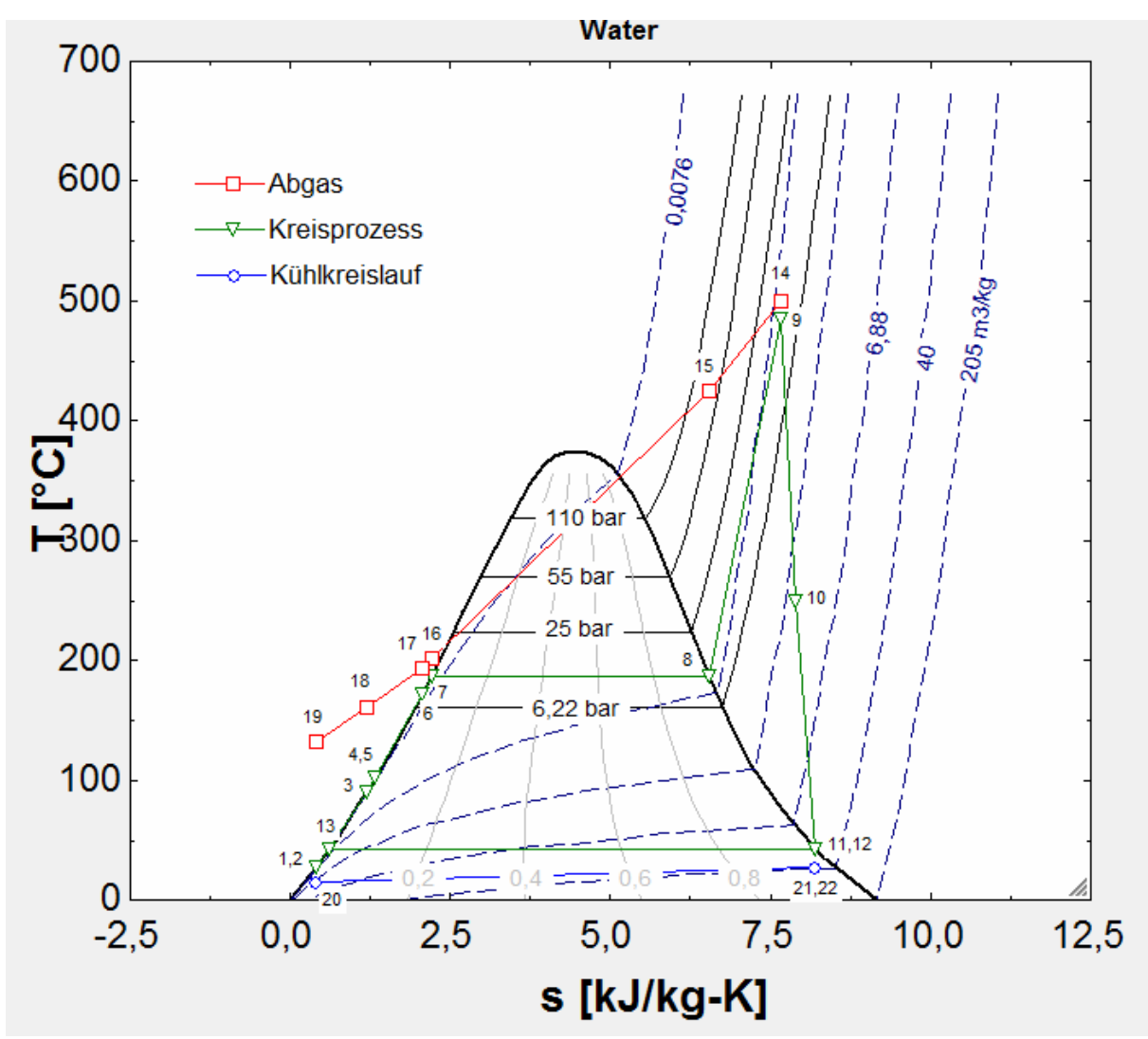

Abb. 9: T,s-Diagramm Eindruckprozesses mit Kondensatvorwärmung

#### **3.2.1.3 Zweidruckprozess ohne KV**

Dieser Prozess besteht aus einen Hochdruckteil und einen Niederdruckteil. Eine Teilmenge wird bei höherem Druck verdampft, der Rest bei niedrigerem Druck. Dabei wird die Dampfmenge aus dem Niederdruckteil zwischen Hochdruck– und Mitteldruckturbine eingebracht. Weiters wird das Rauchgas weiter abgekühlt als beim Eindruckprozess. Eine kleine Dampfmenge wird wie beim Eindruckprozess nach der Mitteldruckturbine zur Entgasung abgezweigt. Wie in Abb. 10 zu sehen ist, wird der ganze Massenstrom über den Niederdruck – Economiser geführt, d. h. erst nach dem Niederdruck – Eco wird ein Teil zum Hochdruck – Eco bzw. zum Niederdruckverdampfer geleitet. Dies hat den Grund, dass das Rauchgas mehr abgekühlt und somit eine größere Wärmemenge eingebracht werden kann. Daraus folgt dass auch mehr Leistung erzeugt wird. Im T , s – Diagramm wird das durch eine steilere Rauchgaskurve im Bereich des Niederdruck – Eco ersichtlich. Die Energie für den

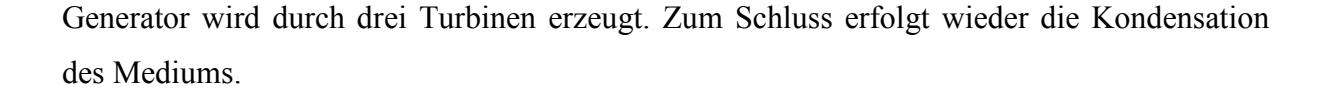

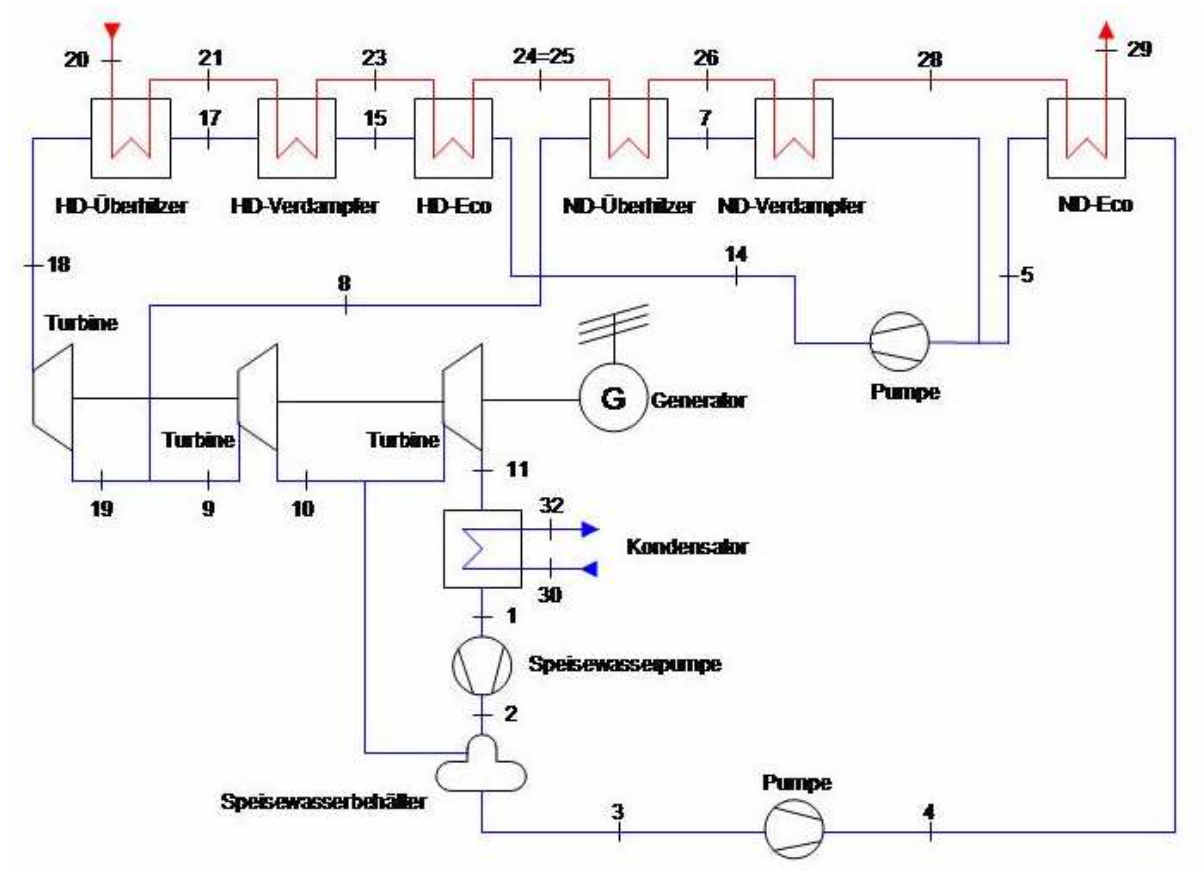

Abb. 10: Prozessschaltbild Zweidruckprozesses ohne Kondensatvorwärmung

Die Gleichung für den dem Rauchgas entnommenen Wärmestrom lautet:

$$
Q_{in} = m_{Abgas} \cdot c_{pAbgas} \cdot (T_{20} - T_{29})
$$
 [3.28]

Der dem Hochdruckteil zugeführte Wärmestrom ist definiert als:

$$
Q_{HD} = m_{D,HD} \cdot (h_{18} - h_{14}) \tag{3.29}
$$

Für den Niederdruckteil lautet die Gleichung:

$$
Q_{ND} = m_{D,ND} \cdot (h_s - h_5) + m_{D,ges} \cdot (h_s - h_4)
$$
 [3.30]

.

Die Turbinenleistung der Hochdruckdampfturbine lautet:

$$
P_{t, HDT} = m_{D, HD} \left( h_{18} - h_{19} \right) \cdot \eta_{T, el} \cdot \eta_{T, m}
$$
 [3.31]

Von der Mitteldruckturbine wird folgende Leistung abgeliefert:

.

$$
P_{t,MDT} = m_{D,ges} \cdot (h_9 - h_{10}) \cdot \eta_{T,el} \cdot \eta_{T,m}
$$
 [3.32]

und die Niederdruckturbine liefert folgnde Leistung:

$$
P_{t,NDT} = m_{D,NDT} (h_{10} - h_{11}) \cdot \eta_{T,el} \cdot \eta_{T,m}
$$
 [3.33]

Die Speisewasserpumpenleistung ist:

$$
P_{t,P,K} = \frac{m_{D,NDT} (h_2 - h_1)}{\eta_{P,el} \cdot \eta_{P,m}}
$$
 [3.34]

und die Leistung der Pumpe nach dem Speisewasserbehälter ist:

$$
P_{t,P,S} = \frac{m_{D,ges} \cdot (h_4 - h_3)}{\eta_{P,el} \cdot \eta_{P,m}}
$$
 [3.35]

Die Pumpe im Hochdruckteil benötigt folgende Leistung:

$$
P_{t,P,HD} = \frac{m_{D,HD}(h_{14} - h_5)}{\eta_{P,el} \cdot \eta_{P,m}}
$$
 [3.36]

Der thermische Wirkungsgrad lautet:

.
Thermodynamische Modellierung

$$
\eta_{th} = \frac{\sum P_{t,T} - \sum P_{t,P}}{m_{Abgas} \cdot c_{pAbgas} \cdot (T_{20} - T_{29})}
$$
\n[3.37]

Die durch den Kondensator abgeführte Wärmemenge lautet:

$$
m_{D,NDT} \cdot (h_{11} - h_1) = m_{KW} \cdot c_{p,KW} \cdot (T_{32} - T_{30})
$$
 [3.38]

Um die beiden oberen Druckniveaus zu finden sind die beiden folgenden Gleichungen wichtig:

$$
\Delta T_{U,HD} = T_{20} - T_{18} \tag{3.39}
$$

$$
\Delta T_{U,ND} = T_{24} - T_8 \tag{3.40}
$$

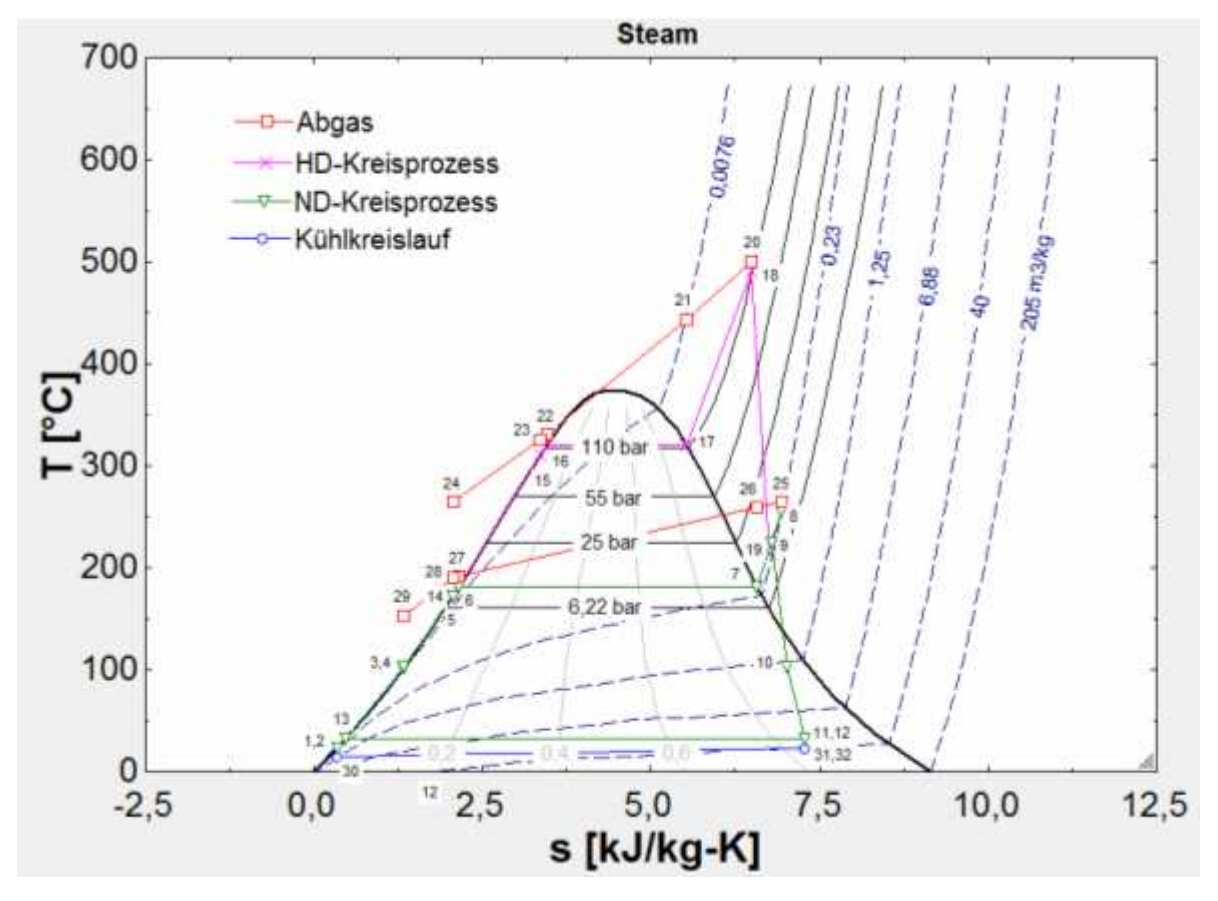

Abb. 11: T,s-Diagramm Zweidruckprozesses ohne Kondensatvorwärmung

#### **3.2.1.4 Zweidruckprozess mit KV**

Der Aufbau unterschiedet sich vom obigen nur dadurch, dass nach dem Niederdruck – Eco ein Kondensatvorwärmer geschaltet ist. Dadurch kann das Rauchgas noch weiter abgekühlt werden und somit mehr Leistung erzeugt werden.

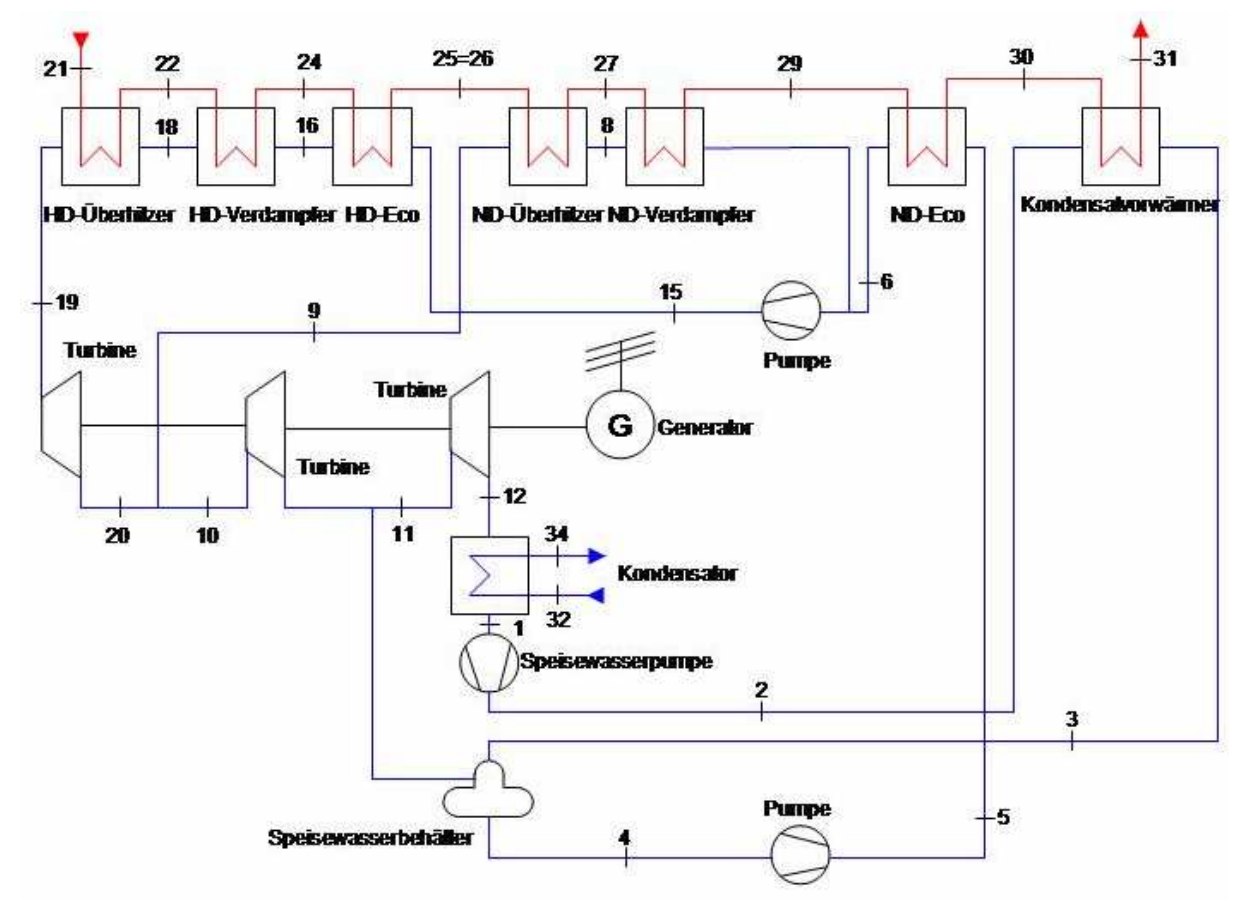

Abb. 12: Prozessschaltbild Zweidruckprozesses mit Kondensatvorwärmung

Der dem Rauchgas abgegebene Wärmestrom ist genauso definiert wie in Gleichung [3.28], aber die Zustände ändern sich von 20 auf 21 und von 29 auf 31.

Der dem Hochdruckteil zugeführte Wärmestrom ist definiert als:

$$
Q_{HD} = m_{D,HD} \cdot (h_{19} - h_{15})
$$
 [3.41]

Für den Niederdruckteil lautet die Gleichung:

$$
Q_{ND} = m_{D,ND} \cdot (h_9 - h_6) + m_{D,ges} \cdot (h_6 - h_5)
$$
 [3.42]

Die Hochdruckdampfturbinenleistung ist:

$$
P_{t, HDT} = m_{D, HD} \cdot (h_{19} - h_{20}) \cdot \eta_{T, el} \cdot \eta_{T, m}
$$
 [3.43]

Von der Mitteldruckturbine wird folgende Leistung geliefert:

$$
P_{t,MDT} = m_{D,ges} \cdot (h_{10} - h_{11}) \cdot \eta_{T,el} \cdot \eta_{T,m}
$$
 [3.44]

und die Niederdruckturbinenleistung lautet:

$$
P_{t,NDT} = m_{D,NDT} (h_{11} - h_{12}) \cdot \eta_{T,el} \cdot \eta_{T,m}
$$
 [3.45]

Die Speisewasserpumpenleistung ist gleich definiert wie in Gleichung [3.34].

Für die Pumpen nach dem Speisewasserbehälter und im Hochdruckteil verschieben sich die Zustände folgendermaßen:

.

.

$$
P_{t,P,S} = \frac{m_{D,ges} \cdot (h_{5} - h_{4})}{\eta_{P,el} \cdot \eta_{P,m}}
$$
 [3.46]

$$
P_{i,P,HD} = \frac{m_{D,HD}(h_{15} - h_6)}{\eta_{P,el} \cdot \eta_{P,m}}
$$
 [3.47]

Der thermische Wirkungsgrad ist wie folgt definiert:

$$
\eta_{th} = \frac{\sum P_{t,T} - \sum P_{t,P}}{m_{Abgas} \cdot c_{pAbgas} \cdot (T_{21} - T_{31})}
$$
\n[3.48]

Der abgeführte Wärmestrom vom Kondensator wird durch die folgende Gleichung beschrieben:

$$
m_{D,NT} \cdot (h_{12} - h_1) = m_{KW} \cdot c_{p,KW} \cdot (T_{34} - T_{32})
$$
 [3.49]

Die wichtigsten Gleichungen um die Drücke im Hoch – und Niederdruckteil zu finden lauten:

$$
\Delta T_{U,HD} = T_{21} - T_{19} \tag{3.50}
$$

$$
\Delta T_{U,ND} = T_{25} - T_9 \tag{3.51}
$$

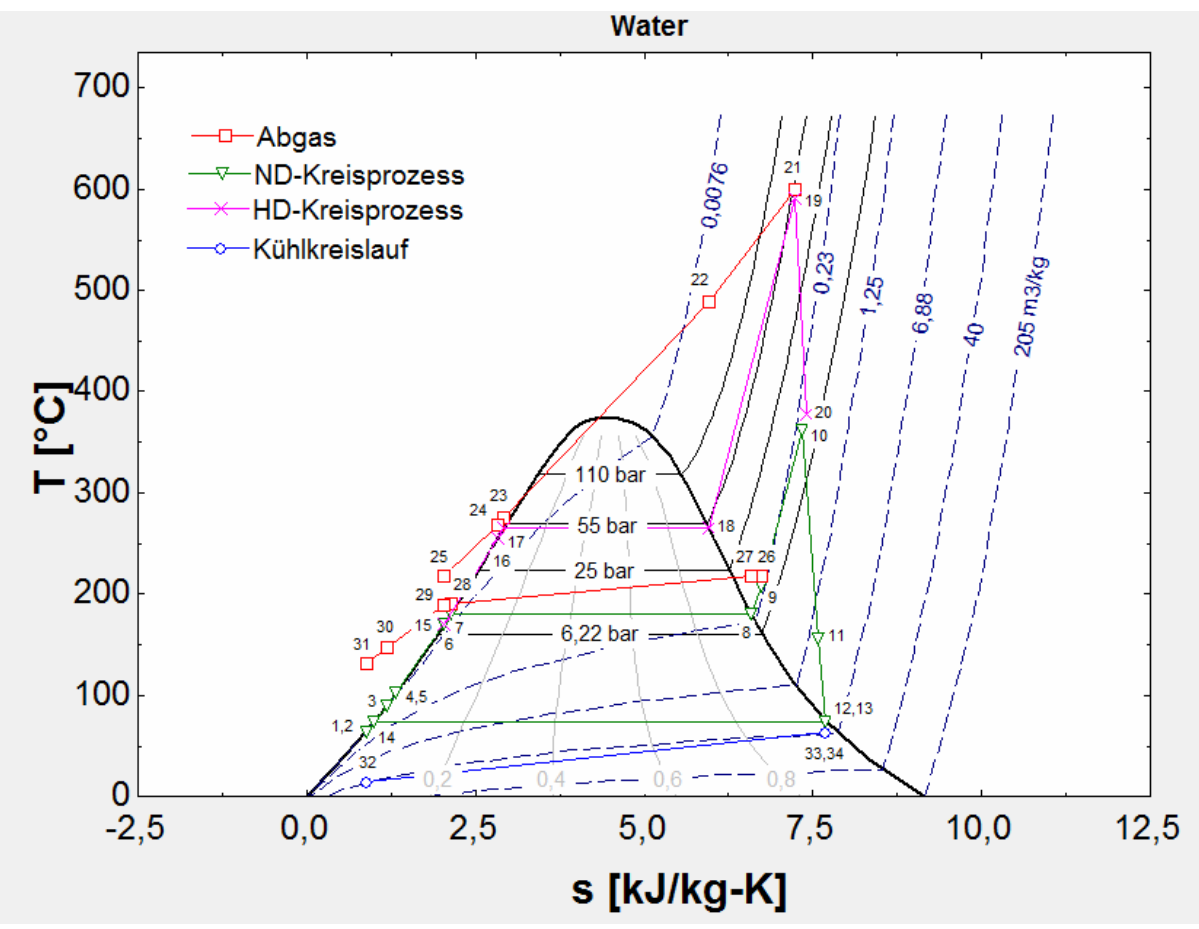

Abb. 13: T,s-Diagramm Zweidruckprozesses mit Kondensatvorwärmung

#### **3.2.2 ORC – Prozess**

Hier wird die Modellierung des ORC – Prozesses mit und ohne Überhitzung separat behandelt. Vorher wird aber noch auf die Thermodynamik des Thermoöls eingegangen. Hier wird wie oben erwähnt, die spezifische Wärmekapazität nicht als konstant angenommen.

#### **Thermoöl**

Wie schon oben erwähnt muss aus Sicherheitsgründen ein Thermoölkreislauf zwischen das wärmeabgebende und das Kreiprozessmedium geschaltet werden. Es ergibt sich auch ein konstruktiver Vorteil des Rauchgas/Thermoöl - Wärmetauschers, wenn das Rauchgas unter Atmosphärendruck steht. Die spezifische Wärmekapazität des Thermoöl kann nicht als konstant angenommen werden, da sie sich über den betrachteten Temperaturbereich stark ändert. Drescher [8] gibt folgende Formel für das Themoöl Mobiltherm 603 zur Berechnung der spez. Wärmekapazität in kJ/kgK an:

$$
c_{thermo} = 0.0036 \cdot T_{TOE} + 0.8184 \tag{3.52}
$$

Da diese nur von der Temperatur abhängt, kann man das Thermoöl als inkompressibles Medium annähern. Um einen chemischen Abbau zu verhindern wird die maximale Thermoölaustrittstemperatur mit 285°C limitiert [8]. Die Entropiedifferenz eines inkompressiblen Mediums berechnet man laut Baehr auf folgende Weise:

$$
\Delta s = s(T_2) - s(T_1) = \int_{T_1}^{T_2} c_p(T) \cdot \frac{dT}{T}
$$
 [3.53]

Setzt man die Gleichung [3.51] in [3.52] ein, ergibt sich:

$$
\Delta s = 0,0036 \cdot (T_2 - T_1) + 0,8184 \cdot \ln\left(\frac{T_2}{T_1}\right)
$$
 [3.54]

Die Gleichung [3.53] wird zur Berechnung des Exergieverlusts an den Rauchgas/Thermoöl - Wärmetauschern herangezogen.

#### **3.2.2.1 ORC – Prozess ohne Überhitzung**

Der ORC – Prozess hat einen ähnlichen Aufbau wie der Dampfprozess. Die im Abgas enthaltene thermische Energie wird auf das Thermoöl übertragen. Das ORC – Fluid wird durch den vom Thermoölkreislauf übertragenen Wärmestrom verdampft. Danach wird durch Expansion des Mediums in der Turbine der Generator angetrieben. Schlussendlich wird durch Kondensation der Kreislauf wieder geschlossen.

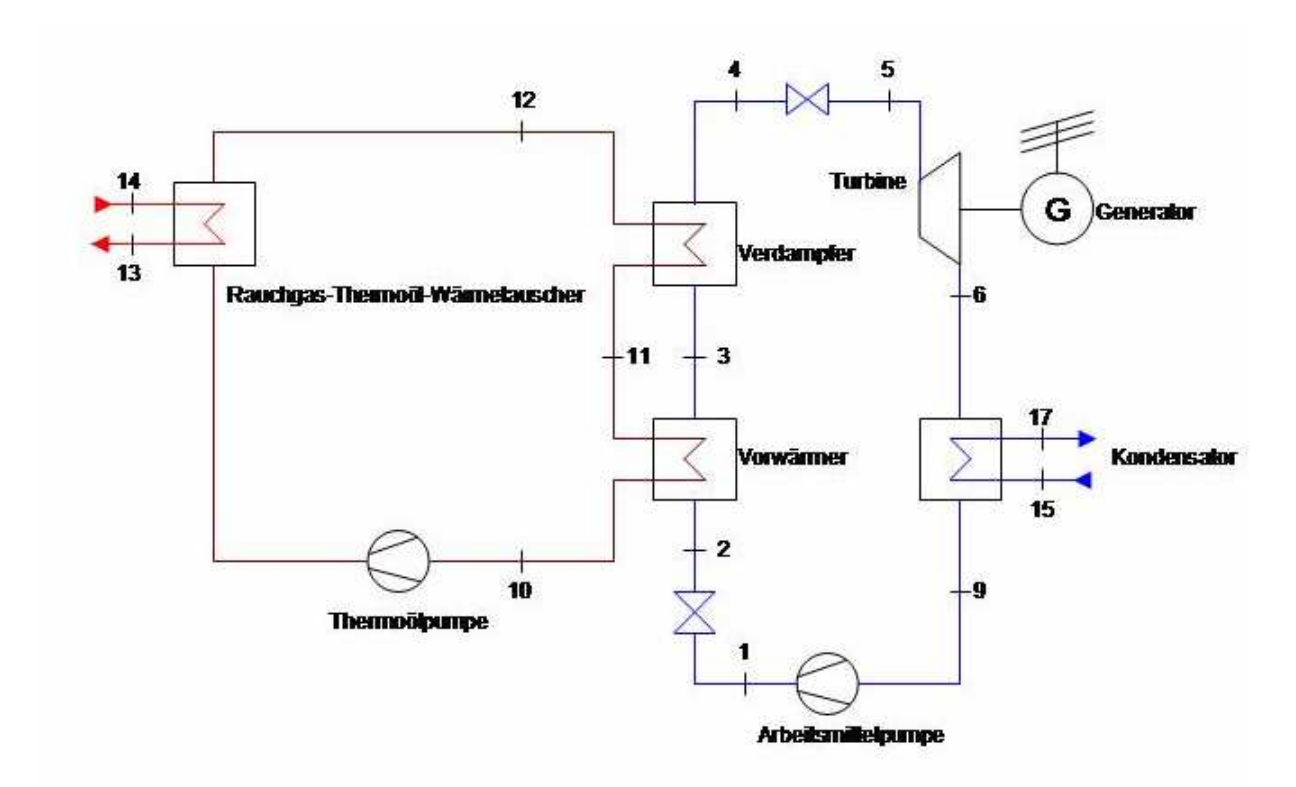

Abb. 14: Prozessschaltbild ORC ohne Überhitzung

Der vom Abgas abgegebene Wärmestrom wird definiert als die Enthalpiedifferenz zwischen Eintritt und Austritt. Der vom Abgas abgegebene Wärmestrom wird mittels der folgenden Beziehung berechnet:

$$
Q_{in} = m_{Abgas} \cdot (c_{pAbgas,ein} \cdot T_{14} - c_{pAbgas,aus} \cdot T_{13})
$$
 [3.55]

Aus Sicherheitsgründen ist hier ein Thermoölkreislauf integriert, wobei der vom Abgas abgegebene Wärmestrom gleich dem vom Thermoölkreislauf aufgenommenen ist:

$$
Q_{in} = m_{TOE} \cdot (0.0018 \cdot (T_{12}^{2} - T_{10}^{2}) + 0.8184 \cdot (T_{12} - T_{10}))
$$
 [3.56]

Der in den ORC – Prozess eingebrachte Wärmestrom ist definiert als:

$$
Q_{in} = m_{AM} \cdot (h_4 - h_2) \tag{3.57}
$$

Weiters lautet die Beziehung für die spezifische Turbinenarbeit:

$$
w_{t,T} = (h_s - h_6) \cdot \eta_{T,el} \cdot \eta_{T,m} \tag{3.58}
$$

und die spezifische Pumpenarbeit:

$$
w_{t,P} = \frac{(h_1 - h_9)}{\eta_{P,el} \cdot \eta_{P,m}}
$$
 [3.59]

Der thermische Wirkungsgrad ist definiert als:

$$
\eta_{th} = \frac{w_{t,T} - w_{t,P}}{h_4 - h_2} \tag{3.60}
$$

Der durch den Kondensator abgeführte Wärmestrom ist:

$$
m_{AM} \cdot (h_6 - h_9) = m_{KW} \cdot c_{p,KW} \cdot (T_{17} - T_{15})
$$
\n[3.61]

Das obere Druckniveau wird durch die folgende Gleichung festgelegt:

$$
m_{TOE} \cdot (0.0018 \cdot (T_{11}^{2} - T_{10}^{2}) + 0.8184 \cdot (T_{11} - T_{10}) = m_{AM} \cdot (h_{3} - h_{2})
$$
 [3.62]

Diese Gleichung beschreibt die Energiebilanz am Vorwärmer. Der Pinch Point wird durch die Differenz zwischen  $T_{11} - T_3$  bestimmt. Steigt b.z.w. sinkt nun  $T_{11}$  so muss nun auch  $T_3$  ( $h_3$ ) steigen oder sinken und somit das obere Druckniveau.

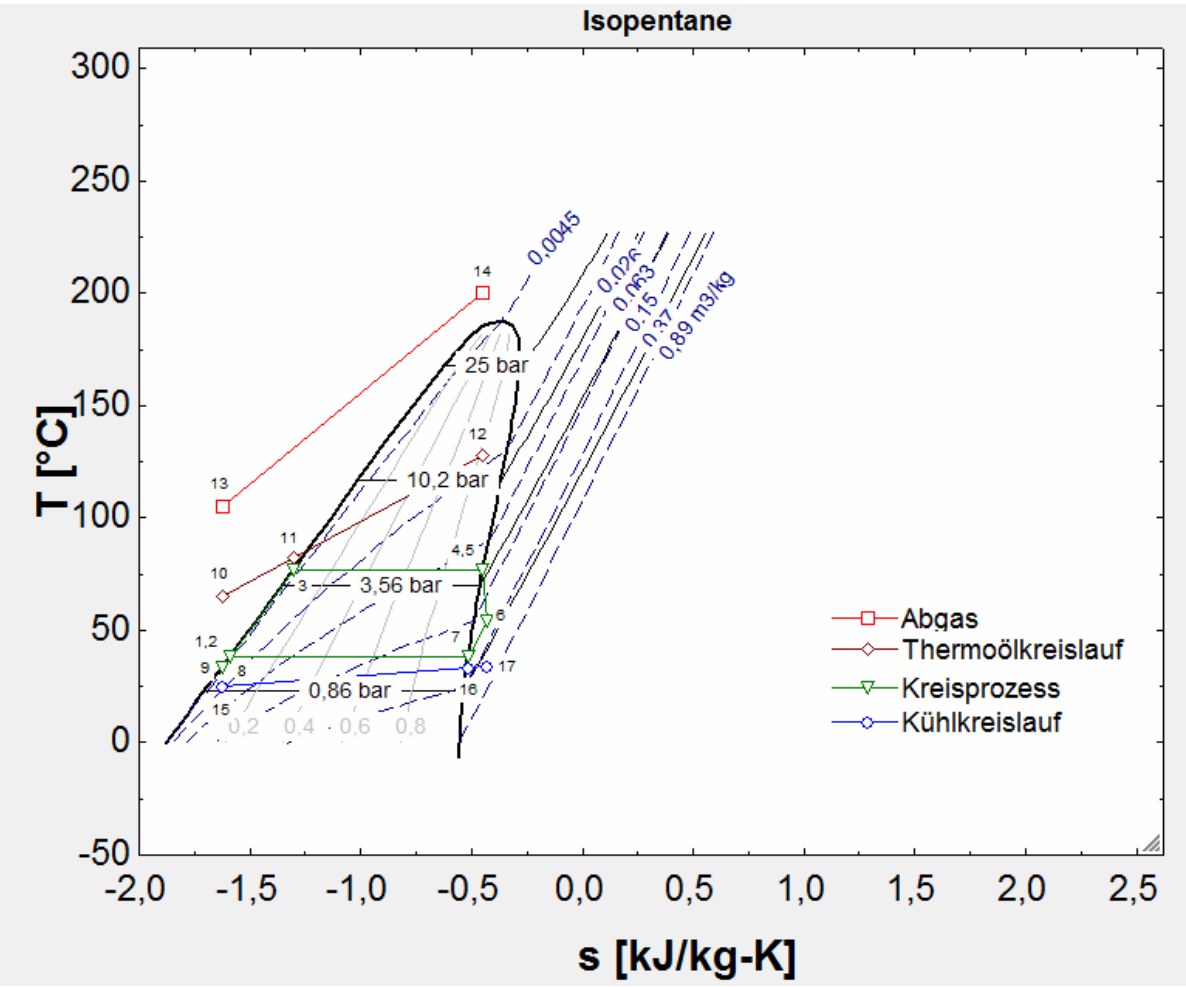

Abb. 15: T,s-Diagramm ORC – Prozess ohne Überhitzung

## **3.2.2.2 ORC – Prozess mit Überhitzung**

Der einzige Unterschied zur obigen Anordnung ist, dass hier zusätzlich ein Überhitzer angeordnet ist. Überhitzung ist beim ORC – Prozess nicht oft nicht wirtschaftlich, außerdem besteht die Gefahr des Tropfenschlags an der Turbine durch die positive Steigung der Taulinie im T, s – Diagram nicht.

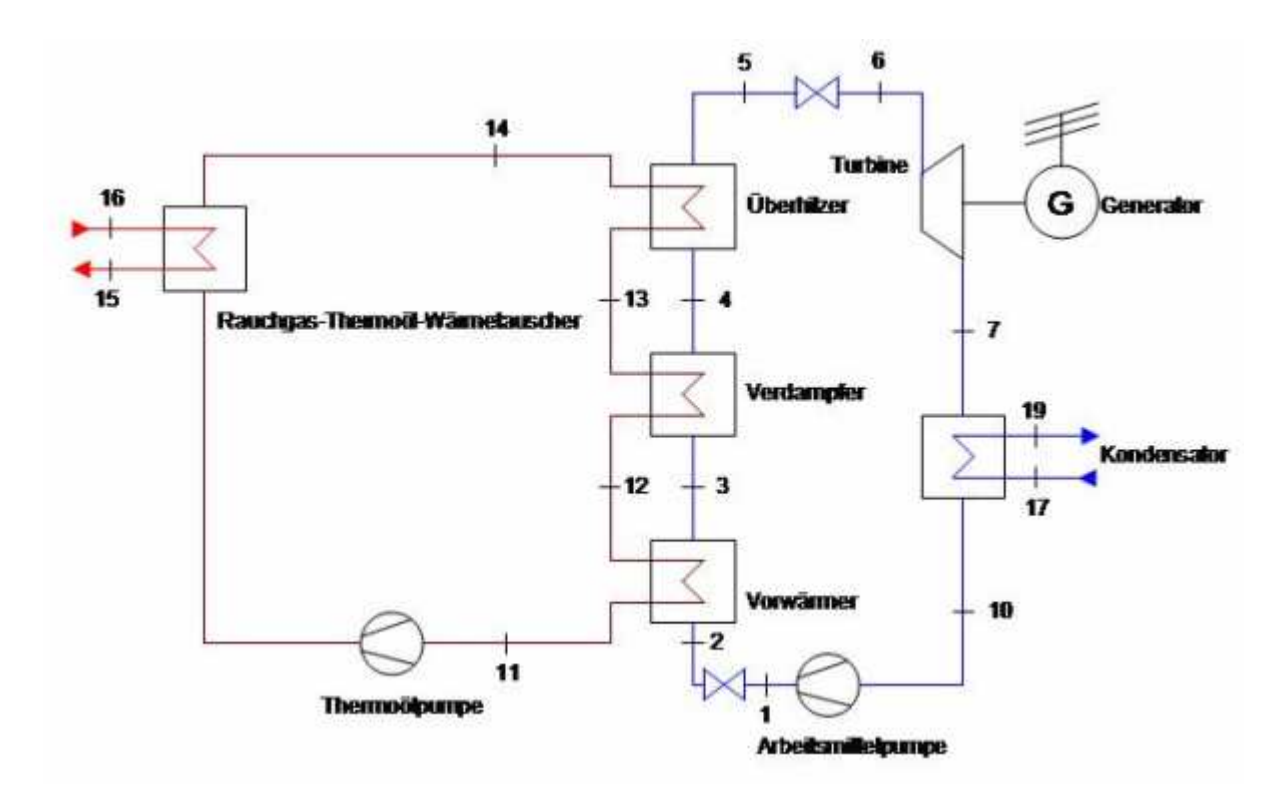

Abb. 16: Prozessschaltbild ORC mit Überhitzung

Die vom Rauchgas abgegebene und vom Thermoöl aufgenommene Wärme wird durch die Gleichungen [3.55] und [3.56] festgelegt. Die Zustände verschieben sich beim Rauchgas auf 15 und 16 und beim Thermoöl auf 14 und 11.

Die dem ORC – Prozess zugeführte Wärmemenge ist gegeben durch:

$$
Q_{in} = m_{AM} \cdot (h_s - h_2) \tag{3.63}
$$

Bei der spezifischen, abgegebenen Turbinenarbeit verschieben sich die Zustände von 5 und 6 nach 6 und 7:

$$
w_{t,T} = (h_6 - h_7) \cdot \eta_{T,el} \cdot \eta_{T,m} \tag{3.64}
$$

Die spezifische Pumpenarbeit lautet mit den neuen Indizes:

$$
w_{t,P} = \frac{(h_1 - h_{10})}{\eta_{P,el} \cdot \eta_{P,m}}
$$
 [3.65]

Daraus folgt der thermische Wirkungsgrad:

$$
\eta_{th} = \frac{W_{t,T} - W_{t,P}}{h_5 - h_2} \tag{3.66}
$$

Die durch den Kondensator abgeführte Wärmemenge lautet:

$$
m_{AM} \cdot (h_7 - h_{10}) = m_{KW} \cdot c_{p,KW} \cdot (T_{19} - T_{17})
$$
 [3.67]

Um das obere Druckniveau zu finden ist folgende Gleichung notwendig:

$$
m_{TOE} \cdot (0.0018 \cdot (T_{12}^{2} - T_{11}^{2}) + 0.8184 \cdot (T_{12} - T_{11})) = m_{AM} \cdot (h_{3} - h_{1})
$$
 [3.68]

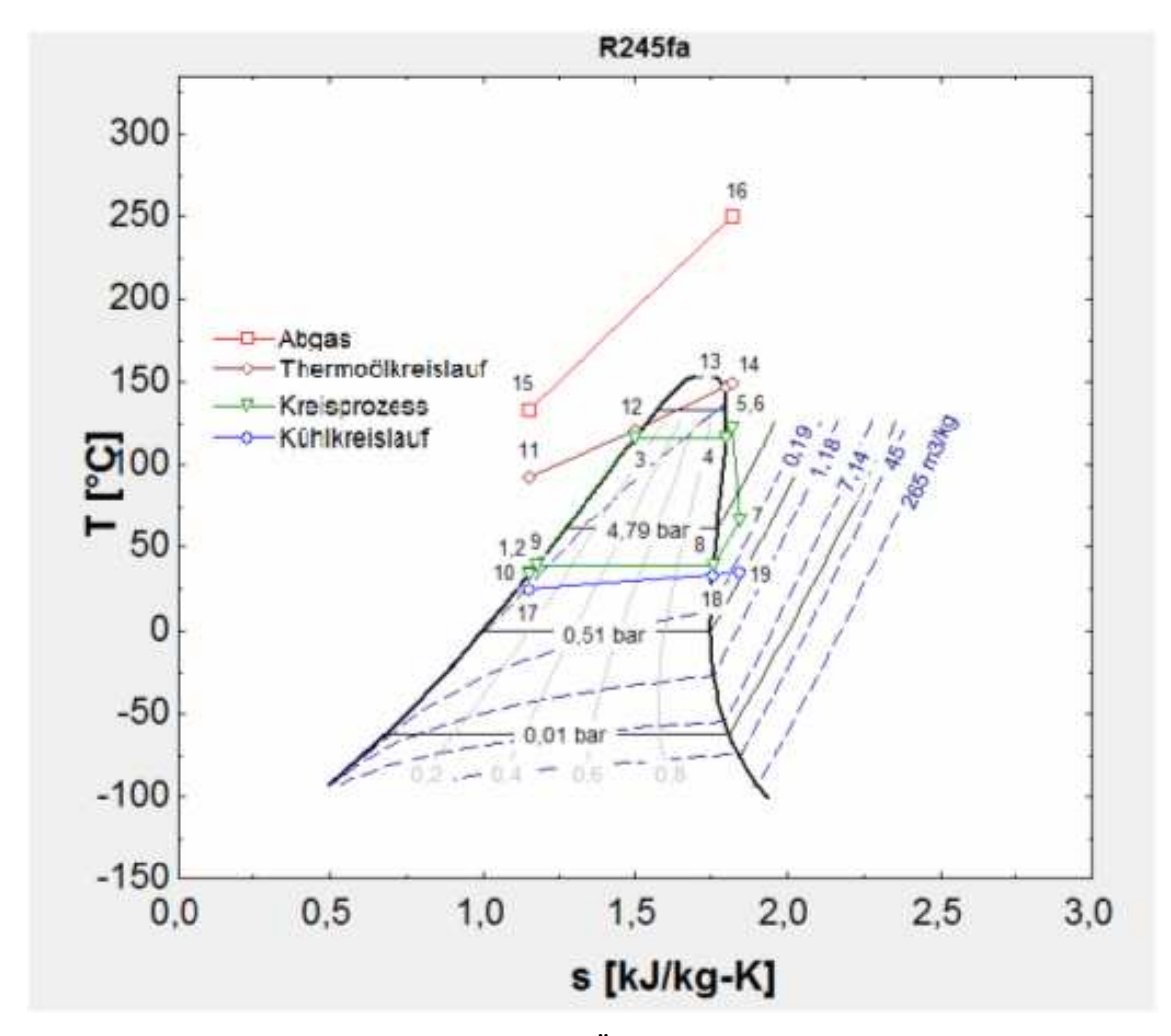

Abb. 17: T,s-Diagramm ORC – Prozess mit Überhitzung

## 3.3 Exergieverluste

Die Irreversibilität des Wärmeübergangs wird z. B. durch den Exergieverlust ausgedrückt. Je höher die Temperaturdifferenz zwischen den Stoffströmen ist desto höher ist dieser. Durch höhere Exergieverluste steigen auch die Energiekosten. Andererseits führen höhere Temperaturdifferenzen zur Verkleinerung der Wärmeübertragungsflächen, was zu einer Vereinfachung des Konstruktionsaufwands und damit zu einer Verringerung der Kosten führt. Allgemein definiert lautet die Gleichung:

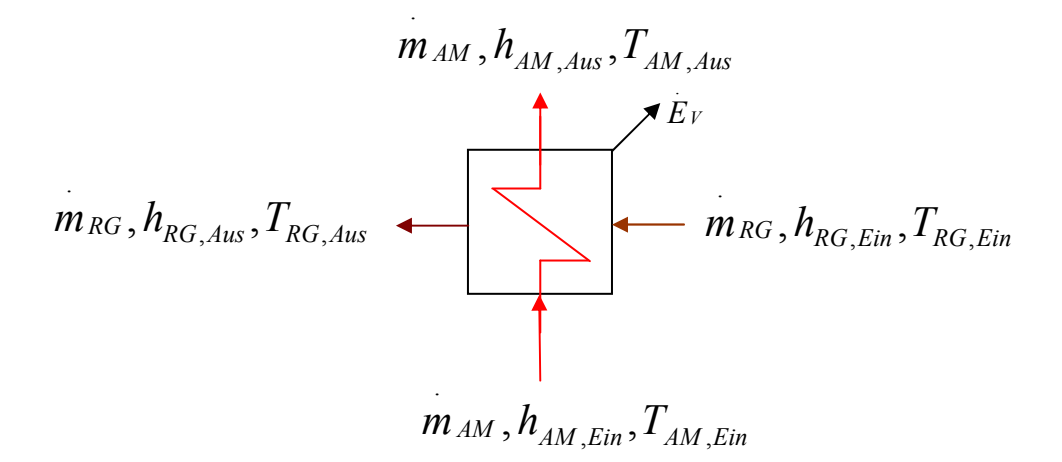

Abb. 18: Berechnung des Exergieverlusts am Wärmetauscher

$$
E = m_{RG} \cdot ((h_{RG, Ein} - h_{RG, Aus}) - T_U \cdot (s_{RG, Ein} - s_{RG, Aus})) + m_{AM} \cdot ((h_{AM, Ein} - h_{AM, Aus}) - T_U \cdot (s_{AM, Ein} - s_{AM, Aus}))
$$
\n[3.69]

Da der vom Rauchgas abgegebene Wärmestrom gleich jenem ist, den das Arbeitsmittel aufnimmt, vereinfacht sich die Gleichung auf:

$$
E = T_U \cdot \left( m_{RG} \cdot \left( s_{RG, Aus} - s_{RG, Ein} \right) \right) + \left( m_{AM} \cdot \left( s_{AM, Aus} - s_{AM, Ein} \right) \right) \tag{3.70}
$$

TU wird mit 25°C definiert. Beim ORC – Prozess wird die Entropie des Rauchgases laut [23] berechnet. Das Rauchgas wird wie bei den WDKP-Prozessen wie ein ideales Gas behandelt, weshalb die Entropiedifferenz wie folgt berechnet wird:

$$
\Delta s = s_{RG. Aus} - s_{RG, Ein} = c_{p,Abgas} \cdot \ln \left( \frac{T_{RG, Aus} + 273,15K}{T_{RG, Ein} + 273,15K} \right)
$$
 [3.71]

Für Thermoöl/Arbeitsmedium – Wärmetauscher im ORC – Prozess ergibt sich mit Hilfe von Gleichung [3.54] folgender Exergieverlust:

$$
E = T_{U} \cdot \left( m_{TOE} \cdot \left( 0.0036 \cdot (T_{TOE, Aus} - T_{TOE,Ein}) + 0.8184 \cdot \ln \left( \frac{T_{TOE, Aus} + 273,15K}{T_{TOE,Ein} + 273,15K} \right) \right) \right) + \left( m_{AM} \cdot (s_{AM, Aus} - s_{AM,Ein}) \right)
$$
\n
$$
[3.72]
$$

### 3.4 k.A-Werte

Eine der wichtigsten Kenngrößen eines Wärmetauschers ist der k.A–Wert. Der k – Wert hängt vom Aggregatszustand des Arbeitsmediums ab, weshalb er einen entscheidenden Einfluss auf die Berechnung der der Wärmetauscherflächen hat. Im Programm werden nur Gegenstromwärmetauscher berücksichtigt. Die k.A – Werte werden mit Hilfe der logarithmischen Mitteltemperatur ermittelt. Diese ist definiert als:

$$
\Delta T_m = \frac{\Delta T_{Gr} - \Delta T_{Kl}}{\ln \left( \frac{\Delta T_{Gr}}{\Delta T_{Kl}} \right)} \tag{3.73}
$$

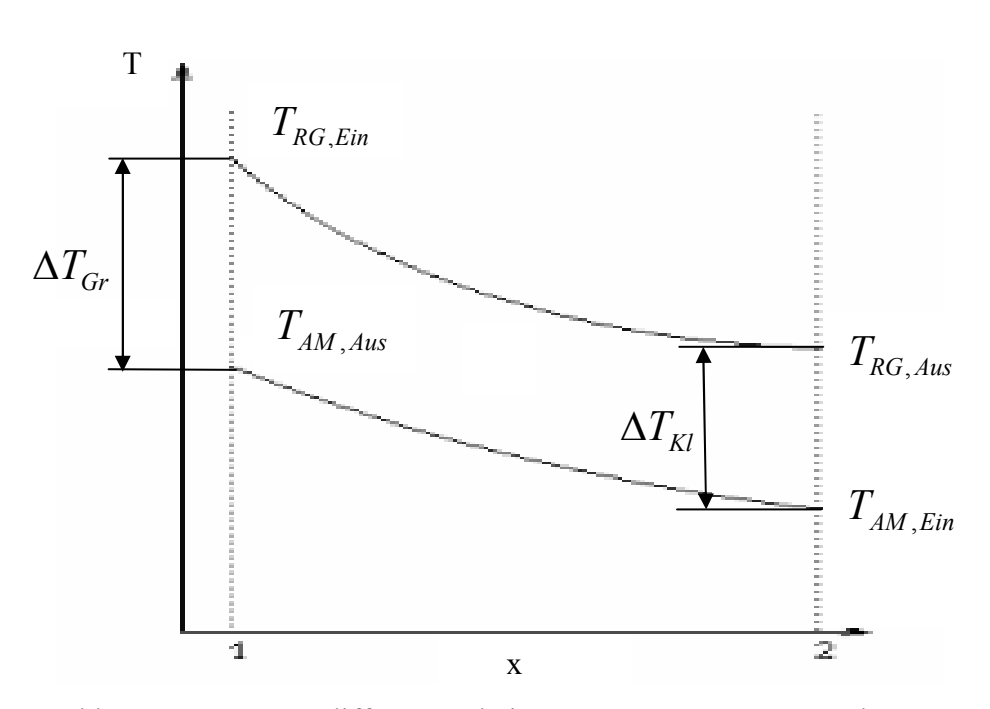

Abb. 19: Temperaturdifferenzen beim Gegenstromwärmetauscher

Daraus ergibt sich die übertragene Wärme:

$$
Q = k \cdot A \cdot \Delta T_m \tag{3.74}
$$

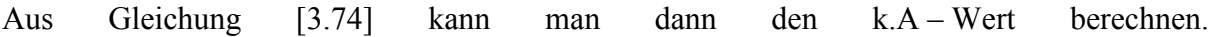

# 4 Eingabebeschreibung

## 4.1 Kurzbeschreibung VBA

Die Eingabe wurde mit Hilfe von VBA programmiert. Diese Skriptsprache wurde wegen der der leichten Erlernbarkeit, der kostenlosen Verfügbarkeit und der Möglichkeit durch so genannte Userforms einfach Eingabemasken zu programmieren, gewählt. VBA ist eine Interpreter-Programmiersprache, deren Syntax gleich der von Visual Basic ist. VBA besitzt einen sehr leistungsfähigen Debugger, welcher die Fehlersuche sehr erleichtert. Mit der so genannten Komponententechnologie kann man Lösungen aus bereits bestehenden Programmen benutzen. VBA kann auch auf andere Micrsoft – Office – Programme wie Word oder Access zugreifen. Weiters ist es möglich in diesen Office – Anwendungen einen Tastendruck oder Mausklick mit Hilfe eines Programmcodes zu simulieren. Tastenkombinationen und Mausklicke können nicht an andere Programme, die nicht aus einer MS Office – Anwendungen stammen, geschickt werden. Dennoch kann man durch einen einzigen Befehl, dessen Aufbau unten genauer beschrieben wird, ein beliebiges Programm starten.

## 4.2 Eingabe VBA

Zum Starten des Programms muss die Tastenkombination STRG+A gedrückt werden. Wie in Abb. 20 zu sehen ist, muss zuerst die Abgastemperatur in das Fenster eingegeben werden um die möglichen Prozesse zu erhalten.

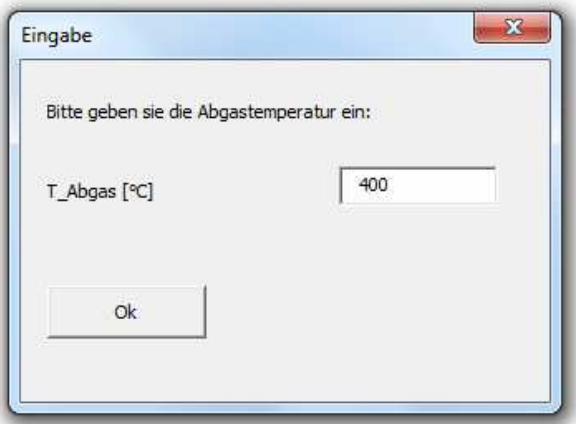

Abb. 20: Eingabefenster für Abgastemperatur

Durch Drücken des Ok – Buttons öffnet sich das nächste Fenster, welches die möglichen auszuführenden Prozesse enthält.

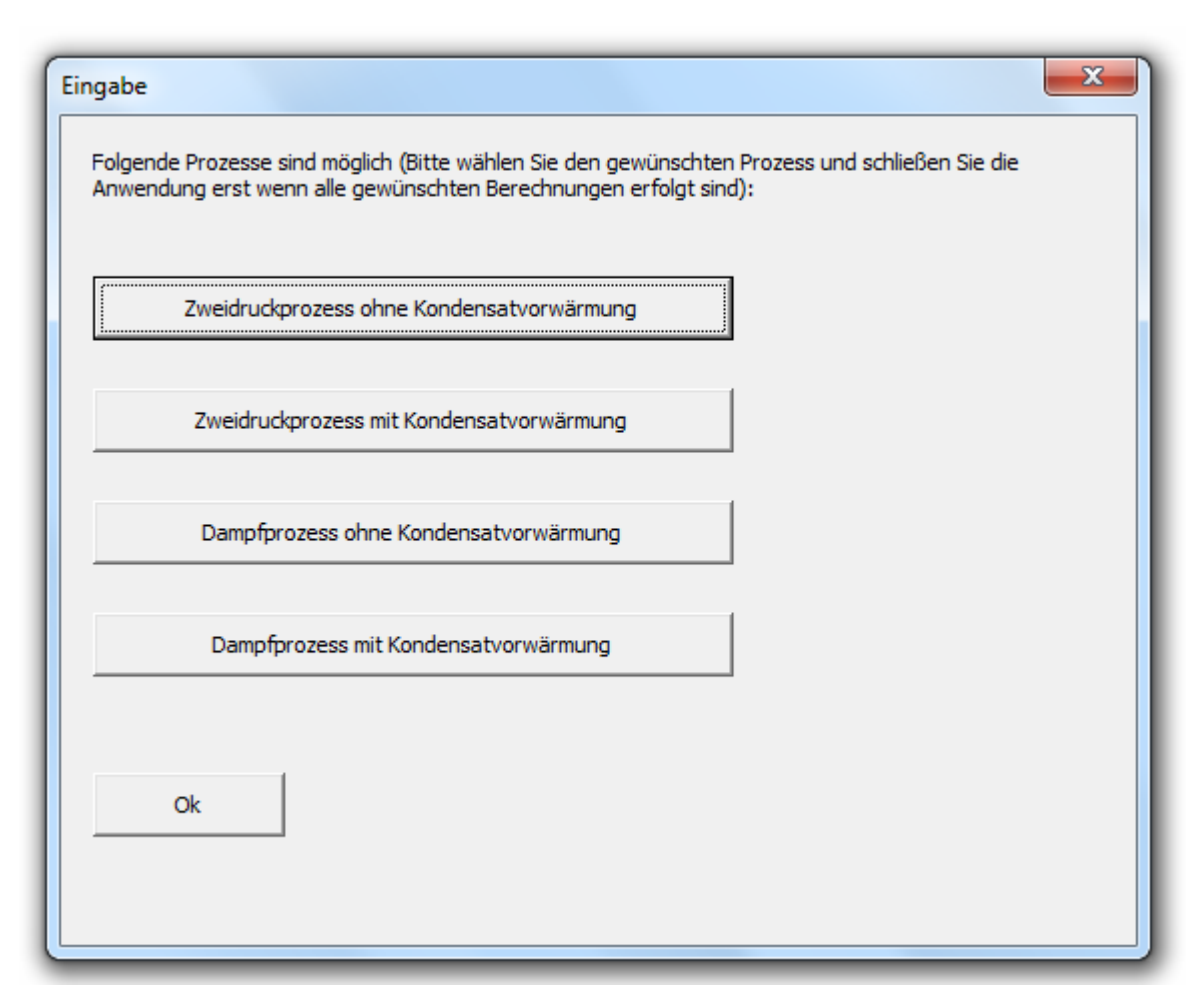

Abb. 21: Mögliche Prozesse für eine bestimmte Abgastemperatur

Daraus muss man den gewünschten Prozess, der berechnet werden soll, anklicken. Die Einteilung wurde so gewählt, dass zwischen 200°C – 250°C nur ein ORC – Prozess, von 250°C – 300°C alle Prozesse und ab 300°C nur mehr Eindruck- bzw. Zweidruckprozesse möglich sind. Der Ok – Button darf erst gedrückt werden wenn alle gewünschten Prozesse berechnet wurden.

#### Eingabebeschreibung

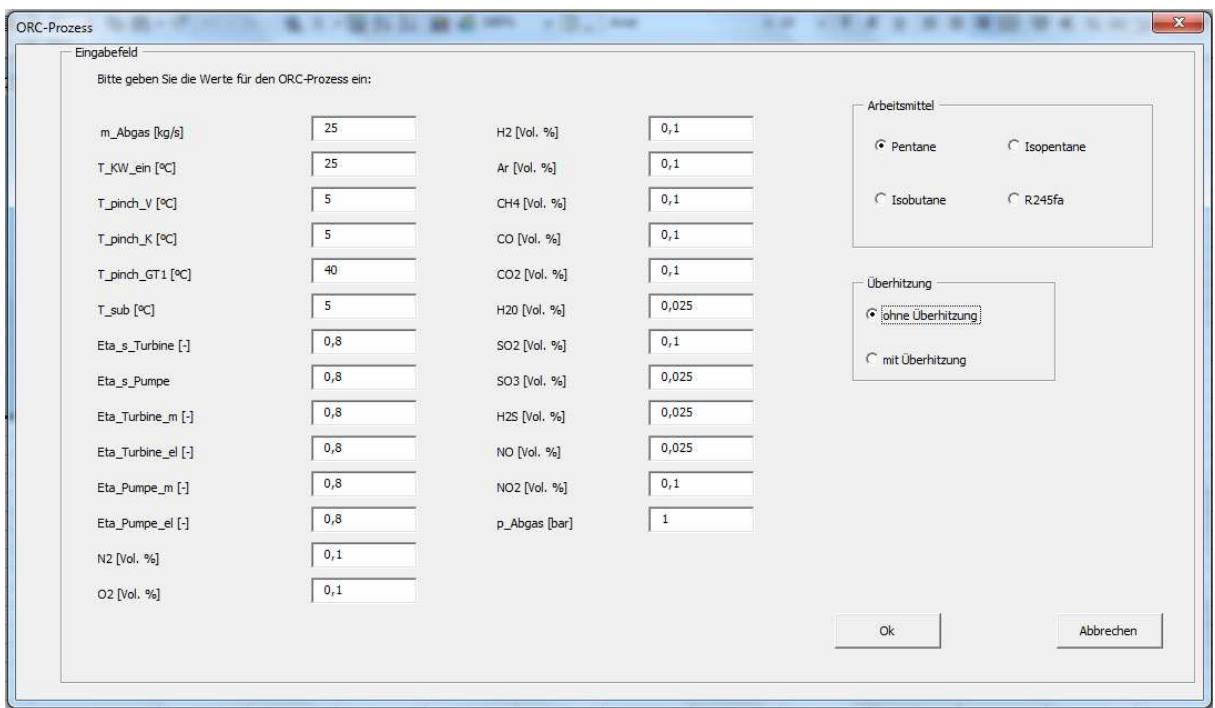

Abb. 22: Eingabe der Prozessparameter und der Rauchgaszusammensetzung

Als nächstes Fenster scheint das Eingabefenster des gewählten Prozesses auf. Danach müssen die Rauchgaszusammensetzung, die Komponentenwirkungsgrade (isentroper Pumpen und Turbinenwirkungsgrad), Temperaturen, Temperaturdifferenzen (Pinch Points, Aproach, u.s.w.) und der Abgasdruck eingegeben werden. Die Werte werden dann in ein Excel-Tabellenblatt geschrieben und von dort in ein CSV – File exportiert, welches dann in das Programm EES hinübergespielt wird. Die Wahl des CSV – Formats hat zwei Gründe. Erstens kann man durch die Tabellenform die Daten leicht zuordnen. Zweitens lassen sich durch eine einfache Programmierung in VBA die Daten vom Excelblatt in das CSV – File transferieren. Als nächster Schritt wird das Berechnungsprogramm EES mit Hilfe von VBA gestartet. Dieser Aufruf wird mit Hilfe des Befehls SHELL durchgeführt. Dieser Befehl hat folgenden Aufbau:

```
Ergebnis = Shell("C:\3e02a93fae3c4d56fb7c343c83eda9\EES32\ees
C:\Users\erich\Desktop\EES_Programme\ORCToluene.EES", vbNormal)
```
Der erste Pfad startet das Programm, der zweite öffnet dann das EES- File des gewünschten Prozesses. Das Exportieren der Daten wird mit Hilfe des Befehls \$IMPORT durchgeführt. Dabei muss die Datei angegeben werden in der die Daten gespeichert sind und die im

#### Eingabebeschreibung

Programm benötigten Variablen. Beispielhaft ist hier die Variablenübergabe aus dem Programm zur Berechnung des Dampfprozesses ohne Kondensatvorwärmung angeführt:

\$Import 'C:\Users\erich\Desktop\Eingabe\Dampfprozess.csv' T[13] m\_dot\_Abgas T[18] T\_pinch\_ Ü T\_pinch\_V T\_approach T[3] T\_pinch\_K T\_sub Eta\_s\_HT Eta\_s\_NT Eta s Pumpe Eta Turbine m Eta Generator Eta Pumpe xi W xi SO3 cp Abgas

Hier muss besonders die Reihenfolge der Variablen berücksichtigt werden. Je nach Reihenfolge werden die Variablen den Werten der Tabelle des CSV – Files zugeordnet, d. h. T[13] ist gleich dem Wert in der Zelle A1 der Tabelle, m\_dot\_Abgas ist gleich dem Wert der Zelle A2 u.s.w.. Durch die Eingabe der Rauchgaszusammensetzung und der Abgastemperatur berechnet das Programm beim Dampfprozess automatisch die integrale spezifische Wärmekapazität, welche hier über den ganzen Temperaturbereich als konstant angenommen wird. Beim ORC – Prozess wird zusätzlich zur integralen spezifischen Wärmekapazität am Eintritt und Austritt auch die Entropie nach Kapitel 3.1 berechnet.

Durch Drücken der Ok –Buttons werden zwar die Daten ins CSV – File exportiert und EES geöffnet, aber das Fenster wird nicht geschlossen. Sollte die erste Berechnung kein oder ein nicht zufriedenstellendes Ergebnis liefern, können die Daten korrigiert werden. Das geöffnete EES – Programm sollte aber zuerst geschlossen werden. Danach muss erneut der OK – Button betätigt werden um die Berechnung neu zu starten. Das Fenster wird erst durch Drücken des Schließens – Buttons geschlossen.

## 5 Ausgabebeschreibung

### 5.1 Beschreibung des Berechnungsprogramms EES

EES ist ein Produkt der Firma F – Chart Software und bedeutet Engineering Equation Solver. Hauptsächlich wird EES zum Lösen von Gleichungssystemen aus mehreren algebraischen Gleichungen verwendet. Weiters können Differentialgleichungen gelöst, Verfahren zur Optimierung und zur linearen und nicht – linearen Regression ausgeführt und Ergebnisse in Diagrammen dargestellt werden. Es hat zwei große Unterschiede zu anderen Gleichungslösungsprogrammen. EES erkennt und gruppiert die Gleichungen automatisch, die gleichzeitig gelöst werden müssen. Man muss sich also nur auf die Definition des Gleichungssystems konzentrieren. Zweitens besitzt das Programm viele Funktionen für thermodynamische Stoff – und Transporteigenschaften sowie mathematische Funktionen. Diese thermodynamischen Eigenschaften können durch programmeigene Funktionsaufrufe ermittelt werden. Aus diesen zwei Gründen ist die Nutzung des Programms zum Lösen von thermodynamischen Problemen hervorragend geeignet. Vor allem für Neueinsteiger ist EES sehr leicht zu erlernen. Es ist auch möglich eigene thermodynamische und mathematische Funktionen einzugeben, falls diese nicht in der Bibliothek enthalten sind. Diese können auch von höheren Programmiersprachen wie C oder FORTRAN geschrieben, compiliert und dann in EES eingelesen werden. Weiters ist es mit EES sehr leicht möglich Parameterstudien durchzuführen, sowie Diagramme zu erstellen. Es besteht die Möglichkeit Daten aus anderen Dateiformaten wie CSV, txt u.s.w zu importieren.

## 5.2 Ergebnisdarstellung

Die Ergebnisse werden dann im Diagram Window dargestellt. Die untere Abbildung zeigt die Ausgabe der wichtigsten Werte im Prozessschaltbild. Dazu gehören die übertragenen Wärmeleistung aller Wärmetauscher, der thermische Wirkungsgrad, die Exergieverluste, die k.A – Werte und natürlich die gewonnene elektrische Leistung.

#### Ausgabebeschreibung

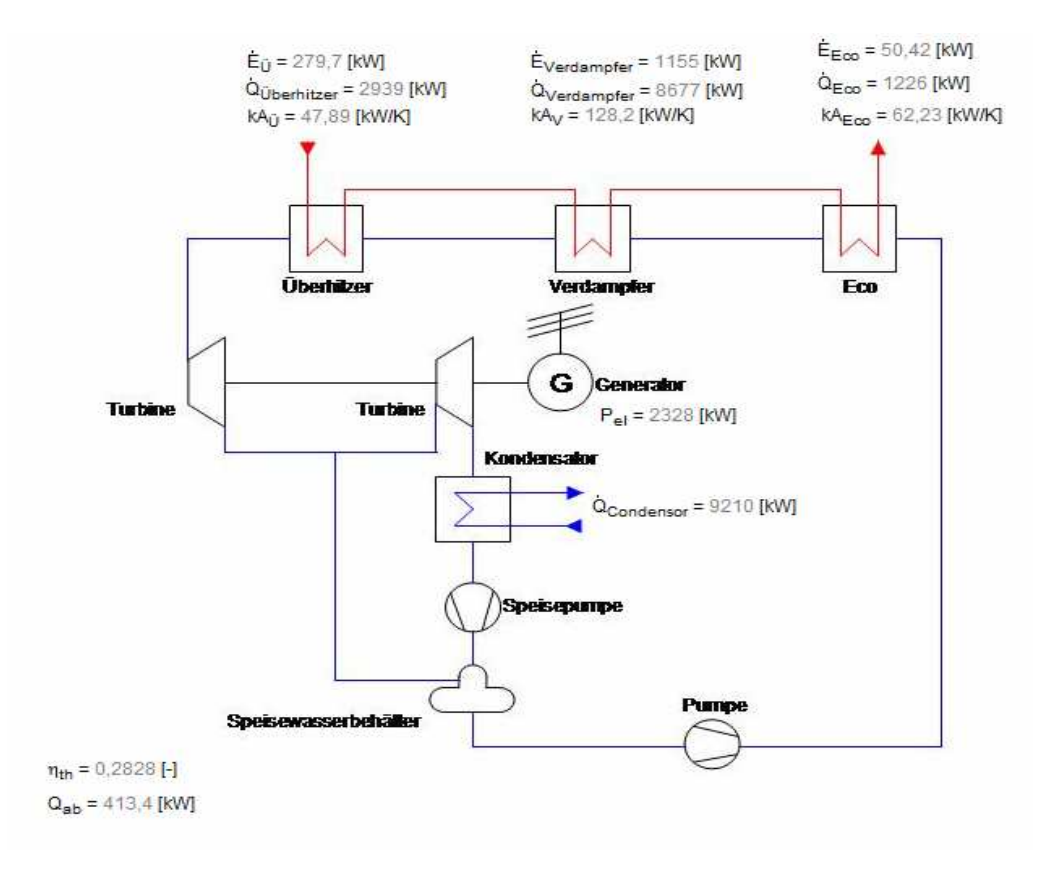

Abb. 23: Ausgabe Prozessschaltbild

Weiters werden auch ein T,s-Diagramm und ein Q,T-Diagramm ausgegeben. Diese werden bei jeder neuen Eingabe automatisch neu gezeichnet.

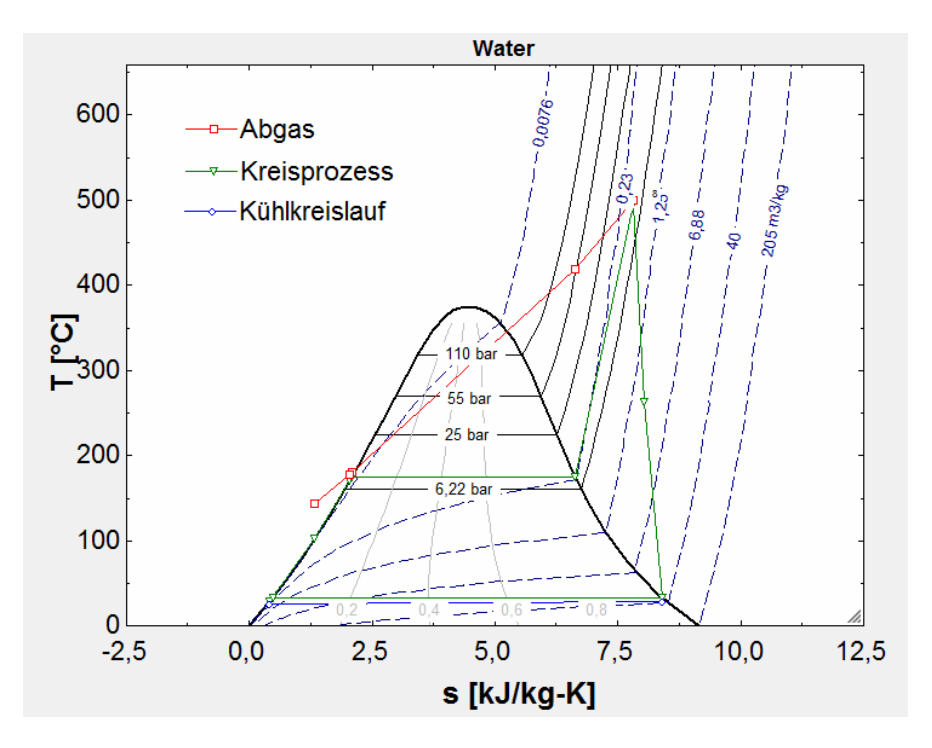

Abb. 24: Ausgabe T,s-Diagramm

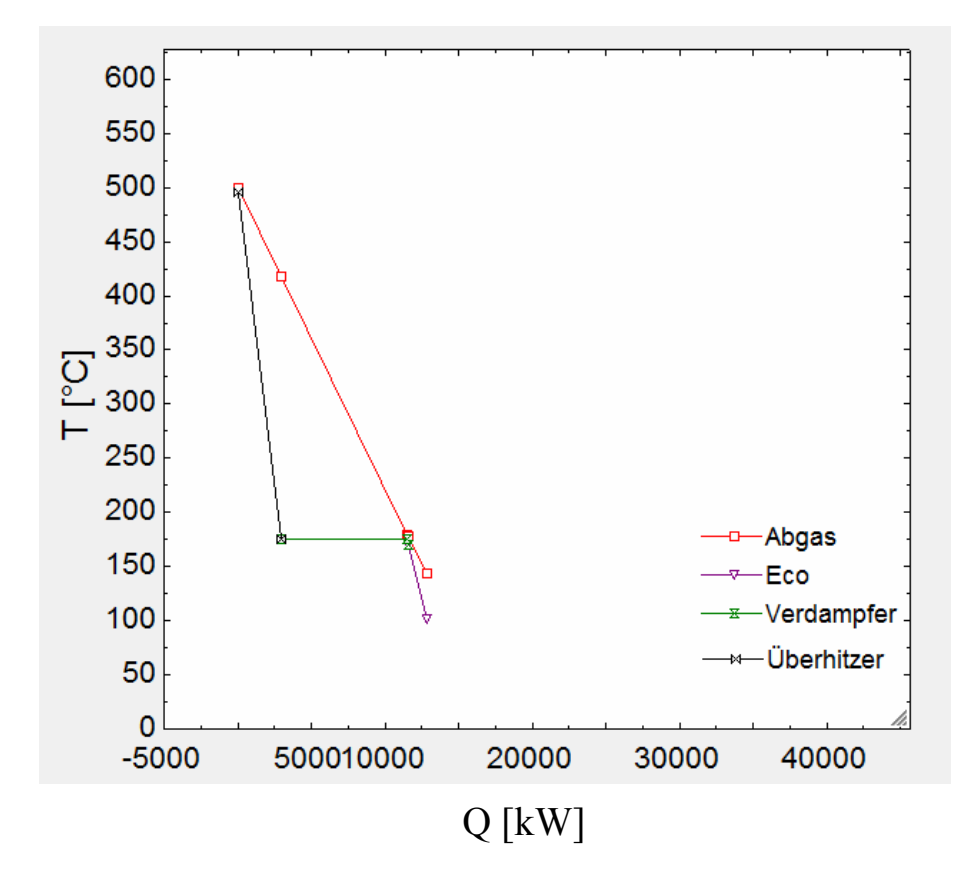

Abb. 25: Ausgabe Q,T-Diagramm

# 6 Beschreibung der Berechnungsvorgänge in EES

## 6.1 Ausführung der Berechnung

In EES wurde ein Gleichungssystem für jeden Prozess eingegeben. Das Programm löst dieses Gleichungssystem. Zur Optimierung stehen MIN/MAX – Funktionen zur Verfügung. Diese werden benutzt um hier die maximale Leistung zu finden. Nachdem das EES Programm gestartet ist muss man die F4 – Taste drücken, um die Optimierung zu starten. Dadurch öffnet sich folgendes Fenster:

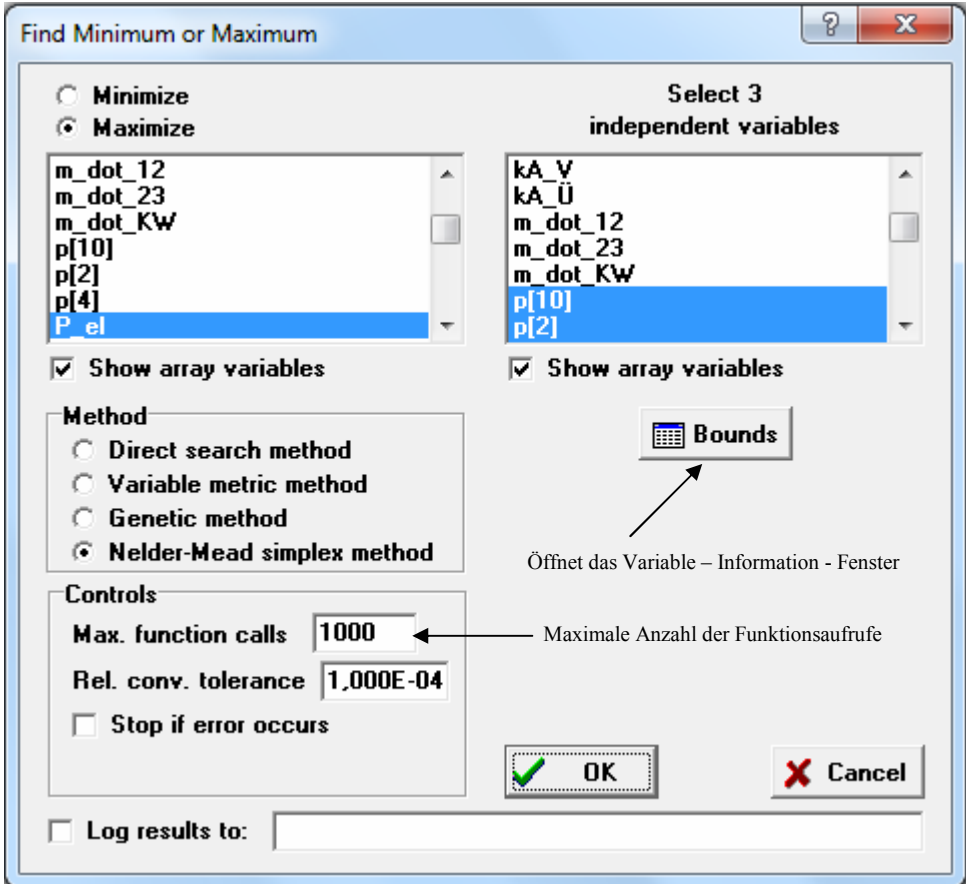

Abb. 26: Auswahl der Optimierungsalgorithmen

In der linken Bildlaufleiste wird die Variable ausgewählt die maximiert oder minimiert werden soll. In der rechten sind die Variablen definiert die variiert werden. In den einzelnen Programmen ist schon die richtige Einstellung vorhanden.

#### Beschreibung der Berechnungsvorgänge in EES

Man kann zwischen 4 Optimierungsalgorithmen auswählen:

- Direct Search Method
- Variable Metric Method
- Genetic Method
- Nelder Mead Simplex Method

Genaue Informationen über diese Optimierungsalgorithmen finden Sie in der EES – Hilfe. Im Normalfall findet das Programm mit den letzten beiden Methoden immer eine Lösung, wobei die letzte Methode aufgrund der Rechenzeit zu bevorzugen ist. In manchen Fällen kann es aber sein, dass eine der ersten beiden Methoden zur Lösung führt. Der Optimierungsalgorithmus fordert einen Startwert für die Berechnung, der wenn das Programm keine Lösung findet, vielleicht geändert werden muss. Eine Möglichkeit ist, dass man bei höherer Abgastemperatur die Drücke, vor allem den Verdampferdruck erhöht. Durch drücken des Bounds – Button (Abb. 27) öffnet sich das Variable – Information Fenster, in dem die Startwerte der zu variierenden Variablen und deren Grenzen verstellt werden können.

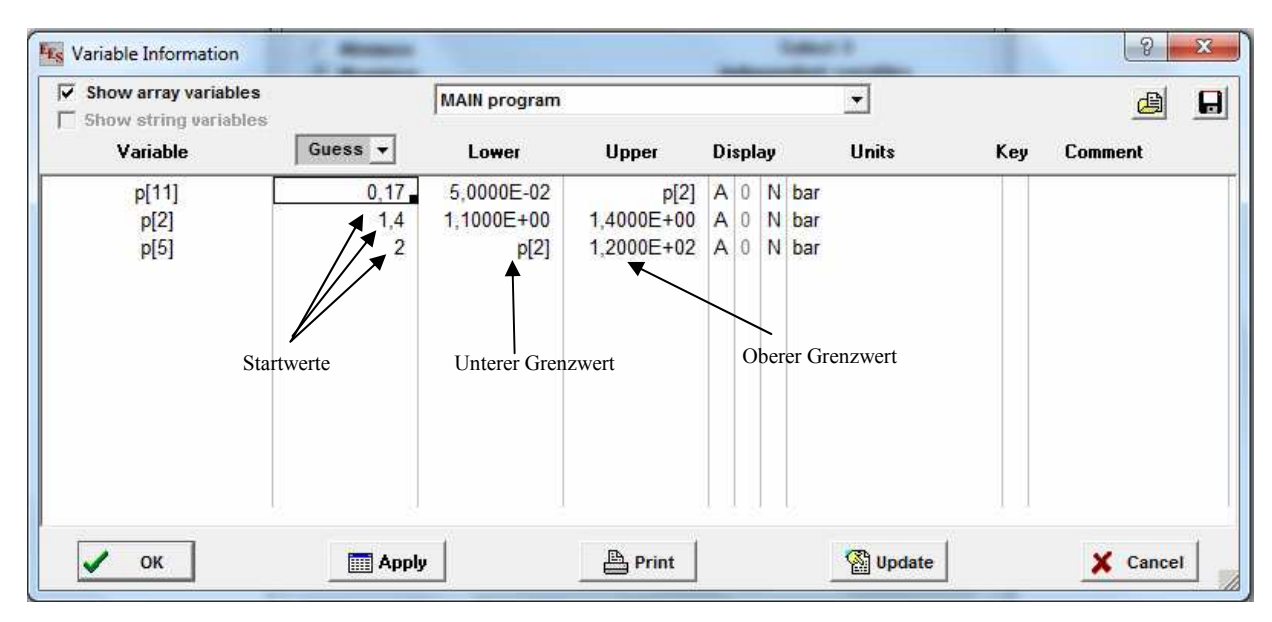

Abb. 27: Variable – Information - Fenster

Eine zweite Möglichkeit ist, dass man einen anderen Optimierungsalgorithmus wählt. Weiters kann bei der Direct Search Method, Variable Metric Method und bei der Nelder – Mead Simplex Method im Control - Feld die Anzahl der maximalen Funktionsaufrufe erhöht werden. Durch Drücken der Ok – Buttons wird das Programm gestartet. Bei allen Prozessen

soll man bei der Optimierung die größtmögliche Leistung erhalten. Dies wird durch die Variation der verschiedenen Drücke erreicht. Die Variation soll die größtmögliche Fläche des Kreisprozesses ergeben (Abb. 28), wobei die eingegeben Parameter eingehalten werden.

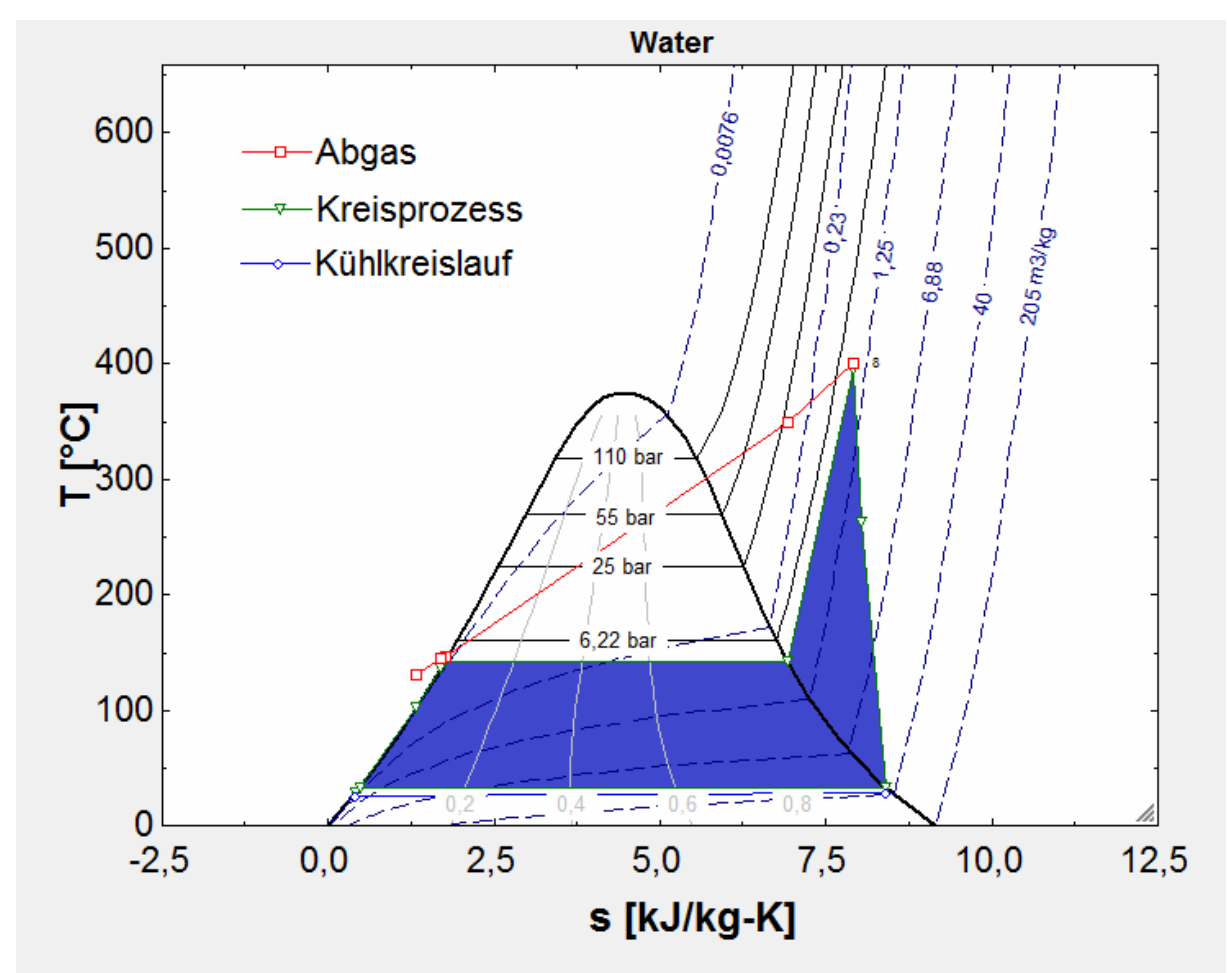

Abb. 28: Optimierung durch Maximierung der Kreisprozessfläche

## 6.2 Wasserdampfkraftprozesse

Für alle Eindruck bzw. Zweidruckprozesse mit und ohne Kondensatvorwärmung gelten folgende Beschränkungen:

- Der maximale Druck ist mit 120 bar begrenzt.
- Der minimale Druck beträgt 0,05 bar.
- Endnässe am Austritt der Niederdruckturbine ist mit 15% angenommen.
- Maximale Abkühlung des Rauchgases ist durch den Säuretaupunkt begrenzt.

Wie oben erwähnt ist bei den Dampfprozessen die Austrittstemperatur des Rauchgases als Freiheitsgrad definiert, jedoch begrenzt das Programm die Austrittstemperatur automatisch mit dem Säuretaupunkt.

#### **6.2.1 Eindruckprozess (ohne und mit KV)**

Bei den Eindruckprozessen erfolgt die Variation des Verdampferdrucks, des Austrittsdrucks der Hochdruckturbine und des Kondensatordrucks, wobei die eingegebenen Temperaturen und Temperaturdifferenzen eingehalten werden. Beim Dampfprozess ohne Kondensatvorwärmung müssen für die Berechnung folgende Temperaturdifferenzen und Temperaturen definiert werden:

- Pinch Point am Überhitzer
- Pinch Point am Verdampfer
- Pinch Point am Kondensator
- Approach-Temperatur
- Subcooling-Temperatur
- Austrittstemperatur aus dem Speisewasserbehälter (>100°C)
- Eintrittstemperatur des Kühlwassers

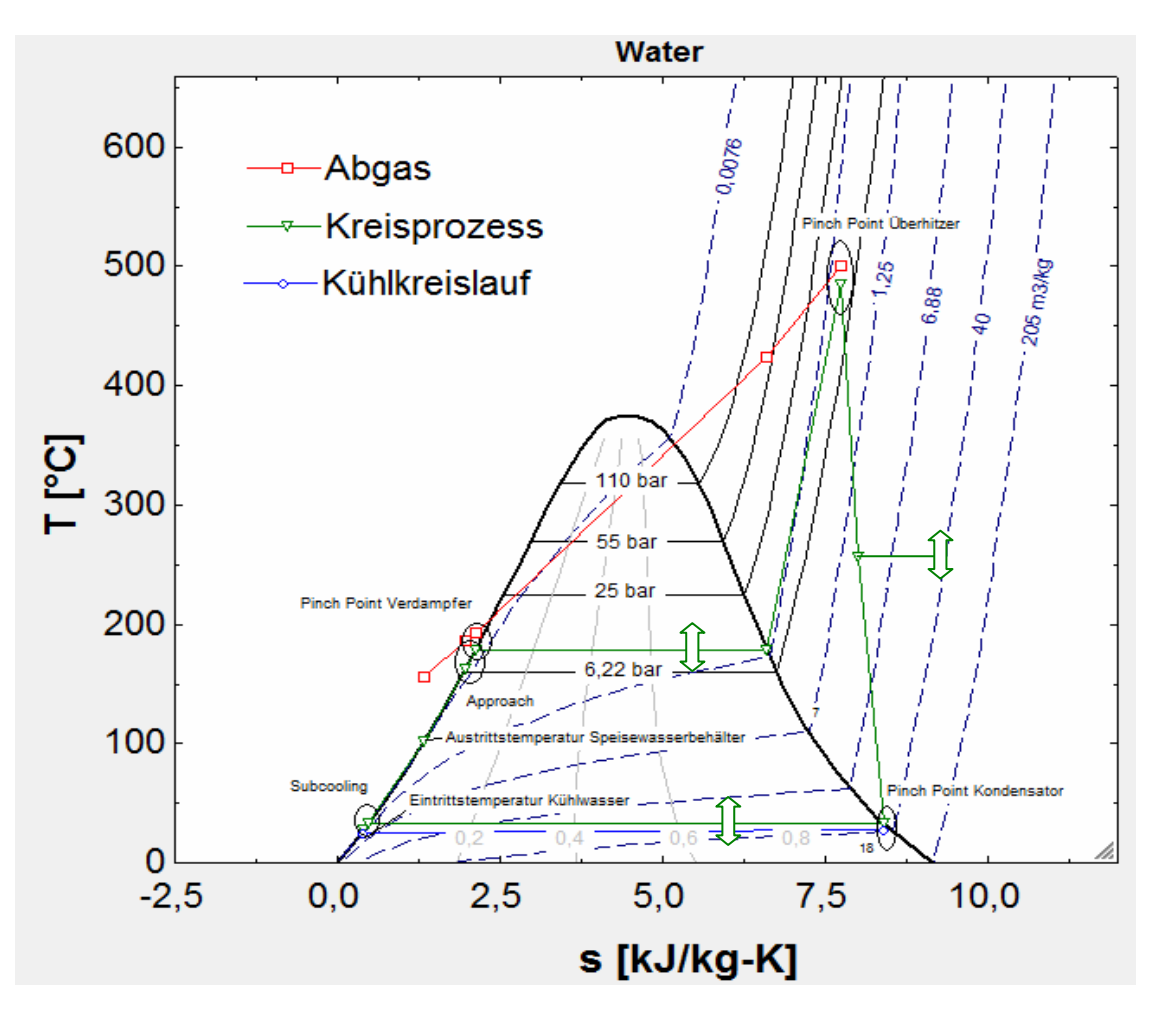

 Abb. 29: Vorgegebene Temperatur und Temperaturdifferenzen bei den Dampfkraftprozessen (mit und ohne Kondensatvorwärmung)

Beim Dampfkraftprozess mit Kondensatvorwärmung muss neben den beim Dampfprozess ohne Kondensatvorwärmung genannten Temperaturen und Temperaturdifferenzen zusätzlich folgende Temperatur angegeben werden:

• Austrittstemperatur KV

Die im Programm eingestellten Variationsgrenzen findet man in der unten stehenden Tabelle. Diese gelten für den Eindruckprozesse mit und ohne Kondensatvorwärmung.

|                         | Untere<br>Grenze | Obere<br>Grenze      |
|-------------------------|------------------|----------------------|
| p Verdampfer [bar]      | Paus, HT         | 120                  |
| $p_{SPW, Ein}[bar]$     | 1,1              | 1,4                  |
| $p_{Kondensator}$ [bar] | 0,05             | $p_{\text{aus}, HT}$ |

Tab. 3: Variationsgrenzen für Eindruckprozess

### **6.2.2 Zweidruckprozess (ohne und mit KV)**

Bei den Zweidruckprozessen wird der Druck des Hochdruckverdampfers, der Druck des Niederdruckverdampfers, Austrittsdrucks der Mitteldruckturbine und des Kondensatordrucks variiert. Durch das Variieren des Austrittsdrucks der Hochdruckturbine beim Eindruck – bzw. des Austrittdrucks der Mitteldruckturbine beim Zweidruckprozess soll die Leistung nochmals optimiert werden. Bei der Berechnung für den Zweidruckprozess ohne Kondensatvorwärmung sind folgende Temperaturdifferenzen und Temperaturen vorzugeben:

- Pinch Point am HD Überhitzer
- Pinch Point am HD Verdampfer
- Pinch Point am ND Überhitzer
- Pinch Point am ND Verdampfer
- Pinch Point am Kondensator
- Approachtemperatur Hochdruckteil
- Approachtemperatur Niederdruckteil
- Subcoolingtemperatur
- Austrittstemperatur aus dem Speisewasserbehälter (>100°C)
- Eintrittstemperatur des Kühlwassers

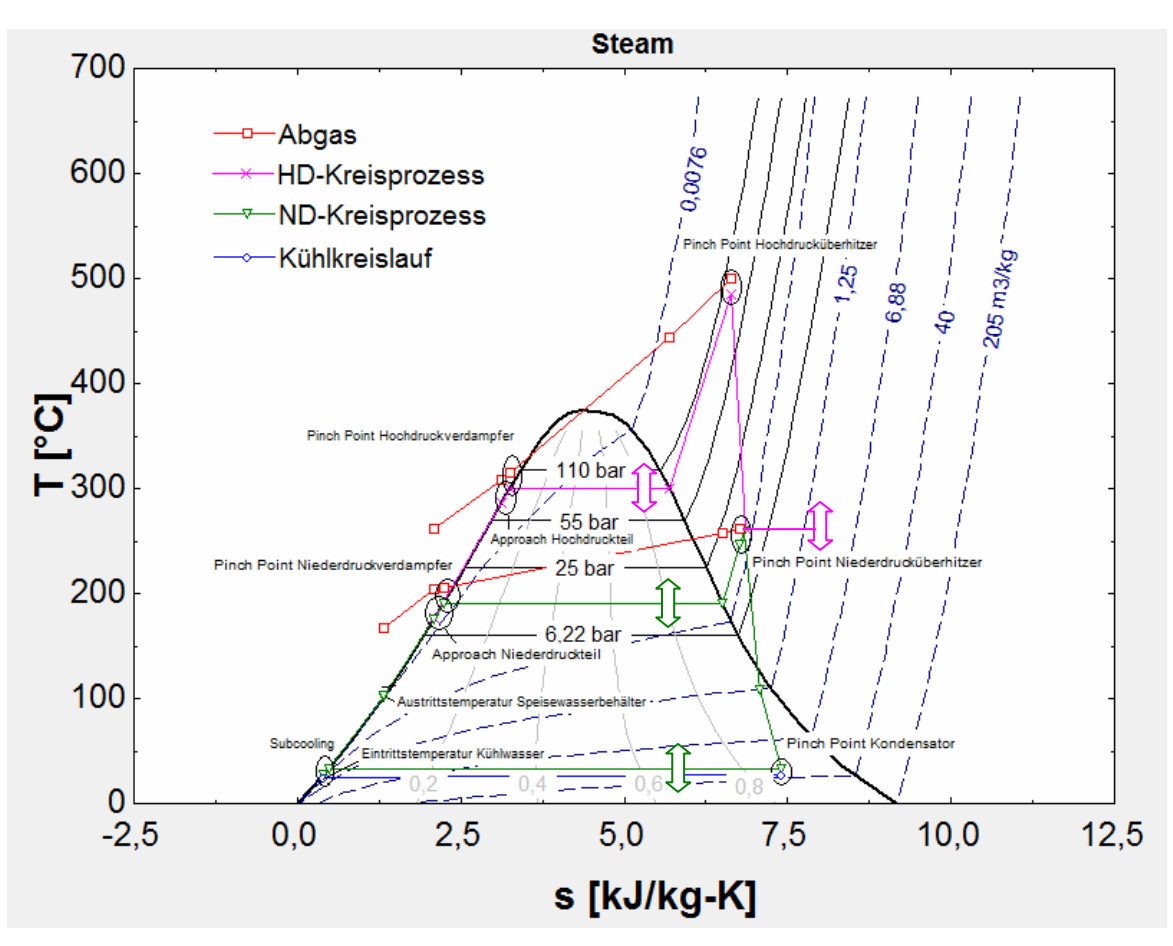

Abb. 30: Vorgegebene Temperatur und Temperaturdifferenzen bei den Zweidruckprozessen (mit und ohne Kondensatvorwärmung)

Bei diesem Prozess muss neben den beim Zweidruckprozess ohne Kondensatvorwärmung genannten Temperaturen und Temperaturdifferenzen eine weitere Temperatur vorgegeben werden:

• Austrittstemperatur KV

Die Variationsgrenzen findet man in Tab. 3. Diese gelten für alle Zweidruckprozesse.

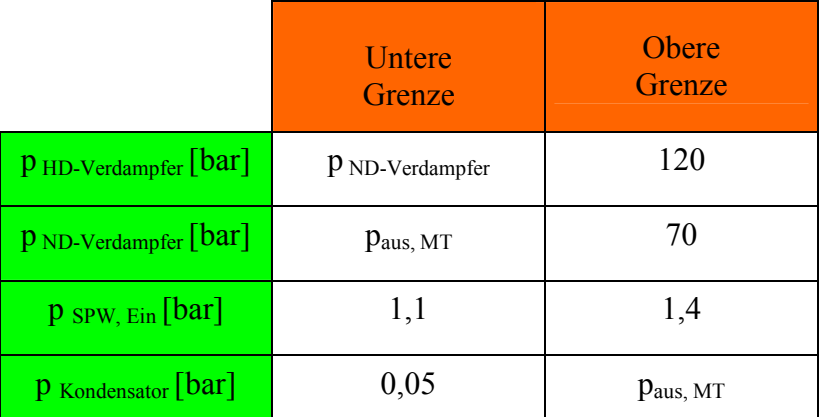

Tab. 4: Variationsgrenzen für Zweidruckprozess

#### **6.2.3 Hinweis für die Wahl der Temperaturdifferenzen und Temperaturen**

Beim Eindruckprozess b.z.w. bei der Hochdruckstufe des Zweidruckprozesses werden die Pinch - Points zwischen 8 K – 10 K gewählt. In der Niederdruckstufe werden die Temperaturdifferenzen aufgrund des energetisch geringerwertigen Dampfes auf eine Größenordnung von 12 K – 15 K gesetzt. Um sicher zu gehen, dass im Economizer in den letzten Heizflächenanteilen keine Teilverdampfung erfolgt wird in der Literatur ein Approach von 2 K – 6 K angegeben.  $[20]$ 

Die Austrittstemperatur aus dem Speisewasserbehälter bewegt sich von 102°C – 108°C. Da in dem Programm nur Wasserkühlung berücksichtigt wird, kann die Kühlwassereintrittstemperatur mit 25°C angesetzt werden. Die Austrittstemperatur aus dem KV soll etwas unter der Austrittstemperatur aus dem Speisewasserbehälter liegen. In der Regel kann hier ca. 90°C angenommen werden. Beim Subcooling soll die Temperaturdifferenz so klein wie möglich gehalten werden. Ein Richtwert ist hier 2°C – 3°C.

Durch die Vorgabe der Kühlwassereintrittstemperatur und des Pinch Points am Kondensator wird bei der Variation der Dampfprozesse immer bis zum minimalen Druck optimiert. Die Kühlwasseraustrittstemperatur wird dabei als Freiheitsgrad definiert. Durch die Veränderung des minimalen Druck kann eine bestimmte Austrittstemperatur eingestellt werden.

#### 6.3 ORC - Prozess

Aufgrund des Aufbaus von EES wird hier zwischen ORC – Prozess mit und ohne Überhitzung unterschieden. Im Programm muss man dann zwischen ORC mit Überhitzung

und ohne Überhitzung wählen. Die Beschreibung wie die Variation erfolgt, wird in den betreffenden Kapiteln beschrieben. Bei der Optimierung werden wie beim Dampfprozess die eingegebenen Temperaturen und Temperaturdifferenzen eingehalten.

Folgende Grenzen gelten für den ORC – Prozess:

- Der maximale Druck beträgt 20 bar.
- Die maximale Thermoölaustrittstemperatur ist mit 285°C begrenzt.
- Der minimale Druck hängt vom Arbeitsfluid ab. Auch hier wird die Kühlwasseraustrittstemperatur als Freiheitsgrad definiert und falls eine bestimmte Austrittstemperatur gewünscht wird muss diese verändert werden.

Bei den Prozessen müssen folgende Parameter vorgegeben werden:

- Pinch Point Verdampfer
- Pinch Point Kondensator
- Temperaturdifferenz Austritt Rauchgas/Eintritt Thermoöl
- Subcooling
- Eintrittstemperatur des Kühlwassers

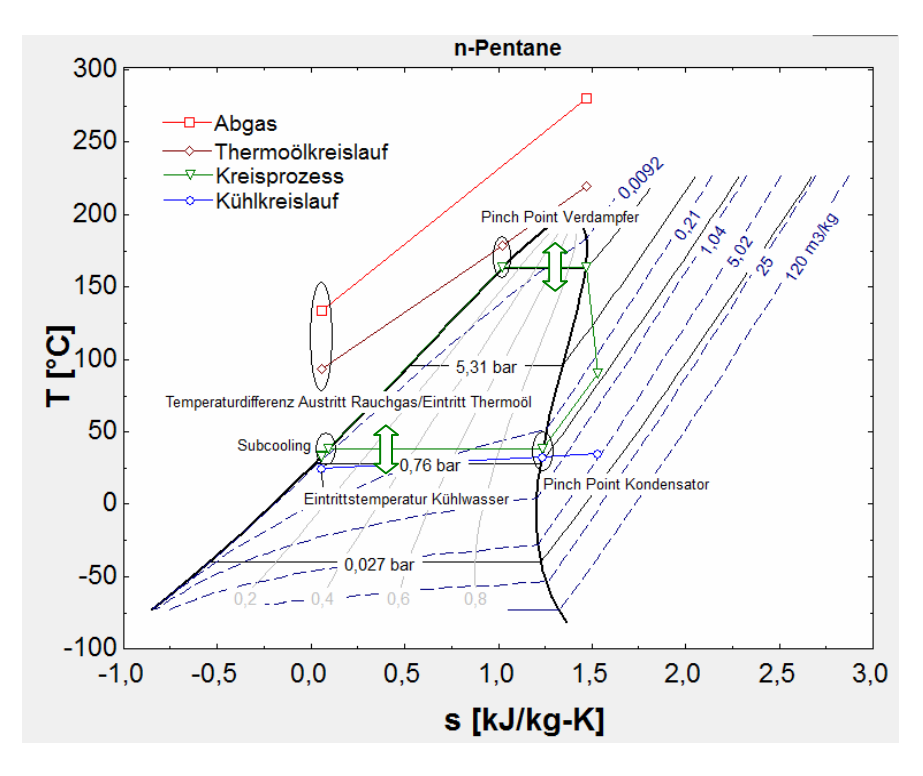

Abb. 31: Vorgegebene Temperatur und Temperaturdifferenzen bei den ORC - Prozessen

#### **6.3.1 ORC – Prozess ohne Überhitzung**

Die Optimierung erfolgt durch die Variation des Verdampfer – und Kondensatordrucks. Die Thermoölaustrittstemperatur wird durch die Beziehungen  $T_{Abgas} - T_{pinch, GT2}$  und  $T_4 + 1$ °C begrenzt. Damit stellt man sicher, dass die Temperaturdifferenz zwischen Rauchgaseintritt/Thermoölaustritt nicht kleiner wird als die eingegebene Temperaturdifferenz zwischen Rauchgasaustritt/Thermoöleintritt. Da der ORC – Prozess im Programm nur Abgastemperatur bis 300°C akzeptiert wird die Bedingung der maximalen Thermoölaustrittstemperatur von 285 °C erfüllt, weil *Tpinch*, *GT*<sup>1</sup> laut Literatur zwischen 35°C – 40°C liegt [9, 30].

#### **6.3.2 ORC – Prozess mit Überhitzung**

Hier wird zusätzlich zum Verdampfer- und Kondensatordruck auch die Temperaturdifferenz zwischen Rauchgaseintritt und Thermoölaustritt variiert. Die minimale Temperaturdifferenz ist mit *Tpinch*,*GT*<sup>1</sup> gegeben, die maximale wird mit 200°C angenommen. Diese angenommene maximale Temperaturdifferenz hat sich nach einigen Testläufen des Programms bewährt. Der minimale Pinch - Point am Überhitzer wird im Programm mit 5°C festgelegt.

#### **6.3.3 Hinweis für die Wahl der Temperaturdifferenzen und Temperaturen**

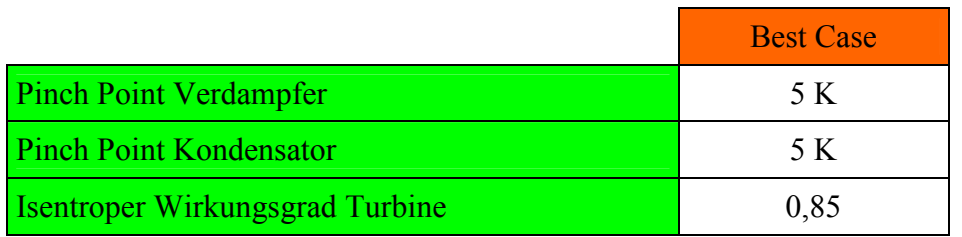

Tab. 5: Hinweise zur Wahl von Temperaturdifferenzen für ORC – Prozess [39]

Drescher [9] gibt bei der Wahl der Pinch - Points beim Verdampfer und Kondensator einen Wert von 10°C an. Die minimale Temperaturdifferenz zwischen Rauchgas und Thermoöl sollte laut Literatur zwischen 35°C – 40°C [9, 30]. Auch hier sollte beim Subcooling die Temperaturdifferenz so klein wie möglich gehalten werden.

# 7 Simulation von Abwärmeprozessen

## 7.1 Kurzbeschreibung Software [43]

Als Software wurde das von der Firma SimTech Gmbh, Graz entwickelte Simulationsprogramm IPSEpro verwendet. Das Programm ermöglicht objektorientierte Simulation von Prozessen mit stationären bzw. quasistationären Verhalten. Es werden bereitgestellt Komponentenmodelle in eine grafische Benutzeroberfläche eingefügt, die durch das Verbinden ein Gleichungssystem bilden. Dieses Gleichungssystem wird dann gelöst. IPSEpro besteht aus 8 Modulen:

- MDK: Model Development Kit
- IPSEpro-PSEasy
- PSE: Process Simulation Environment
- IPSEpro- PSExcel
- PSServer-ON-Line-Module
- PSOptimize-Optimization
- IPSEpro-PSValidate
- PSEconomy

IPSEpro setzt sich aus zwei getrennten Ebenen zusammen:

- Komponentenebene
- Prozessebene

#### **Komponentenebene:**

Hier können neue Modelle erstellt, aber auch bereits vorhandene Modelle bearbeitet werden. Das Programm verfügt über eine eigene Hochsprache die es ermöglicht mathematische und in bestimmtem Ausmaß auch logische Zusammenhänge darzustellen. Die Modelle werden dann zu Modellbibliotheken zusammengefasst, auf die man von der Prozessebene her zugreifen kann. Es werden drei verschiedene Klassen von Komponenten unterschieden:

**Units:** Sind alle Anlagenteile wie Pumpen, Turbinen u.s.w., in denen eine Zustandsänderung

des Mediums erfolgt. Jede Unit hat eine Schnittstelle zu Connections und

Globals.

**Connections:** Simuliert die Ströme wie z.B. den Massen- und Energiestrom zwischen den Units

**Globals:** Bei allgemeingültigen Modellen und Parametern wie z.B. der

 Umgebungstemperatur werden globale Komponenten verwendet. Wie in Abb. 32 zu sehen ist können Units und Connections auf Globals zugreifen.

#### **Prozessebene:**

Auf dieser Ebene werden die Units zu einem Projekt verknüpft, parametrisiert und simuliert.

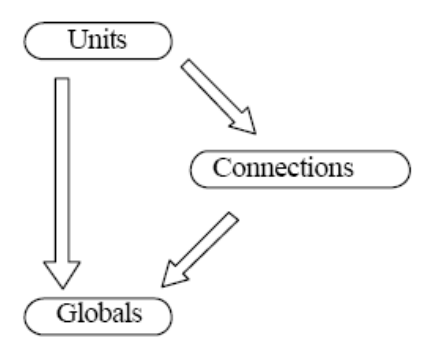

Abb. 32: Hierarchie der Komponentenebene

In meiner Simulation wurde die Modellbibliothek APP-Lib und LTP-Lib verwendet.

#### **7.1.1 Verwendete Komponentenmodelle**

Bevor die verschiedenen Prozesse definiert werden, sollen die verwendeten Komponentenmodelle in IPSEpro erklärt werden. Dafür wird zwischen Modellen für Dampf-, ORC - und Kalina – Prozess unterschieden.

#### **7.1.1.1 Dampfprozess**

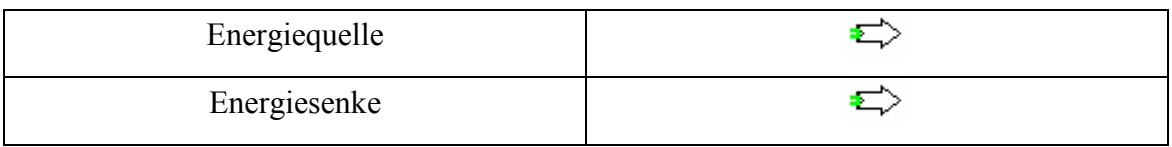

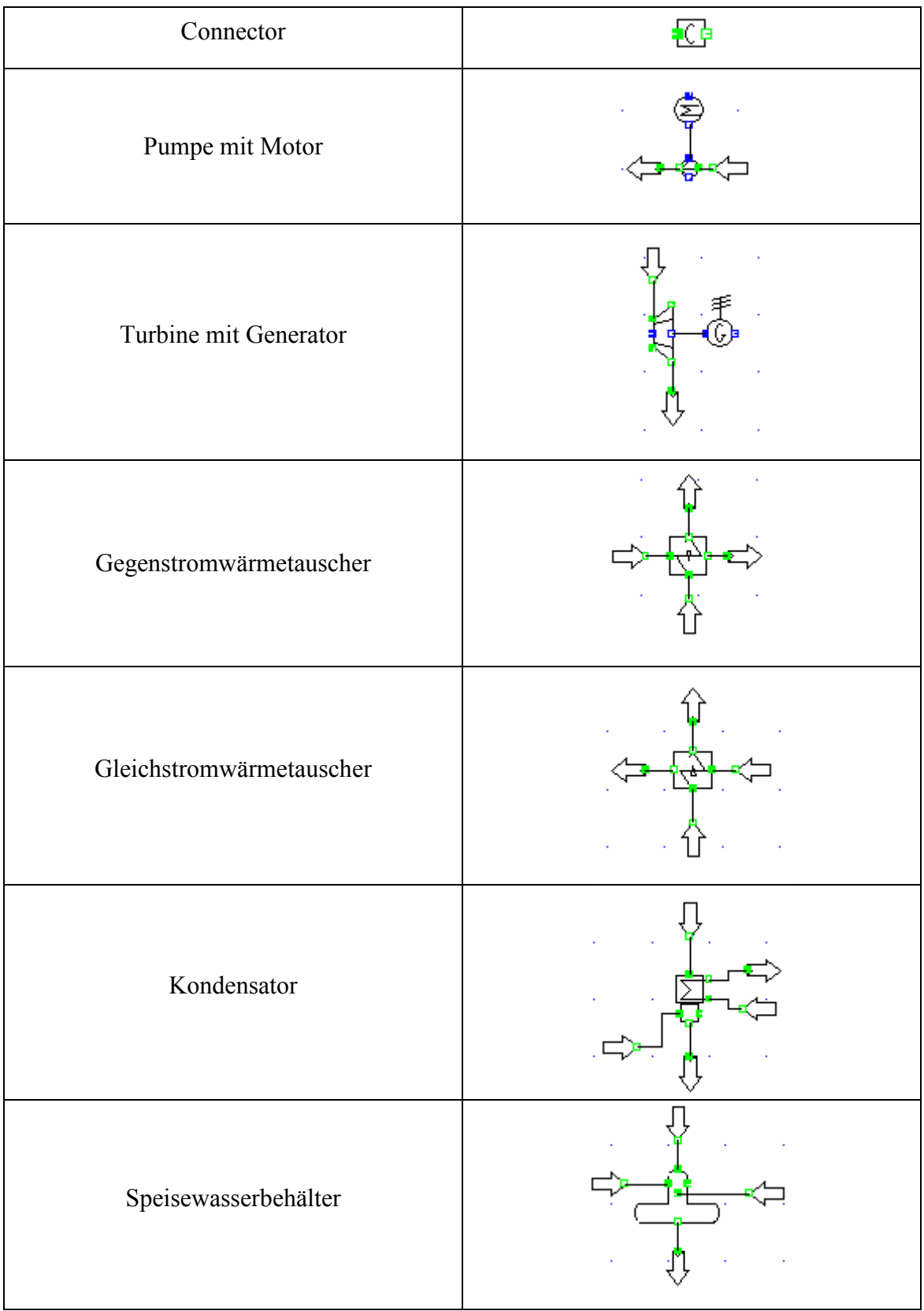

Tab. 6: Komponentenmodelle für Dampfprozesse

## **7.1.1.2 ORC – Prozess**

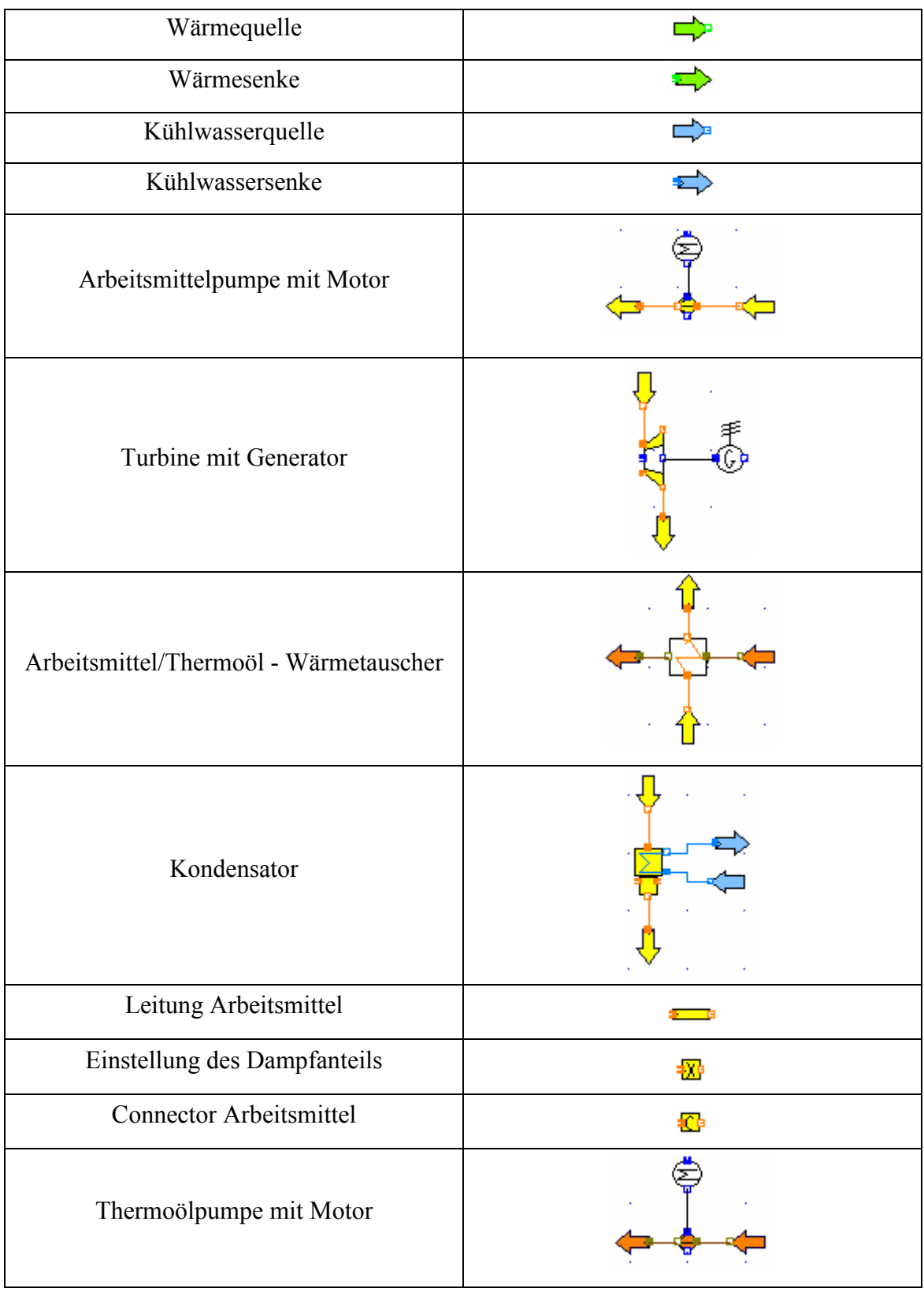

| Luft/Thermoöl - Wärmetauscher | $\sim$<br>٠<br>٠ |
|-------------------------------|------------------|
| Leitung Thermoöl              |                  |
| Connector Thermoöl            |                  |

Tab. 7: Komponentenmodelle für ORC – Prozesse

## **7.1.1.3 Kalina – Prozess:**

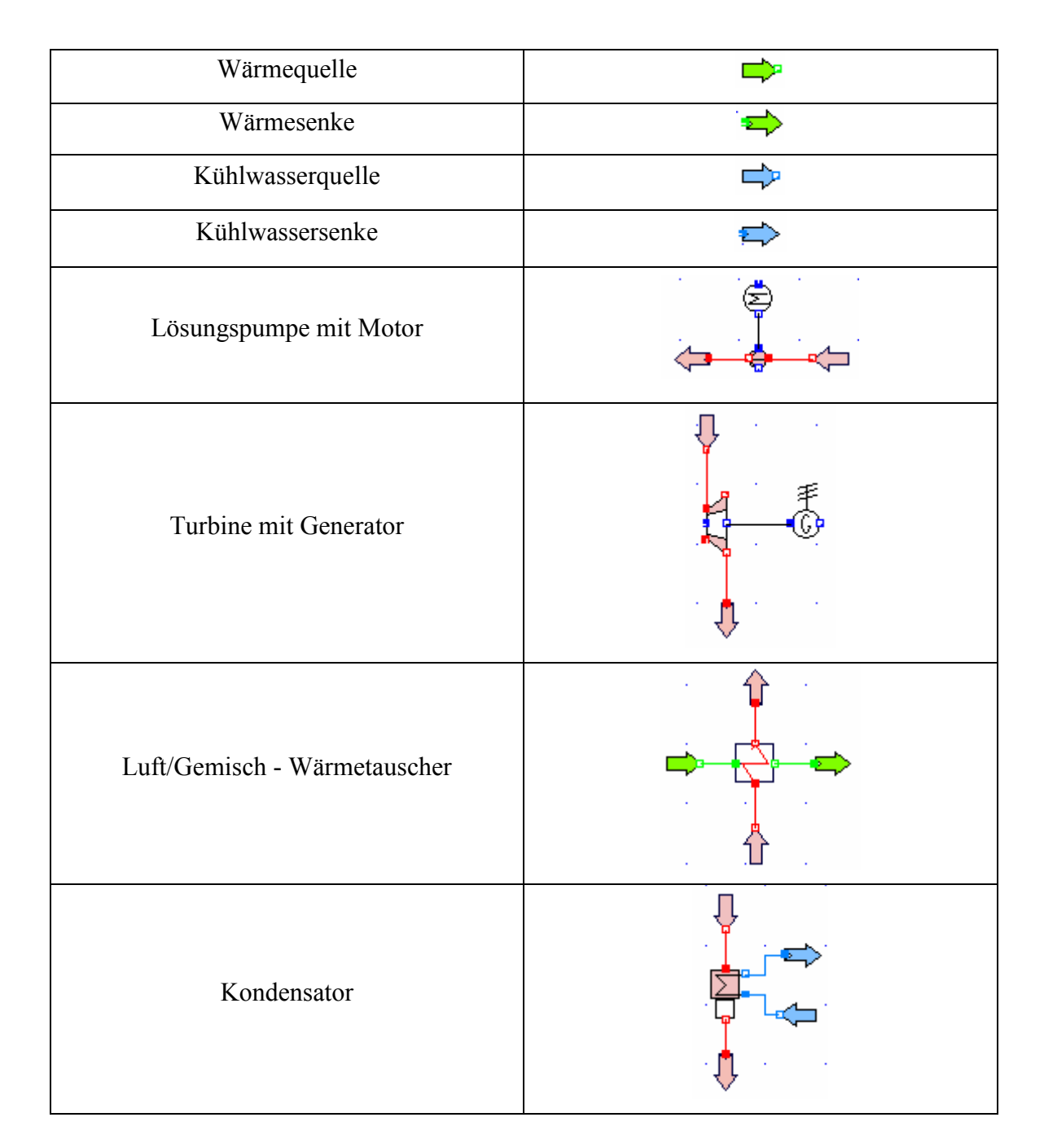

#### Simulation von Abwärmeprozessen

| Separator                    | $\bullet$ |
|------------------------------|-----------|
| Leitung                      |           |
| Einstellung des Dampfanteils | ιø        |
| Connector                    |           |

Tab. 8: Komponentenmodelle für Kalina - Prozesse

Erläuterung zu den Symbolen:

Mit dem Symbol "Leitung" ist es möglich Druck – und Wärmeverluste in den Leitungen zu simulieren. Das "Connector" - Element eliminiert die überzähligen Massenbilanzgleichungen, die sich durch das Schließen des Kreislaufes ergeben. Nur durch dieses Element kann der Prozess im Programm geschlossen werden.

## 7.2 Beschreibung der Varianten

Annahmen für die Simulation:

- Als Abwärme wird drucklose trockene Luft verwendet welche als ideales Gas angenommen wird.
- Die Druck und Wärmeverluste werden vernachlässigt.
- Alle Wärmetauscher b.z.w der Wärmeübergang werden/wird als ideal angenommen.
- Die mechanischen und elektrischen Wirkungsgrade sind auf  $\eta = 1$  gesetzt.
- Die vom Zementwerk zur Verfügung stehende Wärmeleistung beträgt 20 MWth.

Als Medium wird trockene Luft mit einer groben Zusammensetzung von 75 Massen-%  $N_2$ , 24 Massen-% O<sub>2</sub> und 1 Massen-% Ar gewählt, welche eine spezifische Wärmekapazität von *kgK*  $c_{p,Luff} = 1,005 \frac{kJ}{L \cdot kT}$  besitzt [2]. Die Taupunktproblematik wird nicht berücksichtigt, wobei eine theoretische Abkühlung bis zu 25°C (=Tref) möglich ist. Der von der Luft abgegebene Wärmestrom folgt aus der Gleichung:
$$
Q_{in} = m_{Luft} \cdot c_{p,Luft} \cdot (T_{Abgas} - T_{ref})
$$
 [3.75]

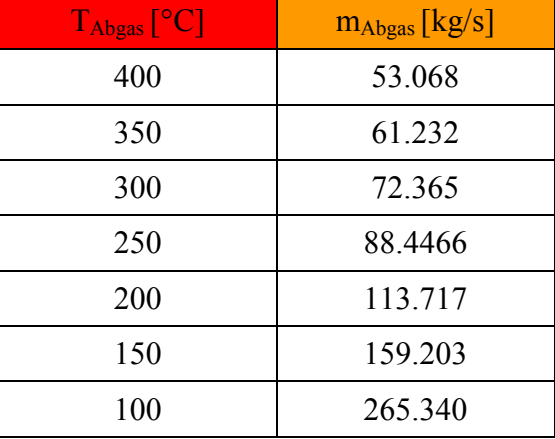

Daraus ergeben sich für die definierten Ablufttemperaturen folgende Massenströme:

Tab. 9: Massenströme für die gegebenen Temperaturen

Der Aufbau und die Arbeitsweise der Dampf – und ORC – Prozesse sind in Kapitel 3.2.1 und 3.2.2 erklärt. Der einzige Unterschied ist, dass bei den Prozessen mit Kondensatvorwärmung eine Kurzschlusszirkulation eingebaut wurde, deren Grund weiter unten erklärt wird. Die Parameterstudie wurde mit Hilfe des Moduls IPSEpro – PSExcel durchgeführt. Als Variationsvariable wird bei jeder Variante der Eintrittsdrucks der Turbine gewählt. Es stellt sich natürlich die Frage welche Parameter vorgegeben werden. Daher wurde in der Literatur

nach Anhaltepunkten gesucht. Bei allen Prozessen wurden folgende angenommen:

- Subcooling:  $5^{\circ}$ C
- Isentrope Wirkungsgrade: 0,78
- Kühlwassereintrittstemperatur: 23°C
- Kühlwasseraustrittstemperatur: 31 °C

#### **7.2.1 Wasserdampfkraftprozesse**

Bei den Dampfprozessen sind die Temperaturdifferenz zwischen Kühlwassereintritt - und Mediumsaustrittstemperatur mit 8°C definiert. Dadurch wurde die Kondensatoraustrittstemperatur auf 31 °C eingestellt. Die Kondensation findet durch die Wahl des Subcoolings mit 5°C bei einer Temperatur von 36°C oder ca. 0,06 bar statt.

#### **7.2.1.1 Eindruckprozess ohne KV**

Der Aufbau des Dampfprozesses ohne Kondensatvorwärmung für die Simulation in IPSEpro siehe Abb. 33. Für dieses Simulationsmodell sind folgende Annahmen getroffen worden (Abb. 34):

- Eintrittsdruck in den Speisewasserbehälter: 1,2 bar
- Pinch Point an Verdampfer und Überhitzer: 5°C
- Approachtemperatur am Verdampfer: 10 °C
- Umlaufzahl des Kessels: 10

Die Umlaufzahl hat keinen Einfluss auf die Ergebnisse.

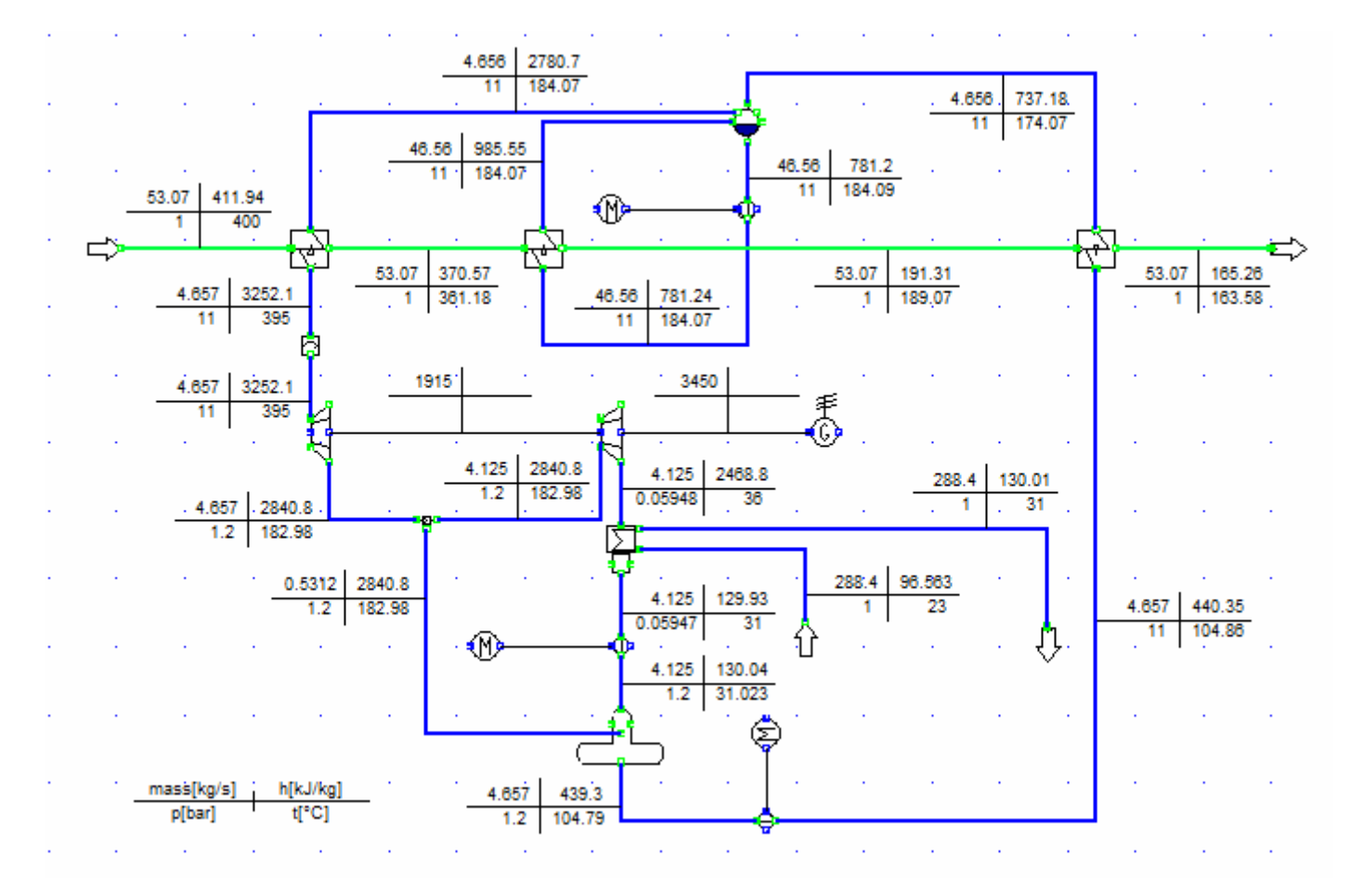

Abb. 33: IPSEpro - Modell Eindruckprozess ohne Kondensatvorwärmung

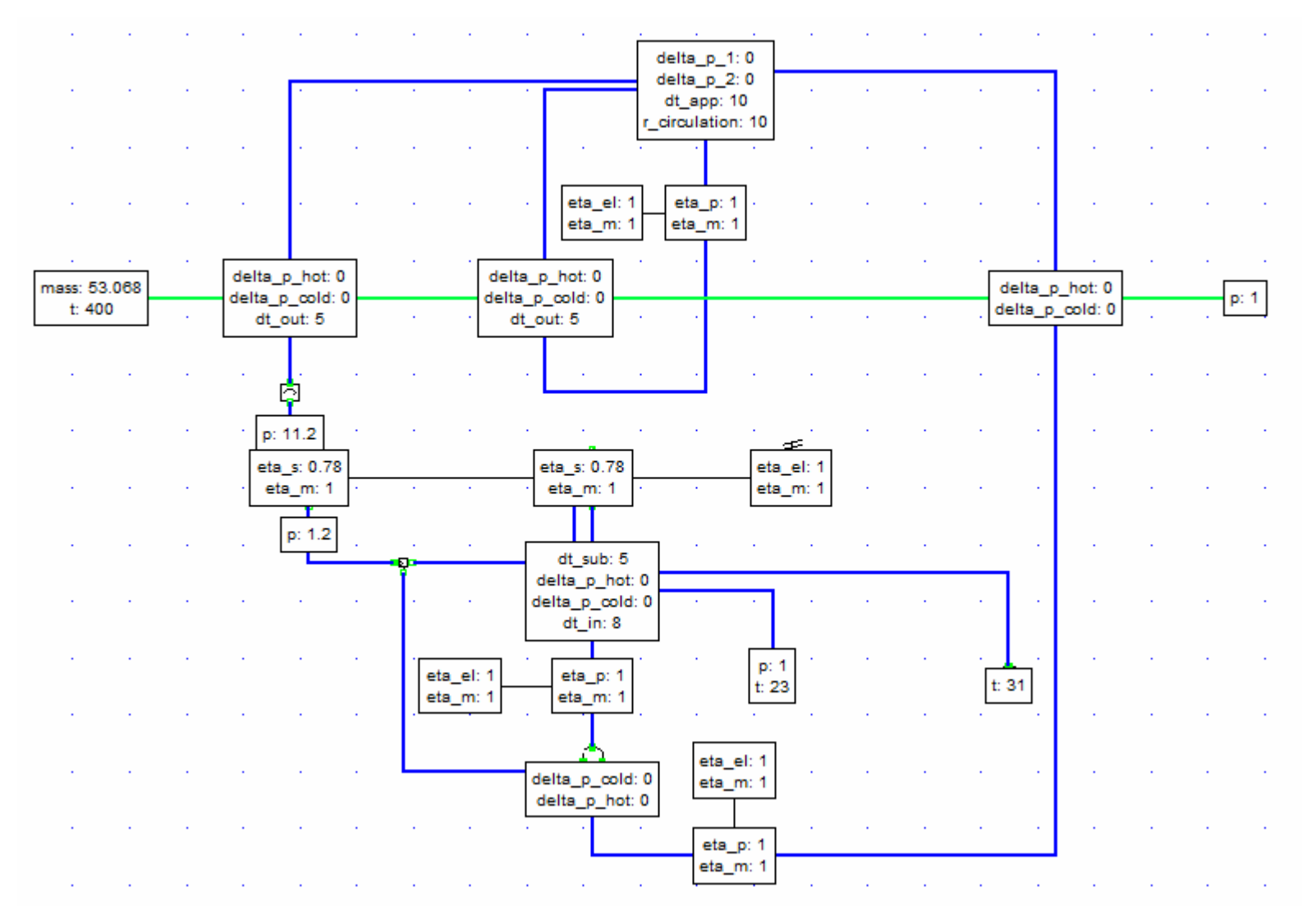

Abb. 34: Vorgegebene Parameter für den Eindruckprozess ohne Kondensatvorwärmung

#### **7.2.1.2 Eindruckprozess mit KV**

Die vorgegebenen Parameter sind gleich wie beim Dampfprozess ohne Kondensatvorwärmung, wobei hier noch die Eintritts – und Austrittstemperatur des Kondensatvorwärmers festgelegt wurde. Die Eintrittstemperatur des KV wurde durch die Kurzschlusszirkulation auf 60°C gehoben. Dies hat den Grund, dass wenn das Rauchgas Schwefel und Wasserdampf enthält, es zur keiner Taupunktunterschreitung kommt. Wenn nötig kann die Eintrittstemperatur des KV durch die Kurzschlusszirkulation auf max. 90°C angehoben werden. Da die Austrittstemperatur des Speisewasserbehälters zwischen 102°C – 108°C liegt, wird die Austrittstemperatur aus dem KV mit 90 °C definiert. Mit dieser Schaltung wird mehr Leistung erzeugt als mit der obigen, da das Rauchgas weiter abgekühlt wird. Weiters werden an den Anschlussstellen der Kurzschlussleitung die Druckverluste nicht berücksichtigt.

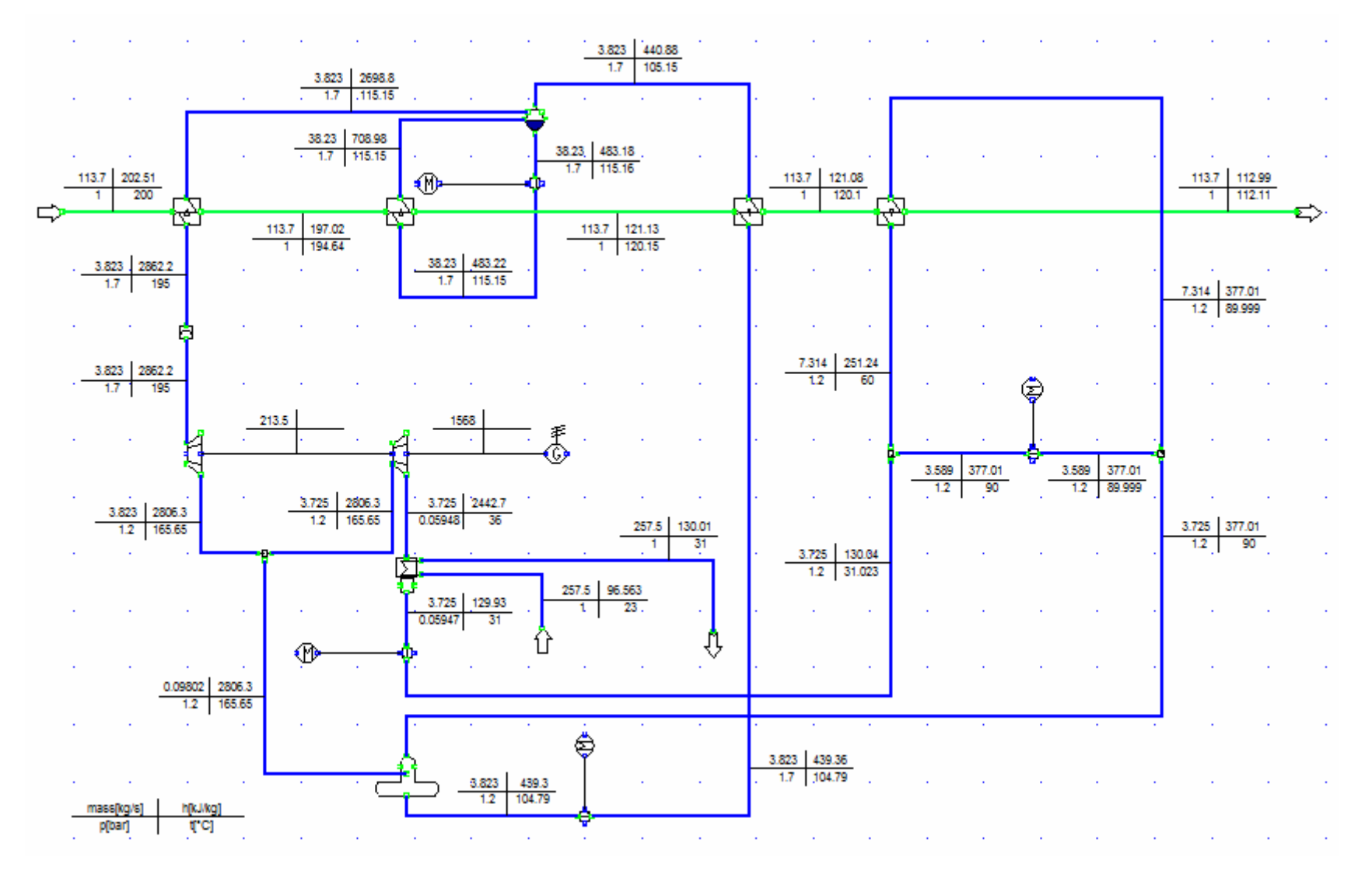

Abb. 35: IPSEpro - Modell Eindruckprozess mit Kondensatvorwärmung

|                |                                               |                       |                                                |                                                            | $\sim$                                                          |     |                                   |                                   |  |           |      |      |
|----------------|-----------------------------------------------|-----------------------|------------------------------------------------|------------------------------------------------------------|-----------------------------------------------------------------|-----|-----------------------------------|-----------------------------------|--|-----------|------|------|
|                |                                               |                       |                                                |                                                            | delta_p_1: 0<br>delta_p_2: 0<br>dt_app: 10<br>r_circulation: 10 |     |                                   |                                   |  |           |      |      |
|                |                                               |                       |                                                |                                                            |                                                                 |     |                                   |                                   |  |           |      |      |
|                |                                               |                       |                                                |                                                            |                                                                 |     |                                   |                                   |  |           |      |      |
|                |                                               |                       |                                                | eta_et: 1<br>eta_m: 1                                      | eta_p: 1<br>eta_m: 1                                            |     |                                   |                                   |  |           |      |      |
| mass: 113.7171 |                                               |                       |                                                |                                                            |                                                                 |     |                                   |                                   |  |           |      |      |
| t:200          | delta_p_hot 0<br>delta_p_cold: 0<br>dt_cut: 5 |                       | delta_p_hot: 0<br>delta_p_cold: 0<br>dt_out: 5 |                                                            |                                                                 |     | delta_p_hot: 0<br>delta_p_cold: 0 | delta_p_hot: 0<br>delta_p_cold: 0 |  |           |      | p: 1 |
|                |                                               |                       |                                                |                                                            |                                                                 |     |                                   |                                   |  |           |      |      |
|                |                                               |                       |                                                |                                                            |                                                                 |     |                                   |                                   |  |           |      |      |
|                |                                               |                       |                                                |                                                            |                                                                 |     |                                   |                                   |  |           |      |      |
|                |                                               |                       |                                                |                                                            |                                                                 |     |                                   |                                   |  |           |      |      |
|                |                                               |                       |                                                |                                                            |                                                                 |     |                                   |                                   |  | eta_et:1  |      |      |
|                | pt 1.7                                        |                       |                                                |                                                            |                                                                 |     |                                   | t:60                              |  | eta m: 1  |      |      |
|                | eta_s: 0.78                                   |                       |                                                |                                                            | æ.                                                              |     |                                   |                                   |  | eta pr. 1 |      |      |
|                | eta_m: 1                                      |                       | eta_s: 0.78<br>  eta_m: 1                      |                                                            | eta_el: 1<br> eta_m: 1                                          |     |                                   | delta p 1:0.                      |  | eta_m: 1  |      |      |
|                | pc 1.2                                        |                       |                                                |                                                            |                                                                 |     |                                   |                                   |  |           |      |      |
|                |                                               |                       |                                                |                                                            |                                                                 |     |                                   |                                   |  |           |      |      |
|                |                                               |                       |                                                | dt_sub: 5<br>delta_p_hot: 0<br>delta_p_cold: 0<br>dt_in: 8 |                                                                 |     |                                   | p: 1.2                            |  |           |      |      |
|                |                                               |                       |                                                |                                                            |                                                                 |     |                                   |                                   |  |           | t 90 |      |
|                |                                               |                       |                                                |                                                            | $_{\rm t\,23}^{\rm p.1}$                                        |     |                                   |                                   |  |           |      |      |
|                |                                               | eta_el: 1<br>eta_m: 1 |                                                | eta_p: 1<br>eta_m: 1                                       |                                                                 | t31 |                                   |                                   |  |           |      |      |
|                |                                               |                       |                                                |                                                            |                                                                 |     |                                   |                                   |  |           |      |      |
|                |                                               |                       |                                                |                                                            |                                                                 |     |                                   |                                   |  |           |      |      |
|                |                                               |                       |                                                |                                                            | eta_el: 1<br>eta_m: 1                                           |     |                                   |                                   |  |           |      |      |
|                |                                               |                       |                                                | delta_p_cold: 0<br>delta_p_hot: 0                          |                                                                 |     |                                   |                                   |  |           |      |      |
|                |                                               |                       |                                                |                                                            | eta_p: 1<br>eta_m: 1                                            |     |                                   |                                   |  |           |      |      |
|                |                                               |                       |                                                |                                                            |                                                                 |     |                                   |                                   |  |           |      |      |

Abb. 36: Vorgegebene Parameter für den Eindruckprozess mit Kondensatvorwärmung

#### **7.2.1.3 Zweidruckprozess ohne KV**

Für den Zweidruckprozess ohne Kondensatvorwärmung sind folgende Werte definiert worden:

- Pinch Point Überhitzer/Verdampfer für Hochdruckteil/ Niederdruckteil: 5 °C
- Approachtemperatur Hochdruckteil/Niederdruckteil: 10 °C
- Umlaufzahl Hochdruckteil/Niederdruckteil: 10
- Druck im Niederdruckbereich: 3 bar
- Eintrittsdruck in den Speisewasserbehälter: 1,2 bar

Der Druckverlust an der Anschlussstelle des Niederdruckteils zwischen Hochdruckturbine und Mitteldruckturbine wird vernachlässigt. Auch hier wird wieder der gesamte Massenstrom über den Niederdruck – Eco geführt, um das Medium noch weiter abzukühlen.

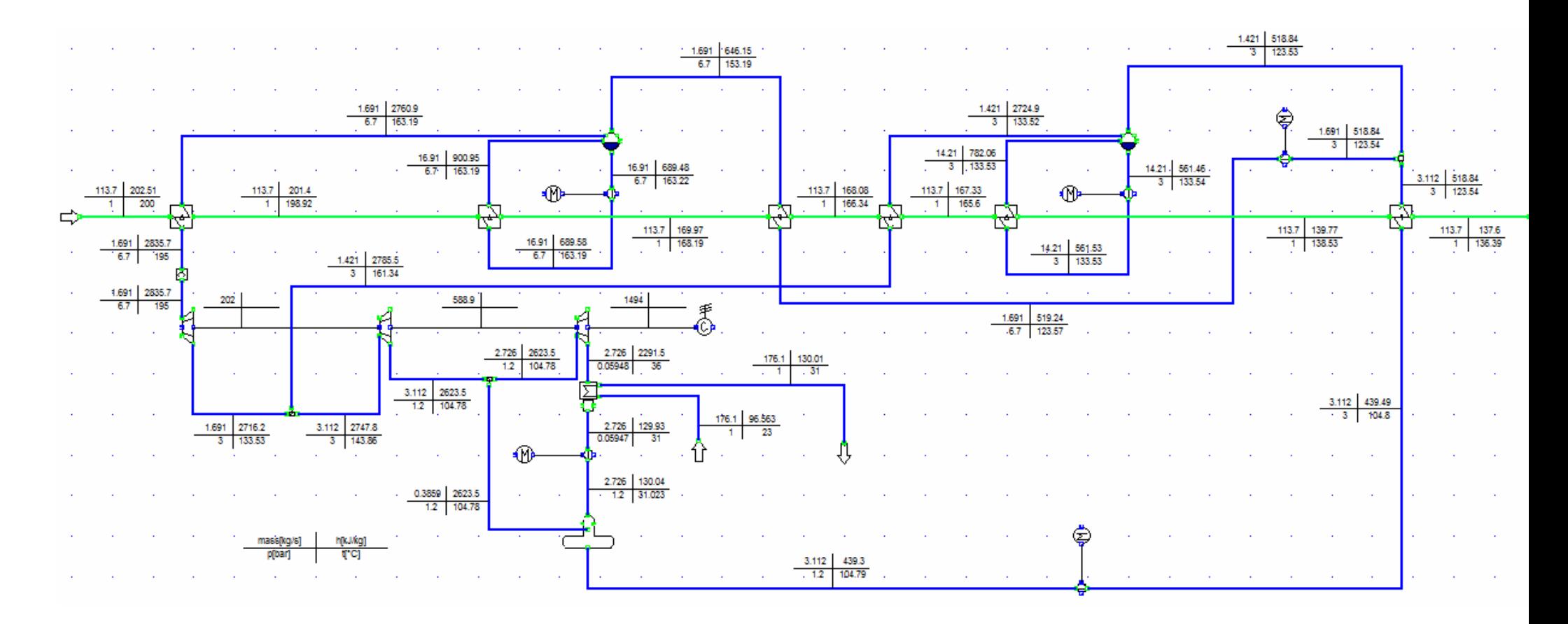

Abb. 37: IPSEpro - Modell Zweidruckprozess ohne Kondensatvorwärmung

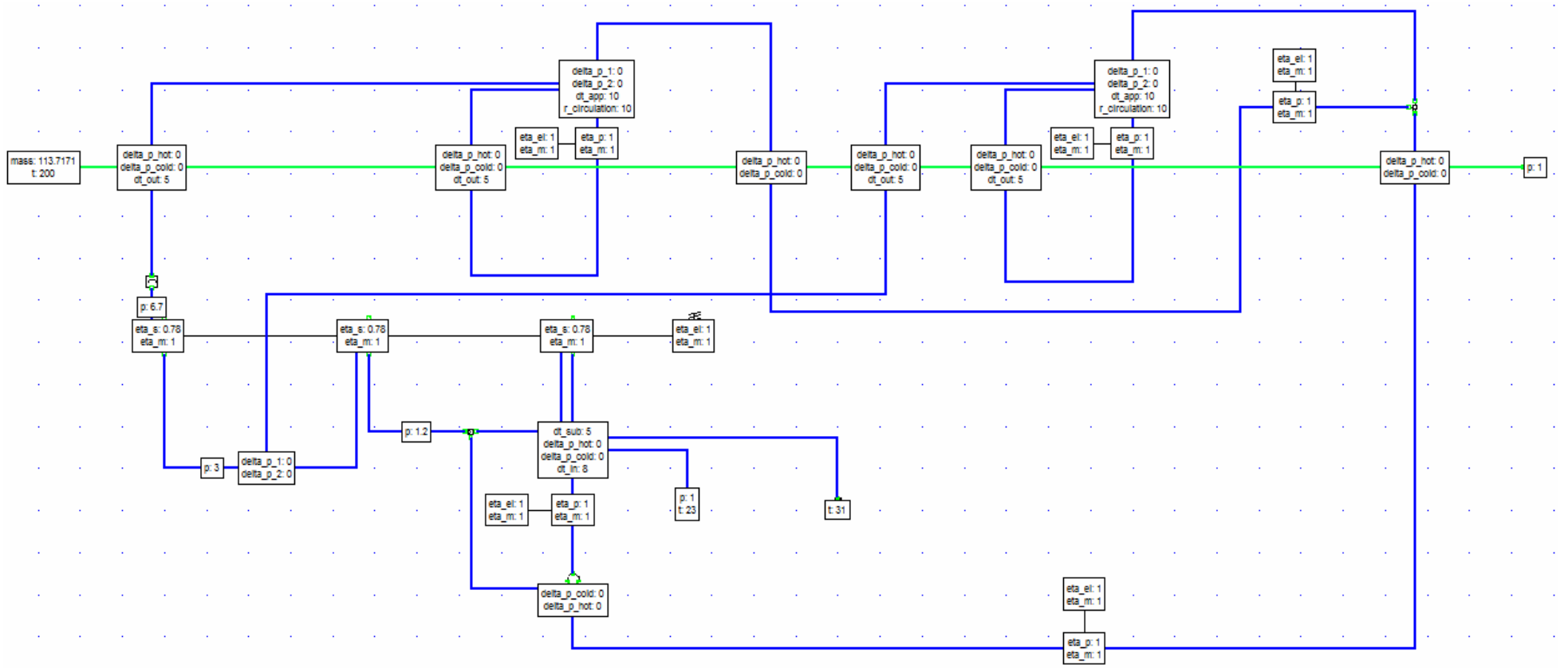

Abb. 38: Vorgegebene Parameter für den Zweidruckprozess ohne Kondensatvorwärmung

### **7.2.1.4 Zweidruckprozess mit KV**

Die Parameter und Annahmen werden wie beim Prozess mit Kondensatvorwärmung definiert. Zusätzlich muss auch beim Zweidruckprozess mit Kondensatvorwärmung die Eintritts – und Austrittstemperatur des Kondensatvorwärmers vorgegeben werden. Diese werden folgendermaßen gewählt:

- Eintrittstemperatur des KV: 60°C
- Austrittstemperatur des KV: 90°C

Die Druckverluste an den Anschlussstellen der Kurzschlussleitung werden vernachlässigt.

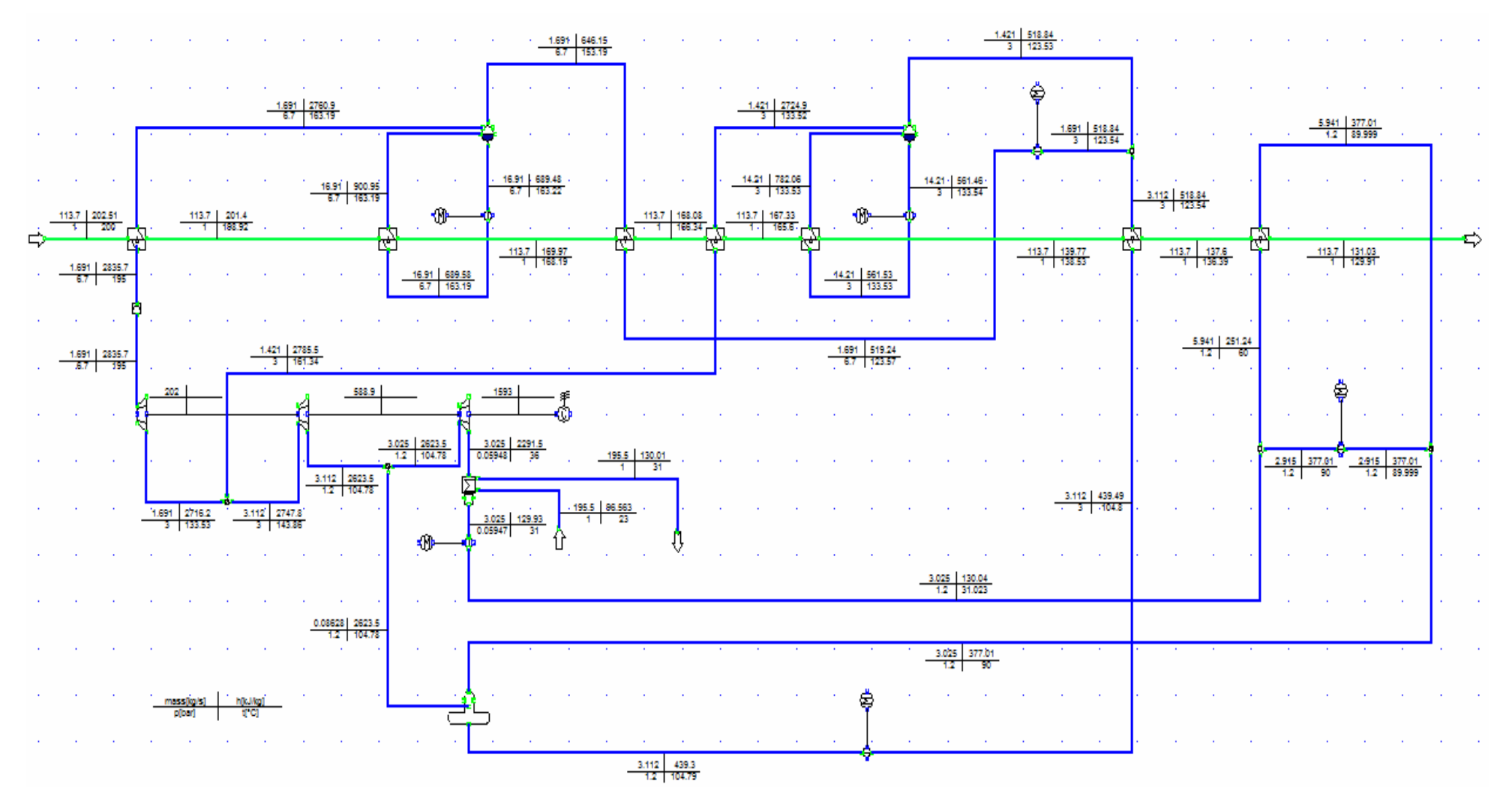

Abb. 39: IPSEpro - Modell Zweidruckprozess mit Kondensatvorwärmung

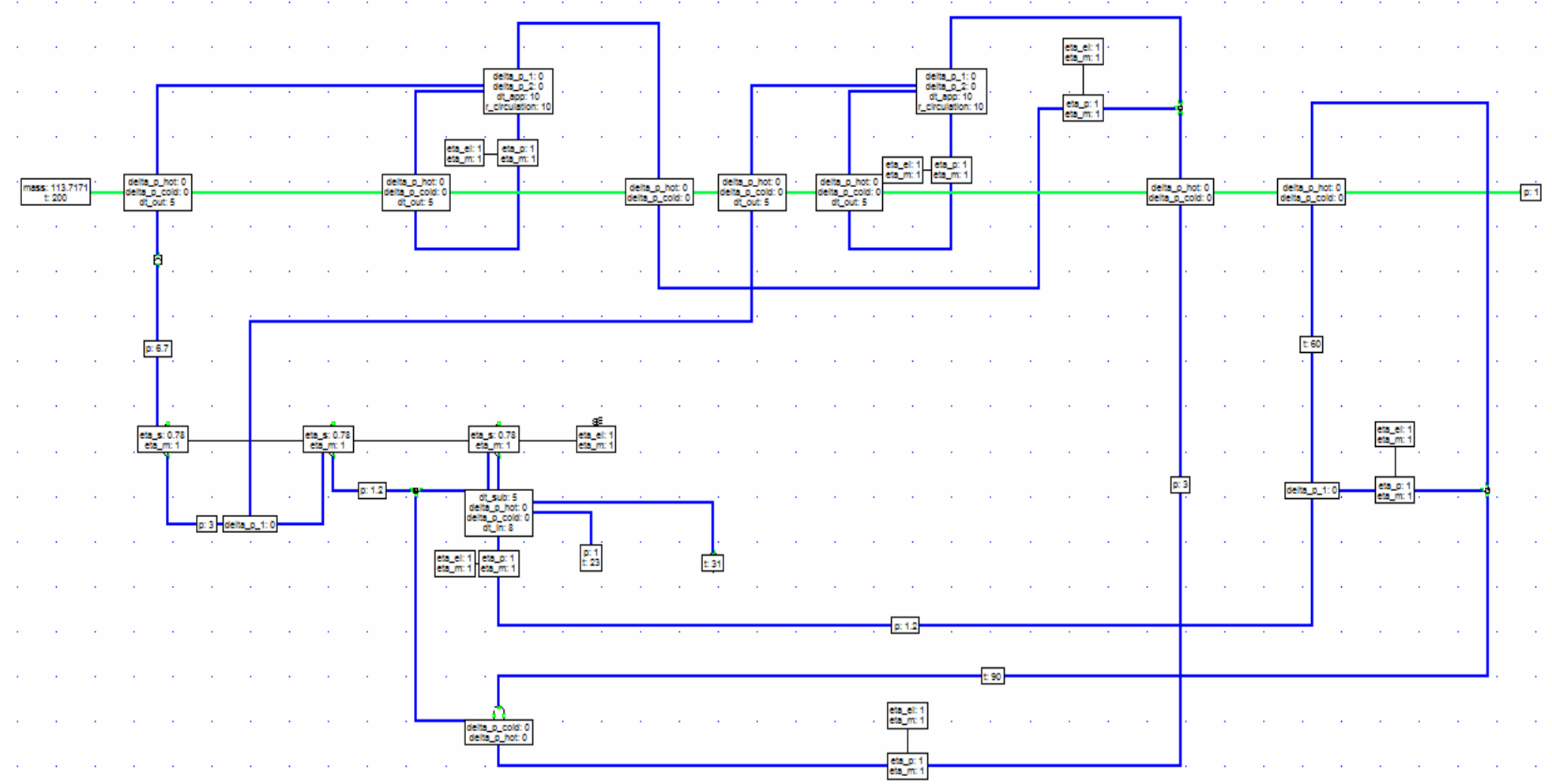

Abb. 40: Vorgegebene Parameter für den Zweidruckprozess mit Kondensatvorwärmung

#### **7.2.2 ORC- Prozess**

Hier wurde ebenfalls keine Überhitzung berücksichtigt. Der Vorwärmer erhitzt das Arbeitsmedium bis zur Siedelinie und im Verdampfer wird Wärme bis zur Taulinie zugeführt. Im Modell wird die Temperaturdifferenz zwischen Rauchgaseintritt/Thermoölaustritt bzw. Rauchgasaustritt/Thermoöleintritt gleich angenommen, d.h. die beiden Geraden verlaufen parallel. Die Temperaturdifferenzen wurden für jedes Arbeitsfluid anders gewählt, da sonst die Thermoölaustrittstemperatur höher ist als die Austrittstemperatur des Arbeitsfluids. Aufgrund der Programmierung des Wärmetauschers ergibt sich dadurch eine negative Temperaturdifferenz und somit eine Fehlermeldung.

|               | Temperaturdifferenzen<br>Rauchgaseintritt/Thermoölaustritt<br>und<br>Rauchgasaustritt/Thermoöleintritt |
|---------------|----------------------------------------------------------------------------------------------------|
| Toluene       | $5^{\circ}C$                                                                                           |
| R 245 fa      | $10^{\circ}$ C                                                                                         |
| <b>Pentan</b> | 20 °C                                                                                                  |

Tab. 10: Temperaturdifferenzen Rauchgas/Thermoöl

Es ist zu sagen, dass bei realen Rauchgasen die Temperaturdifferenzen aus Sicherheitsgründen um einiges höher angenommen werden müssen, aber da wir hier trockene Luft betrachten ist dies zulässig. Der Pinch Point am Verdampfer ist mit 5°C festgelegt. Die Temperaturdifferenz zwischen Kühlwasseraustritts - und Mediumseintrittstemperatur wird ebenfalls mit 5°C festgelegt. Durch diese Festlegung findet die Kondensation bei 36°C statt. Durch die Wahl des Subcoolings von 5°C ist die Kondensatoraustrittstemperatur 31°C.

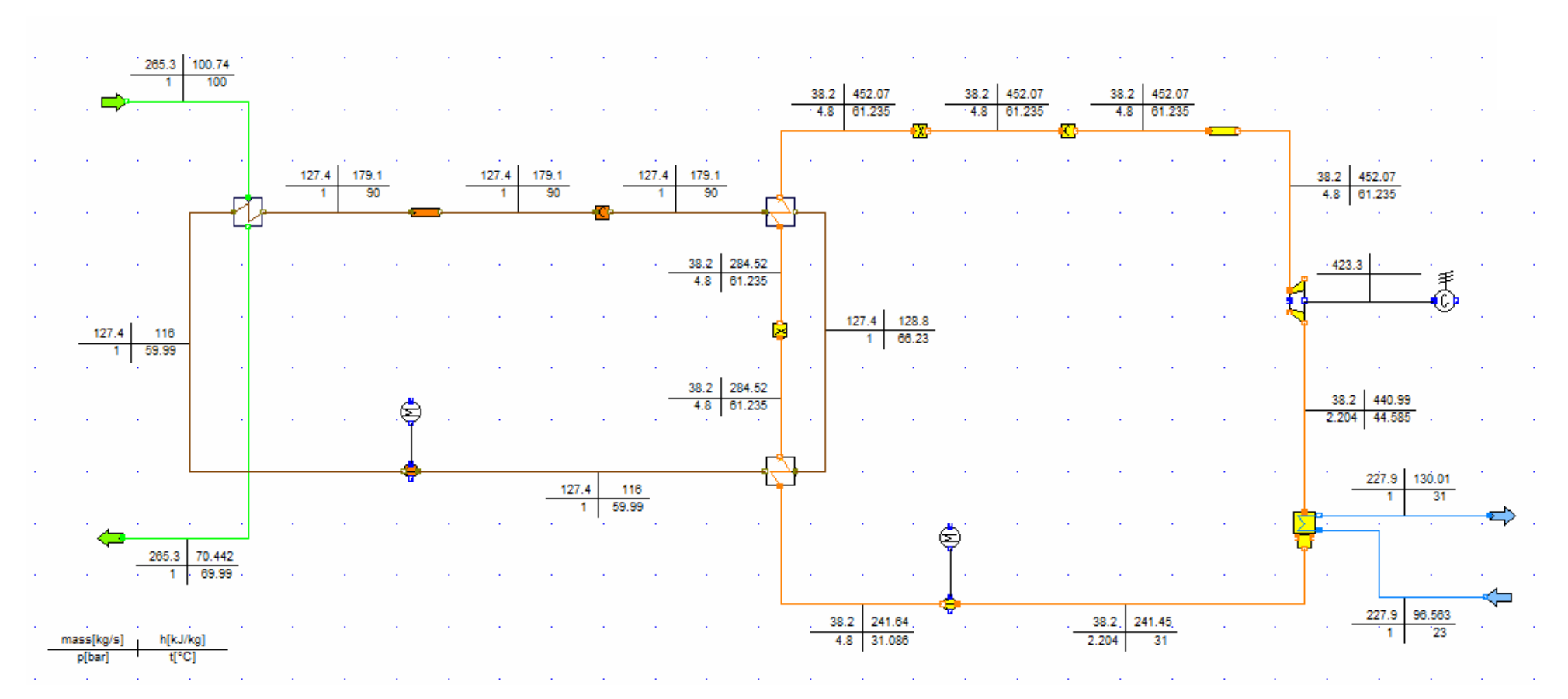

Abb. 41: IPSEpro - Modell des ORC - Prozesses

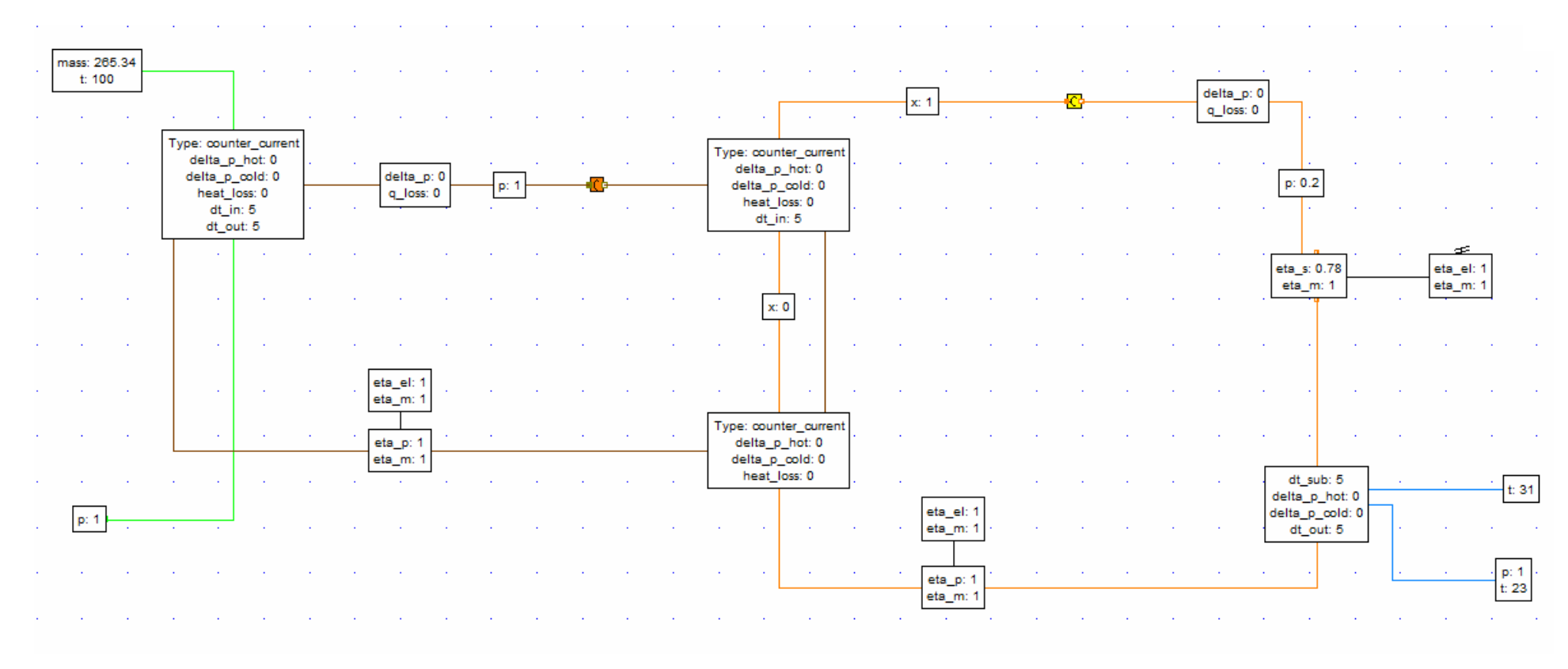

Abb. 42: Vorgegebene Parameter für den ORC - Prozess

#### **7.2.3 Kalina – Prozess**

Als Arbeitsmittel wird ein Zweistoffgemisch aus Wasser und Ammoniak verwendet. Daher wird ein zusätzlicher Freiheitsgrad durch die Konzentration des Gemisches gewonnen. Im Kalina-Prozess wird die Verdampfung und Kondensation durch eine Desorption bzw. Absorption ersetzt. Dementsprechend werden die Bauteile als Absorber (statt Kondensator) und Desorber (statt Verdampfer) bezeichnet. Die beiden Vorgänge sind nicht – isotherm. Durch die Zufuhr von Wärme im Verdampfer entsteht ein ammoniakreicher Dampf und eine ammoniakarme Flüssigkeit. Die beiden Phasen werden anschließend im Separator getrennt, wobei der Dampf über die Turbine geleitet, dadurch entspannt wird und somit Arbeit abgibt. Danach werden Flüssigkeit und Dampf zusammengeführt und im Kondensator verflüssigt. Durch die Speisepumpe wird die Grundlösung wieder auf Verdampferdruck gebracht. Es können auch Rekuperatoren zur Verbesserung des thermischen Wirkungsgrades eingesetzt werden. Von Vorteil ist auch, dass aufgrund der Ähnlichkeit der entscheidenden Stoffeigenschaften von Wasser und Ammoniak kommerziell verfügbare Dampfturbinen verwendet werden können.

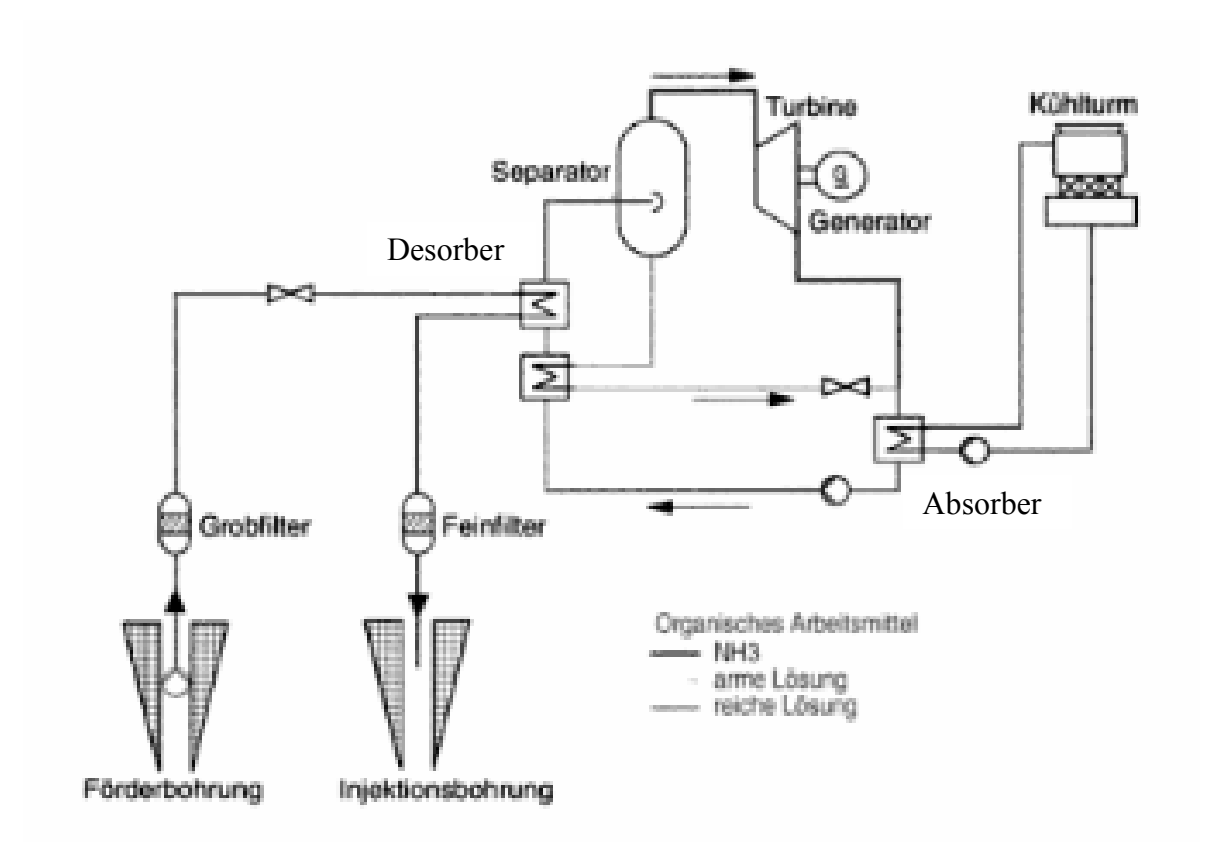

Abb. 43: Schematischer Aufbau eines Kalina- Prozesses [37]

#### **7.2.3.1 Gewählte Prozessparameter**

Die Temperaturdifferenzen zwischen den Ein – und Austrittstemperaturen am Rauchgas-Thermoölwärmetauscher wurden mit 5°C festgelegt. Die Dampfmenge die über die Turbine abgearbeitet wird, beträgt 10% des Gesamtmassenstroms. Der Druckverlust an der Anschlussstelle, in dem das im Separator abgetrennte Kondensat wieder in den Kreislauf eingefügt wird, ist hier vernachlässigt worden. Die Temperaturdifferenz zwischen Kühlwassereintritts - und Mediumsaustrittstemperatur mit 8°C definiert. Dadurch wurde der Kondensatoraustrittstemperatur auf 31°C eingestellt.

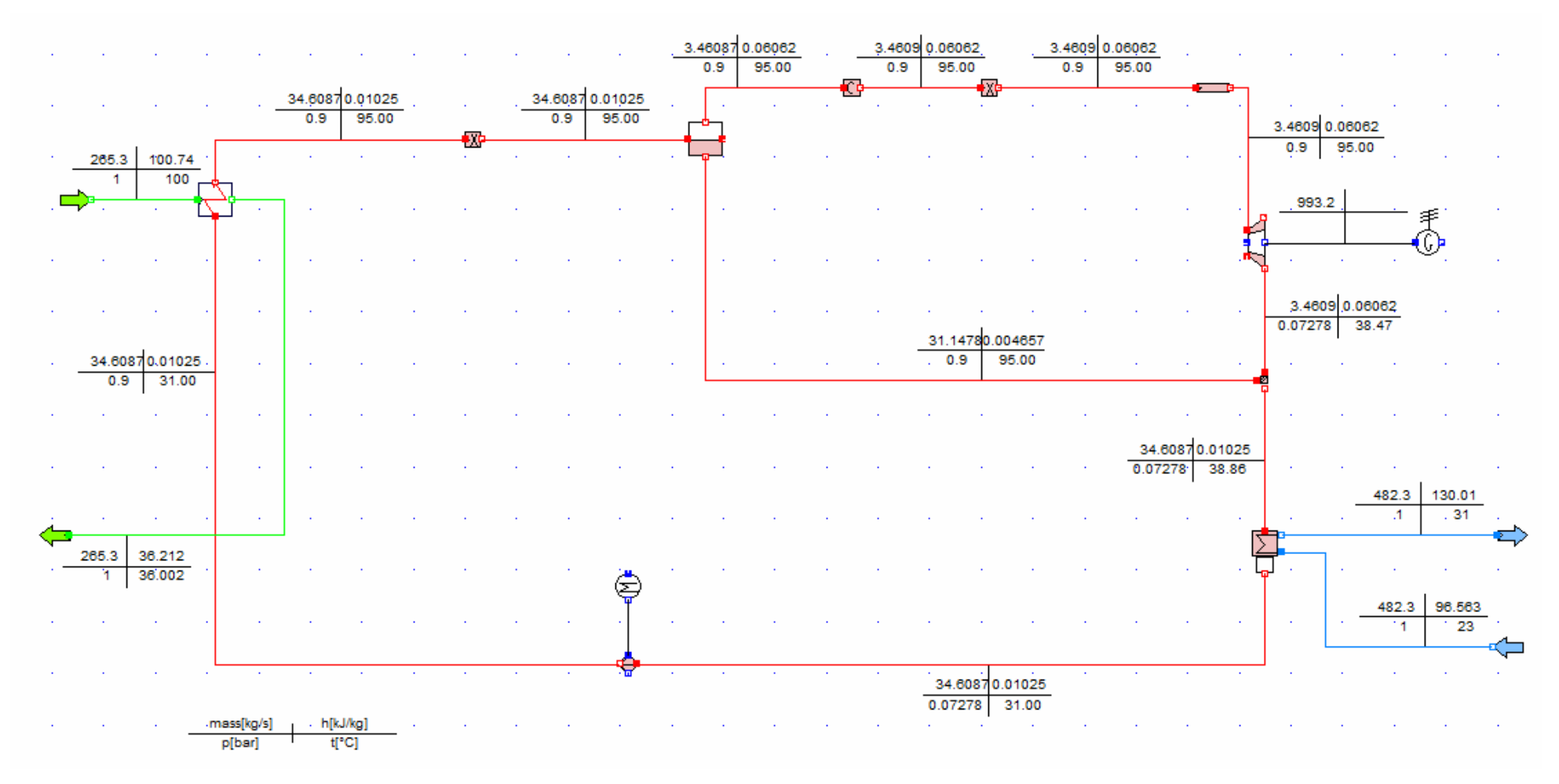

Abb. 44: IPSEpro - Modell Kalina - Prozess

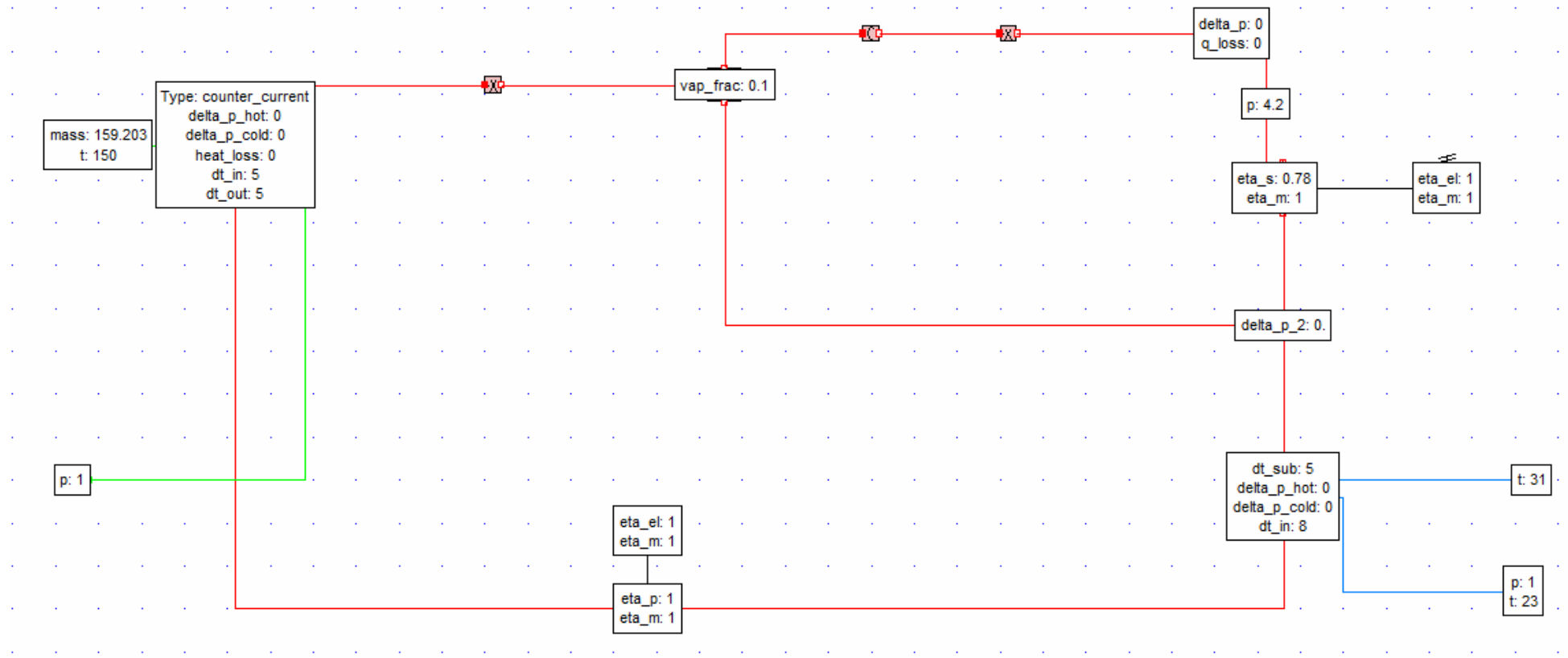

Abb. 45: Vorgegebene Parameter für den Kalina - Prozess

## 7.3 Auswertung der Ergebnisse

Ergebnisse der Parameterstudie:

Die Daten werden in ein P-T<sub>Abgas</sub> -und η<sub>th</sub>-T<sub>Abgas</sub> - Diagramm eingetragen. Dabei wird die maximale Leistung und Wirkungsgrad für jede Abgastemperatur eingetragen. Das P-TAbgas -Diagramm soll zeigen, welcher Prozess die maximale Leistung für eine bestimmte Abgastemperatur erzielt.

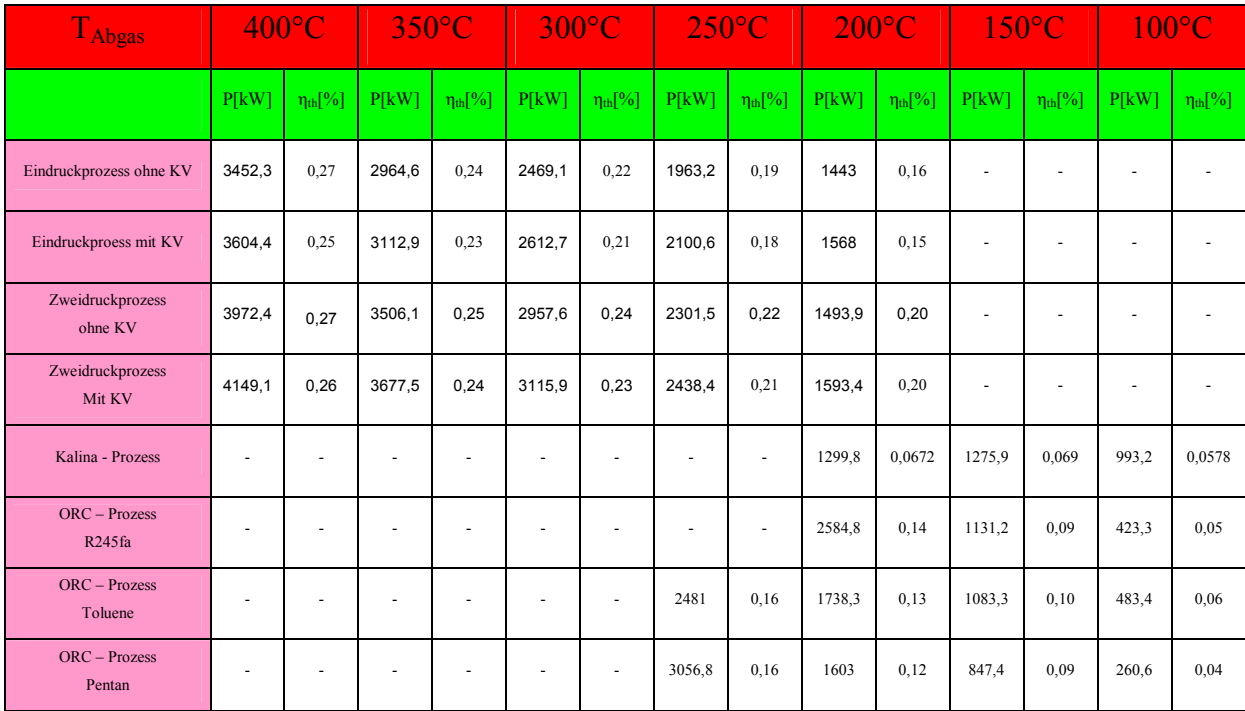

Tab. 11: Ergebnisse der Parameterstudie

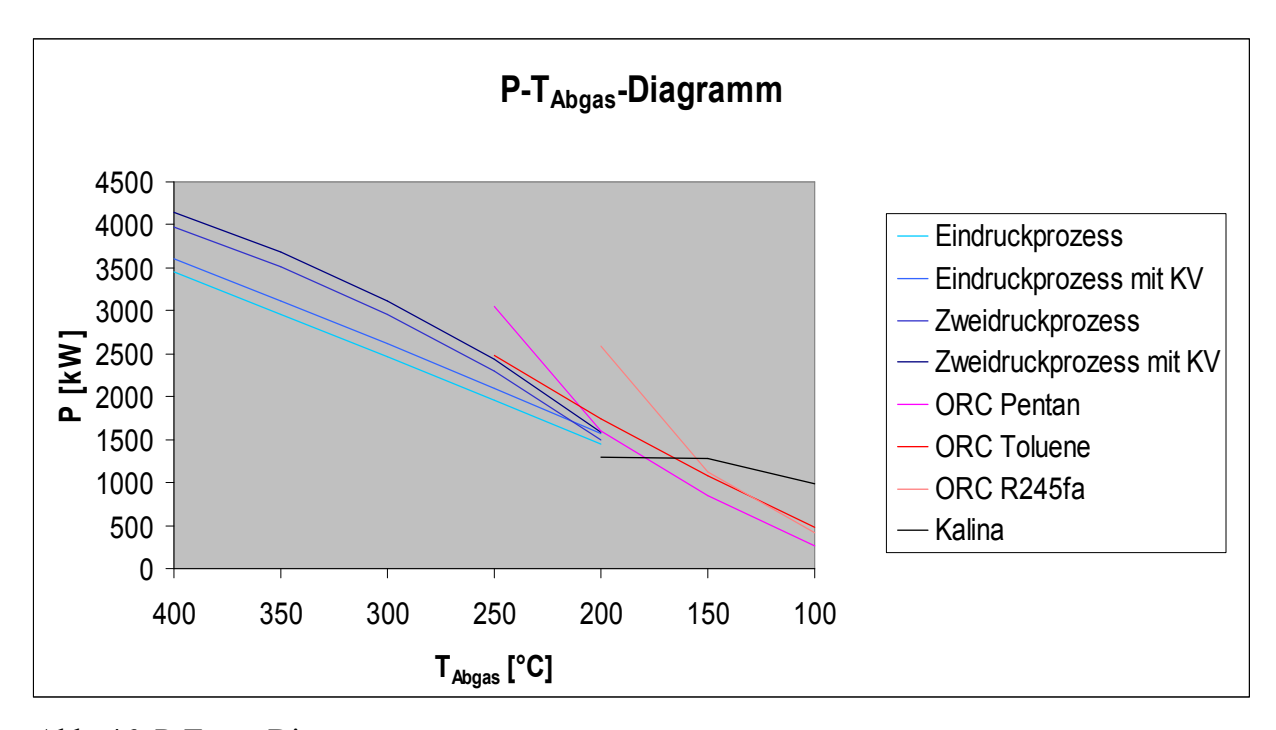

Abb. 46: P-T<sub>Abgas</sub>-Diagramm

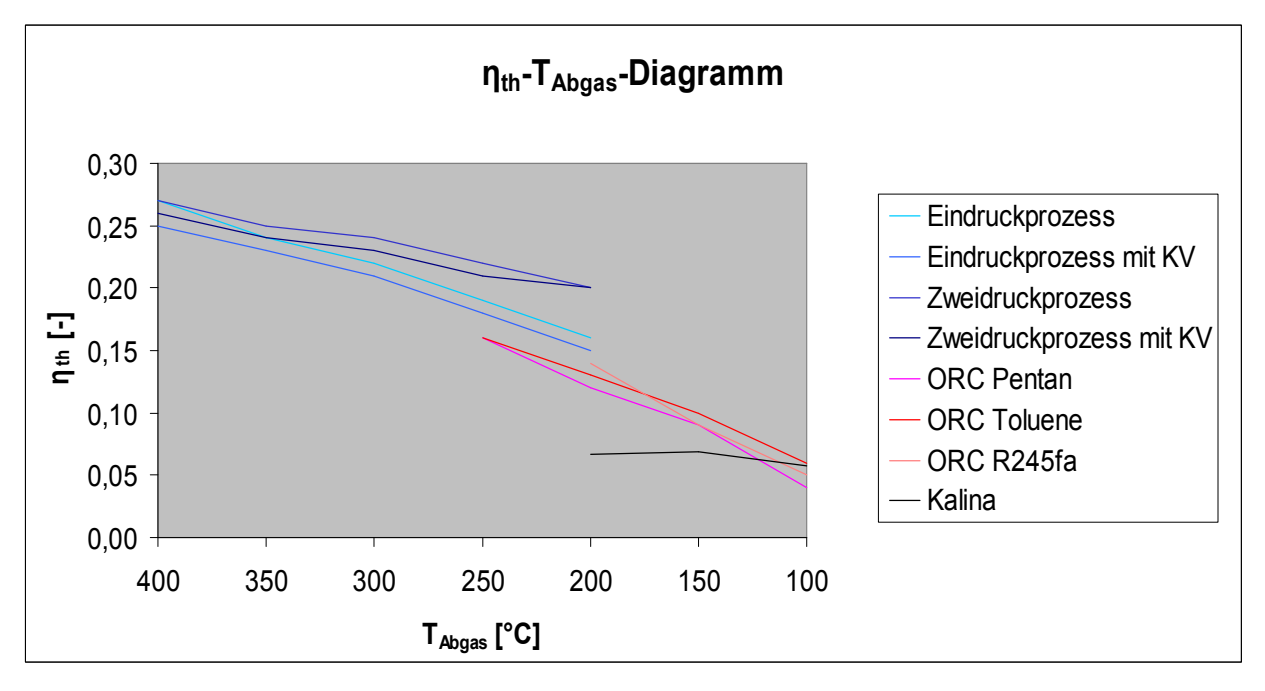

Abb. 47:  $\eta_{th} - T_{Abgas}$  -Diagramm

#### **7.3.1 Diskussion der Ergebnisse**

Die erste Aussage die man mit Hilfe des Diagramms treffen kann ist, dass Dampfkraftprozesse für hohe Abgastemperaturen besser geeignet sind, während sich ORC- und Kalina- Prozesse für niedrigere Temperaturen besser eignen. Die fallende Leistung mit fallender Abgastemperatur ergibt daher, dass weniger Wärme in den Prozess übertragen wird und somit auch weniger

 Leistung produziert wird. Durch die höhere Abkühlung des Abgases im Zweidruckprozess im Gegensatz zum einfachen Dampfkraftprozess ergibt sich auch eine größer Leistung. Weiters muss man hier auch unterscheiden zwischen mit und ohne Kondensatvorwärmung. Die Leistung für Prozesse mit Kondensatvorwärmung ist deshalb leicht höher, da durch den Kondensatvorwärmer das Abgas weiter abgekühlt wird und somit der Prozess mehr Wärme aufnimmt. Auffallend ist, dass sich in den unteren Temperaturbereichen die Leistungsunterschiede zwischen Eindruck – und Zweidruckprozess sehr verringern bzw die Leistung des Zweidruckprozess ohne KV ist geringer als die des Eindruckprozess mit KV. Der Grund dafür liegt darin, dass der Betriebsdruck im Niederdruckteil mit 3 bar vorgegeben ist und somit nimmt der Vorteil bei niederen Temperaturen ab. Bei Senkung des Drucks im Niederdruckbereich würde mehr Leistung geliefert werden. Würde hier ein reales Rauchgas simuliert werden, dürfte das Abgas nicht beliebig abgekühlt werden, da eine Abkühlung unter den Taupunkt zur Korrosion und Verschmutzung der Anlage führt.

ORC- Prozesse haben bei niedrigen Temperaturen eine höhere Leistung als die Dampfkraftprozesse. Begründet wird das durch die Art des Arbeitsmittels. Ab einer Temperatur von 250°C produziert der ORC-Prozess mehr Leistung als die Dampfkraftprozesse. Der Grund dafür sind die Arbeitsmittel des ORC- Prozesses, die schon bei deutlich geringeren Temperaturen verdampfen. Weiters muss darauf geachtet werden, dass für verschiedene Abgastemperaturen auch die Arbeitsmedien angepasst werden müssen, um die maximale Leistung zu erhalten. Bei der Temperatur 150°C haben sich Toluene, bei 200°C R245fa und bei 250<sup>o</sup>C Pentan als bestes Arbeitsmittel herausgestellt. Es ist sehr schwierig, ohne genaue Analyse zu sagen, welches Medium die größte Leistung bringt. Allgemein kann man sagen, dass man mit steigender Abgastemperatur, Arbeitsmittel mit höherer kritischer Temperatur wählen muss. Da der ORC- Prozess aus Sicherheitsgründen einen Thermoölkreislauf als Zwischenkreislauf besitzt, kommt es natürlich auch zu Wärme – und Druckverlusten, was zu einer Leistungminderung führt. Der Knick der R245fa - und der Pentan – Leistungskurve ist auf die unterschiedlich gewählten Temperaturdifferenzen zwischen Rauchgas/Arbeitsmedium zurückzuführen. Mit steigender Temperatur steigt die Bruttoleistung der beiden Medien aber über jene wo Toluen als Arbeitsmitte verwendet wird, d. h. die höher gewählten Temperaturdifferenzen vermindern die Leistung nicht mehr so erheblich.

Der Kalina- Prozess hat zwischen 100°C und 150°C eine höhere Leistung als die ORC-Prozess. Der thermische Wirkungsgrad ist theoretisch höher als beim ORC – Prozess. In der Praxis wurden noch zu wenige Anlagen gebaut, um eine Aussage zu treffen, ob diese theoretischen Vorteile realisiert werden könnten [41].

81

Es ist auch zu erwähnen, dass es sich hier nur um eine Bruttoleistung handelt. Da hier alle Druckverluste vernachlässigt werden und jeder Prozess einen prozessspezifischen Eigenverbrauch hat erhält man durch das obige Diagramm nur einen Überblick über die Leistungsausbeute.

Die Wirkungsgrade fallen wie erwarted mit fallender Abgastemperatur. Diese sind bei den Dampfprozessen deutlich höher als bei ORC – Prozesse. Würde man bei ORC - Prozesse eine Betriebsdruckbeschränkung machen, würde sich in Abhängigkeit vom Arbeitsmittel, ab einer einer gewissen Abgastemperatur, ein Wirkungsgradeinbruch ergeben. Mit Rekuperatoren würde man eine Verbesserung des Wirkungsgrades erhalten. Weiters haben die Dampfprozesse mit Kondensatvorwärmung einen geringeren thermischen Wirkungsgrad haben als ohne. Erklären lässt sich dies dadurch, dass die Steigerung der erzeugten Leistung im Vergleich zu dem zusätzlich durch die Kondensatvorwärmung in den Prozess eingebrachten Wärmestrom gering ausfällt. Bei den Zweidruckprozessen sind die thermischen Wirkungsgrade bei 200 °C gleich.

# 8 Schlussfolgerung

Im ersten Teil meiner Arbeit sollte ein mit Hilfe von VBA und EES ein Programm erstellt werden, dass die maximale Leistung bei gegebenen Abgasparametern findet. Mit diesem Programm lässt sich ein guter Überblick gewinnen, welche maximale Leistung mit einem Prozess für bestimmte Abgasparameter erzielt werden kann. Dies soll als Entscheidungshilfe für die Auswahl von Prozessen dienen. Dampfprozesse lassen sich bei höhere Temperaturen (>400°C) aufgrund des Thermoöls im ORC – Prozess sinnvoller betreiben. ORC – und Kalina – Prozess werden zurzeit zur Niedertemperaturwärmenutzung verwendet, wobei bei Kalina – Prozess noch einige technische Probleme zu lösen sind, bevor dieser praxistauglich ist.

Um bei den Prozessen die maximale Leistung zu finden, werden so genannten MIN/MAX – Funktionen genutzt. Dazu müssen Startwerte für den Optimierungsalgorithmus vorgegeben werden. Es hat sich herausgestellt, dass manchmal keine oder eine nicht realistische Lösung gefunden wird, wenn der Startwert nicht richtig gewählt. Deshalb kann es manchmal zeitaufwendig sein den richtigen Startwert zu finden. Weiters stehen nur die in Kapitel 3.2.1 und 3.2.2 beschriebenen Schaltmöglichkeit von Dampfprozessen und ORC – Prozessen zur Verfügung. Sollte eine spezielle Schaltmöglichkeit gewünscht werden muss man diese extern programmieren und berechnen.

Aus der Parameterstudie kann man die Aussage treffen, dass Dampfprozesse für höhere (>400°C) und die beiden anderen Prozesse für niedere Temperatur geeignet sind. Die ORC – Prozesse sind wegen ihres Arbeitsmittels, das bei geringeren Temperaturen als Wasser verdampft, in niederen Temperaturbereich dem Dampfprozess überlegen. Die thermischen Wirkungsgrade sind aber um einiges schlechter als beim Dampfprozess. Deshalb sollte vor allem der thermische Wirkungsgrad gesteigert werden. Er ist aber auch zum Teil auf die niedrigen Temperaturen des Fluids zurückzuführen. Eine Möglichkeit wäre die Verwendung von Gemischen als Arbeitsmittel anstatt von Reinstoffen. Damit wird eine nicht isotherme Verdampfung möglich und somit eine Erhöhung des Wirkungsgrads. Es zeigt sich auch, dass die Wahl des Arbeitsmittels die Leistungsausbeute erheblich beeinflusst. Bei einer hohen Abgastemperatur sollte man auch ein Fluid mit einem hohen kritischen Punkt auswählen.

Weiters stellt sich die Frage ob das Abgas bis zum Säuretaupunkt abgekühlt werden soll. Wie in Kapitel 2.1 wird der Druck durch die vorgegebene Steigung limitiert und somit die Leistung

verringert. Da die Abwärme gratis zur Verfügung steht, ist die Abkühlung bis zum Säuretaupunkt nicht erforderlich. Bei z.B. Geothermie oder Biomasse wo die Energiegewinnung mit hohen Kosten verbunden ist, muss die Situation anders betrachtet werden. Hier erscheint es sinnvoll so viel Wärme wie möglich in den Prozess einzubringen. Sollte das Medium aber nicht bis zu einer spezifischen Grenztemperatur abgekühlt werden, könnte, neben einer Steigerung der Leistung, bei einer dementsprechenden Austrittstemperatur des Arbeitsmediums, die Kombination mit z.B einen Fernwärmenetz auch einen höheren Wirkungsgrad ergeben.

# 9 Zukünftige Arbeiten

Das erstellte Programm kann als Grundlage für eine Parameterstudie dienen. Für den ORC – Prozess kann man die Leistungen für verschiedene Abgasein – und austrittstemperaturen errechnen und dann in ein 3D – Diagramm eintragen. Diese kann als Grundlage für die Auswahl von Arbeitmitteln bei verschiedenen Abgastemperaturen dienen. Die Werte könnten mit den Ergebnissen von Hrn. Knoglinger [16] verglichen werden um die beiden Modelle zu vergleichen. Weiters ist es möglich weitere Arbeitsmittel, vor allem nasse bzw. isentrope hinzuzufügen, da hier nur trockene berücksichtigt werden.

Es kann auch eine Studie bezüglich der Kosten von Prozessen durchgeführt werden. Es werden die k.A – Werte im Programm ausgegeben, welche für die Konstruktion als auch für die Kosten eine entscheidende Rolle spielen. Vor allem die richtige Abschätzung des Wärmedurchgangskoeffizent ist wichtig für die Kostenberechnung. Bei ORC – Prozessen können die Wärmetauscher (Verdampfer, Regenerator, Kondensator) bis zu 30% der Gesamtkosten ausmachen. Besonders die Wahl vom zu hohen Drücken führt zur Verwendung von teureren Materialen, weshalb sich die Kosten erheblich erhöhen. Der kostenintensivste Bauteil ist die Turbine, die bis zu 60% der Kosten einnehmen kann [27].

Bei Dampfprozessen für Abwärmenutzung findet man in der Literatur keine Anhaltspunkte über Kosten. Als Orientierung kann man GuD - Anlagen heranziehen. Dabei werden spezifische Investitionskosten von 500 - 1000 €/kWel angegeben. Diese Kosten sind aber aufgrund der Tatsache, dass das Abgas gratis zur Verfügung niedriger.

# 10 Literaturverzeichnis

- **[1]** Aminian, A. ZareNezhad, B.: Accurate prediction of the dew points of acidic combustion gases by using an artifical neural network model. Elsevier Science Ltd. (2011) Nr. 52, S. 911-916
- **[2]** Baehr, H.D. Kabelac S.: Thermodynamik. 14. Auflage. Berlin, Springer-Verlag, 2009.
- **[3]** Colonna, P. Nannan, N.R. Guardone, A. Lemmon, E.W.: Multiparameter equations of state for selected siloxanes. Elsevier Science Direct (2006) Nr. 244, S. 193-211
- **[4]** Dai, Y. Wang, J. Gao, L.: Parametric optimization and comparative study of organic Rankine cycle (ORC) for low waste heat recovery. Elsevier Science Ltd. (2009) Nr. 50, S. 576-582
- **[5]** Desai, N.B.: Bandyopadhyay S.: Process Integration of organic Rankine cycles. Elsevier Science Ltd. (2008) Nr. 34, S. 1674-1686
- **[6]** Di Pippo, Ronald. Geothermal Power Plants Principles, Applications, Case studies and Environmental Impact. 2nd Edition. s.l. : Butterworth-Heinemann, 2007.
- **[7]** Norm DIN 5499 : Brennwert und Heizwert, Begriffe. Berlin: Beuth, 1972.
- **[8]** Drescher, U. Brüggemann, D.: Fluid Selection for Organic Rankine Cycle (ORC) in biomass power and heat plants. Elsevier Science Ltd. (2007) Nr. 27, S. 223-228
- **[9]** Drescher, U. Optimierungspotenzial des Organic Rankine Cycle für biomassegefeuerte und geothermische Wärmequellen. 1.Auflage. Logos Verlag Berlin GmbH, 2008.
- **[10]** Haider, M.: Skriptum zur VU Angewandte Thermodynamik. TU-Wien: Eigenverlag
- **[11]** Heberle, F. Peisinger, M. Brüggemann, D.: Konzepte zur effizenteren geothermische Stromerzeugung auf Basis des Organic Rankine Cycle, Beitrag "Der Geothermiekongress", 2009. Bochum
- **[12]** Held, B.: Excel-VBA. 1. Auflage. München: Markt+Technik Verlag 2003.
- **[13]** Held, B.: VBA Programmierung. 2. Auflage. Poing: Franzis Verlag GmbH 2006.
- **[14]** Hung, T.C. Shai, T.Y. Wang, S.K.: A Review of Organic Cycles (ORCs) for the Recovery of low-grade Waste Heat plants. Elsevier Science Ltd. (1997) Nr. 22, S. 661-667
- **[15]** Jonsson, M. Yan, J.: Exergy and Pinch Analysis of Diesel Engine Bottoming Cycles with Ammonia-Water Mixtures as Working Fluid. Int.J. Applied Thermodynamics. (2000) Nr.2, S. 57-71
- **[16]** Knoglinger, M. Organic Rankine Cycle for Waste Heat Recovery. Vienna University of Technology. 2011. Thesis.
- **[17]** Köhler, S.: Analyse und Vergleich binärer Kraftwerke. Berlin, Technische Universität Berlin, Fakultät für Prozesswissenschaften, Dr.-Ing.-Dissertation, 2005.
- **[18]** Köhler, S. Saadat, A.: Möglichkeiten und Perspektiven der geothermischen Stromerzeugung, GFZ Potsdam, Geothermie-Report, 2000.
- **[19]** Lai, N.A. Wendland, M. Fischer, J.: Working fluids for high temperature organic Rankine cycles. Elsevier Science Ltd. (2010) Nr. 29, S. 1207-1217
- **[20]** Lechner, C. Seume, J.: Stationäre Gasturbinen. 2. Auflage. Berlin, Springer-Verlag, 2010.
- **[21]** Lui, B.T. Chien, K.H. Wang, C. C.: Effect of working fluids on organic Rankine cycles for waste heat recovery. Elsevier Science Ltd. (2004) Nr. 36, S. 199-211
- **[22]** Mago, P.J. Chamra, L.M. Srinivasan, K. Somazaji, C.: An examination of regenerative organic Rankine cycles using dry fluids. Applied Thermal Engineering (2008) Nr. 28, S. 998-1007
- **[23]** McBride, B. J., Zehe, M. J., Gordon, S. NASA Glenn Coefficients for Calculating Thermodynamic Properties of Individual Species. [ed.] Glenn Research Center. 2002.
- **[24]** Mobil. http://www.mobil.com. /Mexico-English/Lubes/PDS/GLXXENINDMOMobiltherm 603.aspx. [Online]
- **[25]** Ogriseck, S.: Integration of Kalina cycle in a combined heat and power plant, a case study. Elsevier Science Ltd. (2009) Nr. 29, S. 2843-2848
- **[26]** Pehnt, M. Bödeker, J. Arens, M. Jochem, E. Idrissova, F.: Die Nutzung industrieller Abwärme – technisch-wirtschaftliche Potenziale und energiepolitische Umsetzung. Bericht im Rahmen des Vorhabens: "Wissenschaftliche Begleitforschung zu übergreifenden technischen, ökologischen, ökonomischen und strategischen Aspekten des nationalen Teils der Klimaschutzinitiative". Heidelberg, Karlsruhe. 2010
- **[27]** Rowshanzadeh, R.: Performance and cost evaluation of Organic Rankine Cycle at different technologies. KTH Sweden. Thesis.
- **[28]** Sachverständigenbüro Brandstätter: Industrielle Abwärmenutzung: Beispiele & Technologien. Amt der Oö. Landesregierung: Direktion Umwelt und Wasserwirtschaft Abteilung Umweltschutz (2008)
- **[29]** Saleh, B. Koglbauer, G. Wendland, M. Fischer, J.: Working fluids for low temperature organic Rankine cycles. Elsevier Science Ltd. (2007) Nr. 32, S. 1210-1221
- **[30]** Schuster, A. Karellas, S. Kakaras, E. Spliethoff, H.: Energetic and economic investigation of Organic Rankine Cycle applications. Elsevier Science Ltd. (2009) Nr. 29, S. 1809-1817
- **[31]** Steiner A., Skriptum zur VU Numerische Prozesssimulation von thermischen Energieanlagen. TU-Wien: Eigenverlag
- **[32]** SimTech Simulation Technology: IPSEpro Process Simulator: Advanced Power Plant Libary. Eigenverlag
- **[33]** SimTech Simulation Technology: IPSEpro Process Simulator: PSExcel. Eigenverlag
- **[34]** Strauß, K.: Kraftwerkstechnik. 5. Auflage. Berlin: Springer-Verlag 2009.
- **[35]** TRANSSOLAR Energietechnik Gmbh. Engineering Equation Solver
- **[36]** Valdimarsson, P.: Geothermal Energy Utilization Power and district heat production. 2010. Wien
- **[37]** Verein Deutscher Zementwerke: Zementherstellung, abgerufen am 11.10.2010, http://www.vdz-online.de/
- **[38]** VDI: VDI-Wärmeatlas: Berechnungsblätter für den Wärmeübergang. Berlin, Heidelberg, New York, Springer-Verlag 2002.
- **[39]** VDI Berichte: Geothermische Stromerzeugung: Stand der Technik und Perspektiven. Düsseldorf, VDI Verlag Gmbh 2002
- **[40]** Wei, D. Lu, X. Lu, Z. Gu, J.: Performance analysis and optimization of organic Rankine cycle (ORC) for waste heat recovery. Elsevier Science Ltd. (2007) Nr. 48, S. 1113-1119
- **[41]** Wesselak, V. Schabbach, T.: Regenerative Energietechnik. 1. Auflage. Berlin, Springer-Verlag, 2009.
- **[42]** Zahoransky, R.: Energietechnik. 3. Auflage. Wiesbaden: Vieweg 2007.
- **[43]** Zaidi, M.: Praktikumsbericht zum Thema: Solarenergie, WS 04/05

## 11.1 Nomenklatur

Hier werden die restlichen im Programm verwendeten Variablen erklärt.

## **11.1.1 Eindruckprozess**

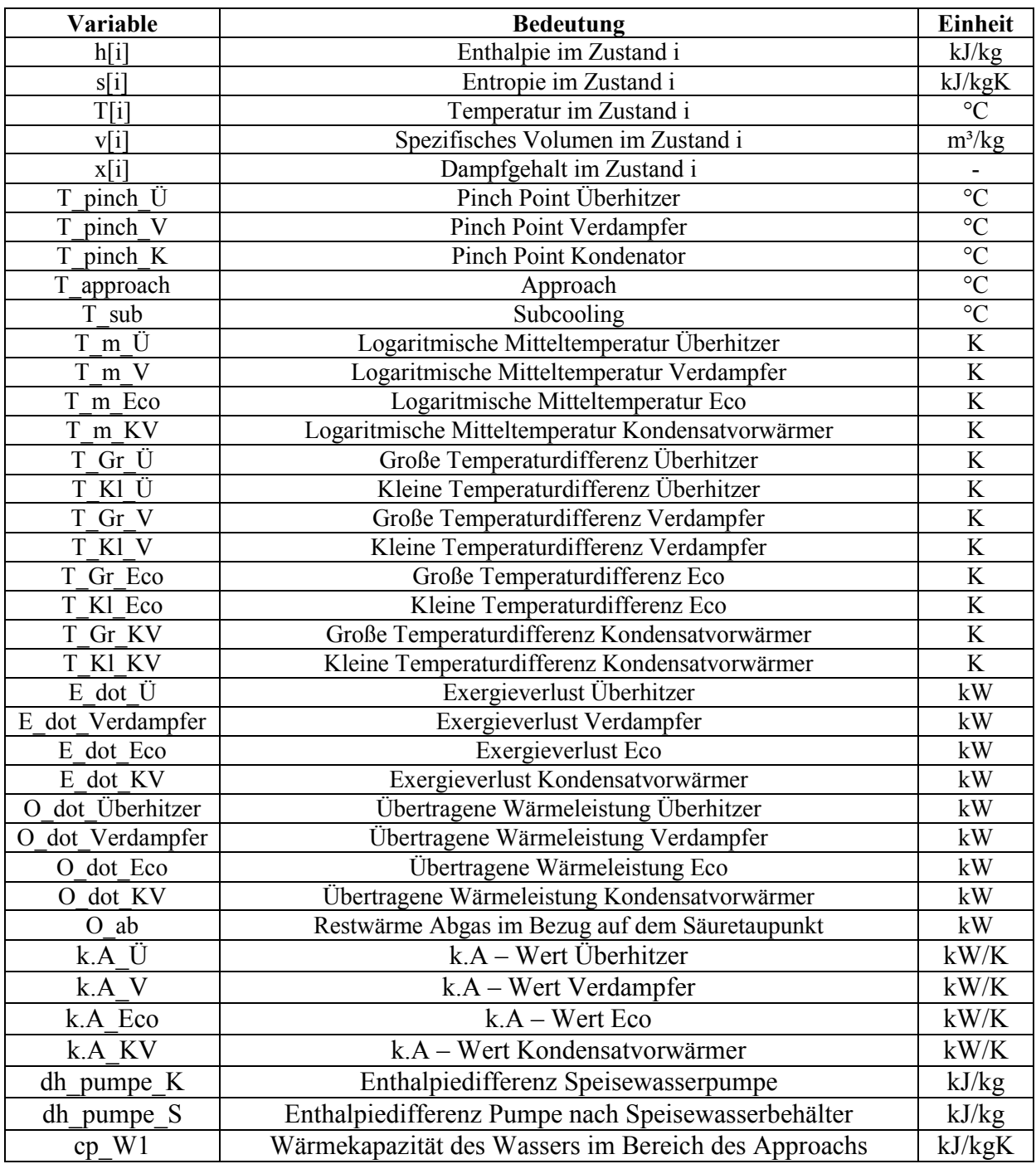

Tab. 12: Nomenklatur Eindruckprozess

## **11.1.2 Zweidruckprozess**

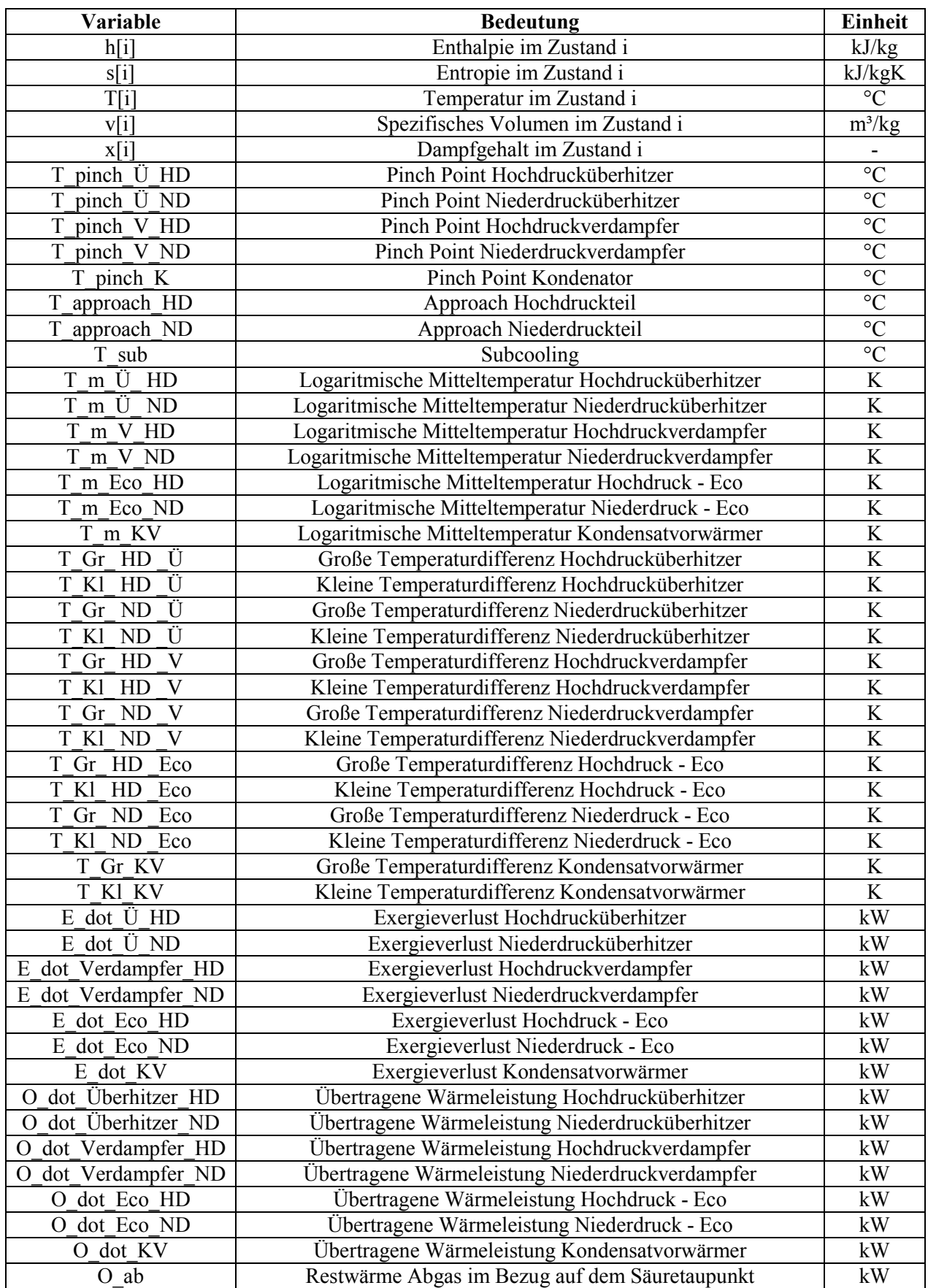

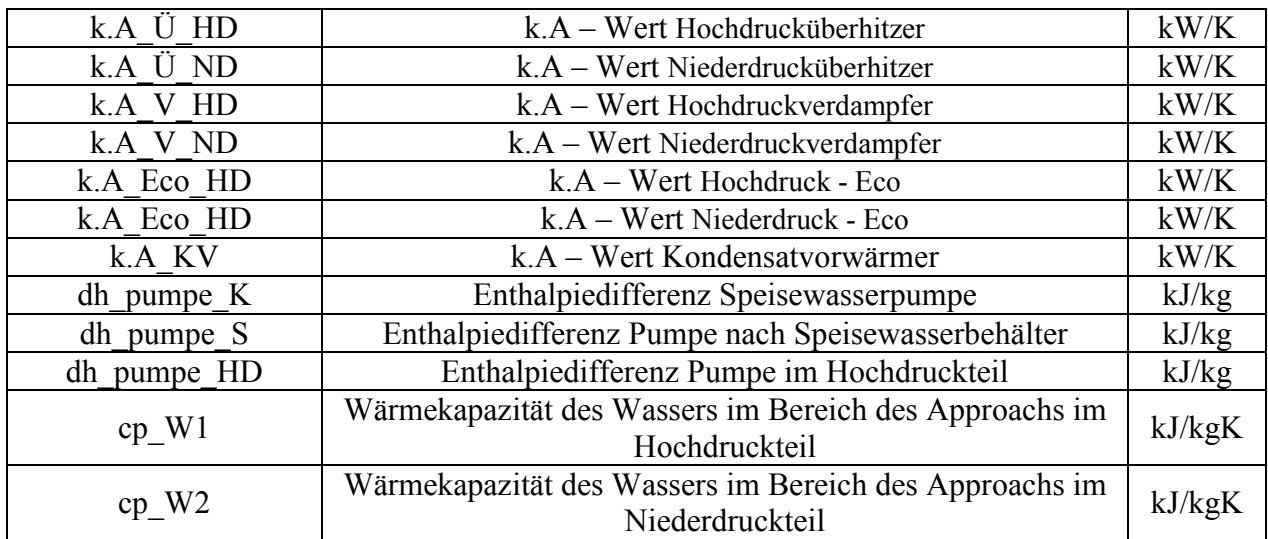

Tab. 13: Nomenklatur Zweidruckprozess

## **11.1.3 ORC – Prozess**

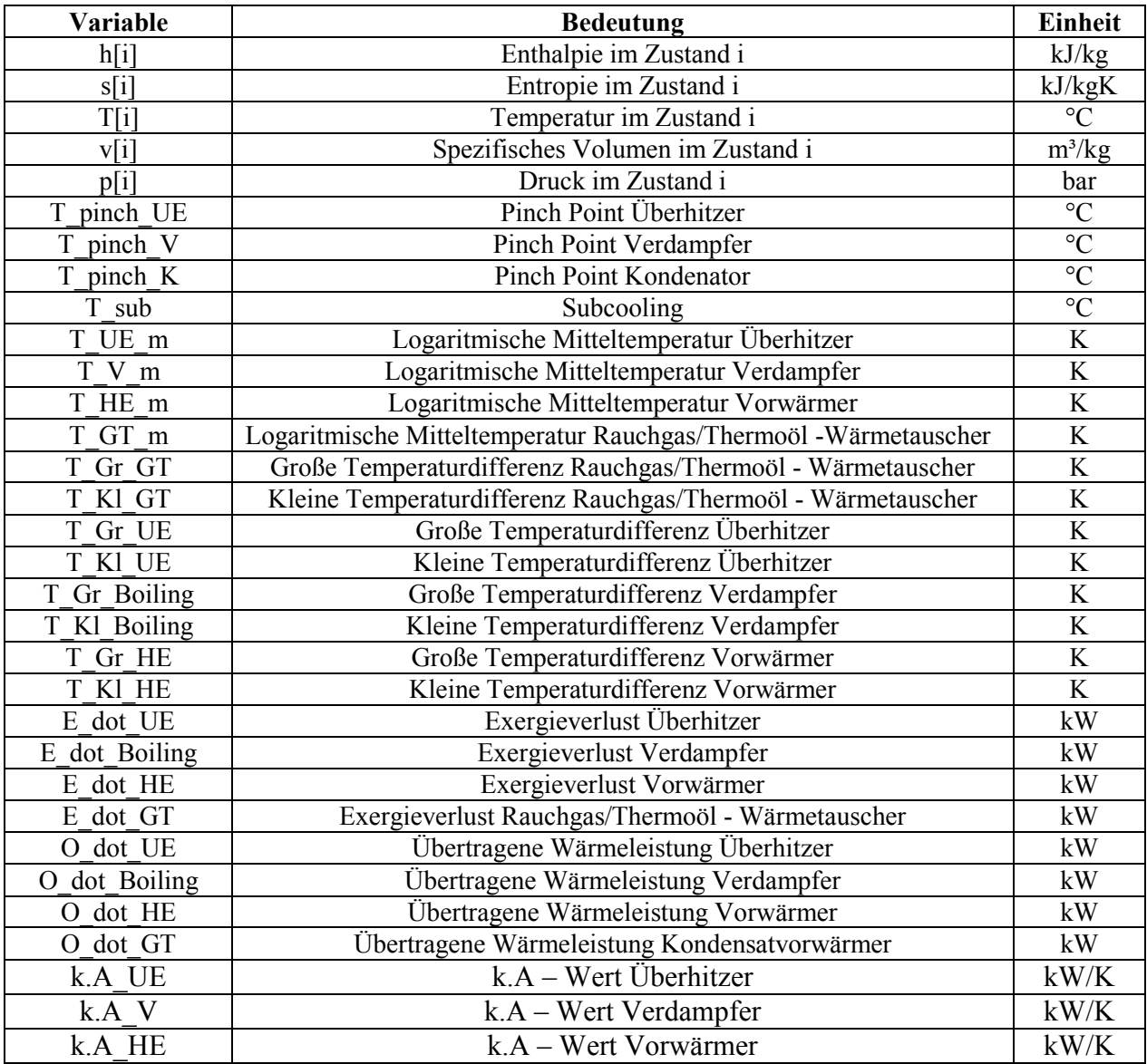

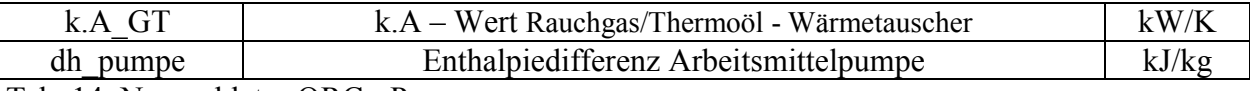

Tab. 14: Nomenklatur ORC - Prozess

## 11.2 Programme

END

## **11.2.1 Eindruckprozess ohne KV**

```
$Import 'C:\Users\erich\Desktop\Eingabe\Dampfprozess.csv' T[13] m_dot_Abgas T[18] 
T_pinch_ Ü T_pinch_V T_approach T[3] T_pinch_K T_sub Eta_s_HT Eta_s_NT Eta_s_Pumpe
Eta Turbine m Eta Turbine el Eta Pumpe m Eta Pumpe el xi W xi SO3 p Abgas
cp_Abgas
```

```
"Berechnung von den Temperaturdifferenzen für den Gegenstromwärmetauscher"
PROCEDURE 
T_M(T[13];T[14];T[8];T[7];T[16];T[17];T[4];T[5]:T_Gr_Ü;T_Kl_Ü;T_Gr_V;T_Kl_V;T_Gr_
Eco;T_Kl_Eco)
IF (T[13]-T[8])<(T[14]-T[7]) THEN 
T Gr U=T[14]-T[7]
T Kl U=T[13]-T[8]
ELSE 
T Gr U=T[13]-T[8]
T Kl U=T[14]-T[7]ENDIF 
IF (T[14]-T[7])<(T[16]-T[5]) THEN 
T Gr V=T[16]-T[5]
T Kl V=T[14]-T[7]
ELSE 
T Gr V=T[14]-T[7]
T_KI_V=T[16]-T[5]
ENDIF 
IF (T[16]-T[5])<(T[17]-T[4]) THEN 
T Gr Eco=T[17]-T[4]
T_Kl_Eco=T[16]-T[5]
ELSE 
T Gr Eco=T[16]-T[5]
T Kl Eco=T[17]-T[4]
ENDIF 
END 
"Berechnung der Restwärmemenge wenn die Abgastemperatur oberhalb des Säuretaupunkts 
liegt"
PROCEDURE T_vergleich(T[17];T_tau;m_dot_Abgas;cp_Abgas:Q_ab)
IF (T_tau\le T[17]) THEN
Q ab=m_dot_Abgas*cp_Abgas*(T[17]-T_tau)
ELSE 
Q ab=0ENDIF
```
"Hier wird unterschieden ob die Expansion der Niederdruckturbine in 2-Phasen Gebiet oder im überhitzen Bereich erfolgt" PROCEDURE TpinchK(Am\$;h\_grenz;m\_dot\_D\_NDT;cp\_W;T[18];h[1];p[11];h[10];s[10];T[10];T\_pinch\_K:  $T[20];T[19];h[11];s[11];T[11];h[12];s[12];T[12];s[19];s[20];m$  dot KW;Q dot Condensor) IF (h grenz $>=$ h[10]) THEN s[12]=entropy(Am\$;p=p[11];x=0)  $T[12]$ =temperature(Am\$;p=p[11];x=0) h[12]=enthalpy(Am\$;p=p[11]; $x=0$ )  $T[11]=T[10]$  $s[11]=s[10]$  $h[11]=h[10]$  $s[19]=s[10]$  $s[20]=s[10]$  $T[19]=T[11]-T$  pinch K  $T[20]=T[19]$ Q\_dot\_Condensor=m\_dot\_D\_NDT\*(h[10]-h[1]) m\_dot\_KW=Q\_dot\_Condensor/(cp\_W\*(T[20]-T[18])) Else s[12]=entropy(Am\$;p=p[11];x=0)  $T[12]$ =temperature(Am\$;p=p[11];x=0) h[12]=enthalpy(Am\$;p=p[11]; $x=0$ )  $s[11]=entropy(Am$;p=p[11];x=1)$  $T[11]$ =temperature(Am\$;p=p[11];x=1) h[11]=enthalpy( $Am\$ :p=p[11]; $x=1$ )  $T[19]=T[11]-T$  pinch K Q dot Condensor1=m\_dot D\_NDT\*(h[10]-h[11]) Q dot Condensor2=m\_dot D\_NDT\*(h[11]-h[1]) m\_dot\_KW=Q\_dot\_Condensor2/(cp\_W\*(T[19]-T[18]))  $T[20]=Q$  dot Condensor1/(m\_dot KW\*cp\_W)+T[19] Q dot Condensor=m\_dot KW\*cp\_W\*(T[20]-T[18]) s[19]=s[11]  $s[20]=s[10]$ ENDIF END "Konstanten für den Prozess" cp  $W=Cp(Water;T=T[18];p=1)$ 

cp  $W1=Cp(Water;T=T[5];p=p[4])$ Am\$='Steam' T\_U=298,15

#### \$IFNOT MINMAX

 $p[2]=1,2$  $p[4]=2$  $p[11]=0,07$ *SENDIF* 

#### "Taupunkt"

pi W=(xi W\*p\_Abgas)/0,00133 pi SO3=(xi\_SO3\*p\_Abgas)/0,00133
T\_tau=((365,6905+11,9864\*ln(pi\_W)+4,70336\*ln(pi\_SO3)+(0,446\*ln(pi\_SO3)+5,2572)^2,19) )-273,15

## "Turbinen"

W dot t HDT=m dot D ges\*(h[8]-h[9]) W dot t NDT=m\_dot D\_NDT\*(h[9]-h[10]) Eta\_s\_HT= $(h[8]-h[9])/(h[8]-h_9)$ \_strich) Eta\_s\_NT=(h[9]-h[10])/(h[9]-h\_10\_strich)

## "Prozeduraufruf"

```
CALL T_vergleich(T[17];T_tau;m_dot_Abgas;cp_Abgas:Q_ab)
CALL 
T_M(T[13];T[14];T[8];T[7];T[16];T[17];T[4];T[5]:T_Gr_Ü;T_Kl_Ü;T_Gr_V;T_Kl_V;T_Gr_
Eco;T_Kl_Eco)
CALL 
TpinchK(Am$;h_grenz;m_dot_D_NDT;cp_W;T[18];h[1];p[11];h[10];s[10];T[10];T_pinch_K:
T[20];T[19];h[11];s[11];T[11];h[12];s[12];T[12];s[19];s[20];m_dot_KW;Q_dot_Condensor)
```
## "Überhitzer"

T pinch  $U=T[13]$ -T[8] Q dot Überhitzer=m\_dot Abgas\*cp\_Abgas\*(T[13]-T[14])

Q\_dot\_Überhitzer=m\_dot\_D\_ges\*(h[8]-h[7]) T\_m\_  $\ddot{U}$ =(T\_Gr\_ $\ddot{U}$ -T\_Kl\_ $\ddot{U}$ )/ln(T\_Gr\_ $\ddot{U}/T$ \_Kl\_ $\ddot{U}$ ) Q\_dot\_Überhitzer=kA\_Ü\*T\_m\_Ü E\_dot\_  $\text{Ü=T}$  U\*(m\_dot\_Abgas\*(cp\_Abgas\*ln((T[14]+273,15)/(T[13]+273,15)))+m\_dot\_D\_ge  $s*(s[8]-s[7]))$ 

## "Verdampfer"

T\_approach=T[6]-T[5] T pinch  $V=T[15]$ -T[6] Q\_dot\_Verdampfer1=m\_dot\_Abgas\*cp\_Abgas\*(T[14]-T[15]) Q dot Verdampfer2=m\_dot Abgas\*cp\_Abgas\*(T[15]-T[16]) Q dot Verdampfer1=m\_dot D\_ges\*(h[7]-h[6]) Q dot Verdampfer2=m\_dot D\_ges\*(h[6]-h[5]) T\_m\_V=(T\_Gr\_V-T\_Kl\_V)/ln(T\_Gr\_V/T\_Kl\_V) Q\_dot\_Verdampfer=Q\_dot\_Verdampfer1+Q\_dot\_Verdampfer2 Q\_dot\_Verdampfer=kA\_V\*T\_m\_V E\_dot\_Verdampfer=T\_U\*(m\_dot\_Abgas\*(cp\_Abgas\*ln((T[16]+273,15)/(T[14]+273,15)))+m\_ dot D  $ges*(s[7]-s[5]))$ Q dot Verdampfer2=m\_dot D\_ges\*cp\_W1\*T\_approach

## "Eco"

Q dot Eco=m dot Abgas\*cp Abgas\*(T[16]-T[17]) Q dot Eco=m\_dot D  $ges*(h[5]-h[4])$ T\_m\_Eco=(T\_Gr\_Eco-T\_Kl\_Eco)/ln(T\_Gr\_Eco/T\_Kl\_Eco) Q\_dot\_Eco=kA\_Eco\*T\_m\_Eco E\_dot\_Eco=T\_U\*(m\_dot\_Abgas\*(cp\_Abgas\*ln((T[17]+273,15)/(T[16]+273,15)))+m\_dot\_D  $ges*(s[5]-s[4]))$ 

"Speisewasserbehälter" (m\_dot\_D\_ges-m\_dot\_D\_NDT)\*h[9]+m\_dot\_D\_NDT\*h[2]=m\_dot\_D\_ges\*h[3] "Leistungsausbeute" P\_el=(W\_dot\_t\_HDT+W\_dot\_t\_NDT)\*Eta\_Turbine\_el\*Eta\_Turbine\_m-W\_dot\_t\_P\_K/(Eta\_Pumpe\_m\*Eta\_Pumpe\_el)-W\_dot\_t\_P\_S/(Eta\_Pumpe\_m\*Eta\_Pumpe\_el)

"thermischer Wirkungsgrad" Eta\_th=(P\_el)/(m\_dot\_Abgas\*cp\_Abgas\*(T[13]-T[17]))

"Werte aus der Stoffdatenbank" h[1]=enthalpy(Am\$;p=p[11];T=T[1])  $v[1] = volume(Am\$ ; p=p[11]; T=T[1])  $s[1]=entrow(Am$:p=p[11]:T=T[1])$  $s[2] =$ entropy(Am\$;p=p[2];h=h[2])  $T[2]$ =temperature(Am\$;p=p[2];h=h[2]) h[3]=enthalpy( $Am\$ ;p=p[4];T=T[3])  $v[3]$ =volume(Am\$;p=p[4];T=T[3])  $s[3] =$ entropy(Am\$;p=p[4];h=h[3])  $s[4] =$ entropy(Am\$;p=p[4];h=h[4])  $T[4]$ =temperature(Am\$;p=p[4];h=h[4])  $s[5]=entrow(Am$:p=p[4]:h=h[5])$ h[6]=enthalpy(Am\$;p=p[4]; $x=0$ )  $T[6]=$ temperature(Am\$;p=p[4];x=0)  $s[6]=entropy(Am$;p=p[4];x=0)$  $T[7]$ =temperature(Am\$;p=p[4];x=1) h[7]=enthalpy( $Am\$ ;p=p[4]; $x=1$ )  $s[7]$ =entropy(Am\$;p=p[4];x=1) h[8]=enthalpy( $Am\$ ;p=p[4];T=T[8])  $s[8] =$ entropy(Am\$;p=p[4];T=T[8]) h\_9\_strich=enthalpy( $Am\$ ;p=p[2];s=s[8])  $s[9]$ =entropy(Am\$;p=p[2];h=h[9])  $T[9]$ =temperature(Am\$;p=p[2];h=h[9])  $x[9] =$ quality(Am\$;p=p[2];h=h[9]) h 10 strich=enthalpy( $Am\$ ;p=p[11];s=s[9])  $s[10] =$ entropy(Am\$;p=p[11];h=h[10])  $T[10]=$ temperature(Am\$;p=p[11];h=h[10]) h grenz=enthalpy( $Am\$ ;p=p[11];x=1)

 $x[10]=$ quality(Am\$;p=p[11];h=h[10])

"Pumpe nach Kondensator" dh\_pumpe\_K=(v[1]\*(p[2]-p[11])\*100)/Eta\_s\_Pumpe h[2]=h[1]+dh\_pumpe\_K W dot t P K=m dot D NDT\*dh pumpe K

### "Pumpe nach Speisewasserbehälter"

dh\_pumpe\_S=(v[3]\*(p[4]-p[2])\*100)/Eta\_s\_Pumpe h[4]=h[3]+dh\_pumpe\_S W dot t P S=m dot D ges\*dh\_pumpe\_S

"Subcooling"  $T_{sub}=T[12]-T[1]$ 

"Entropiezuweisung für Abwärmequelle und Kühlung für T-s-Diagramm"

"Abwärmequelle"

 $s[13]=s[8]$  $s[14]=s[7]$  $s[15]=s[6]$  $s[16]=s[5]$  $s[17]=s[4]$ 

"Kühlung"

 $s[18]=s[1]$ 

"Wärmemengeberechnung für Q-T-Diagram"

"Abwärmequelle"

 $Q[13] = m$  dot Abgas\*cp Abgas\*(T[13]-T[13])  $Q[14] = m$  dot Abgas\*cp Abgas\*(T[13]-T[14])  $Q[15] = m$  dot Abgas\*cp Abgas\*(T[13]-T[15])  $Q[16]=m$  dot Abgas\*cp Abgas\*(T[13]-T[16])  $Q[17]=m$  dot Abgas\*cp Abgas\*(T[13]-T[17])

"Kreisprozess"

 $Q[1] = m$  dot D ges\*(h[8]-h[1])  $Q[2]=m$  dot  $D_{ges}*(h[8]-h[2])$  $Q[3] = m$  dot D ges\*(h[8]-h[3])  $Q[4] = m$  dot D ges\*(h[8]-h[4])  $Q[5] = m$  dot D ges\*(h[8]-h[5])  $Q[6] = m$  dot D ges\*(h[8]-h[6])  $Q[7] = m$  dot D ges\*(h[8]-h[7])  $Q[8] = m$  dot D ges\*(h[8]-h[8])  $Q[9] = m$  dot D ges\*(h[9]-h[8])  $Q[10]=m$  dot  $D_ges*(h[8]-h[10])$  $Q[11]=m$  dot D ges\*(h[8]-h[11])  $Q[12]=m$  dot D ges\*(h[8]-h[12])

\$Tabstops 0,25 1,5 in

## **11.2.1 Eindruckprozess mit KV**

\$Import 'C:\Users\erich\Desktop\Eingabe\Dampfprozess.csv' T[14] m\_dot\_Abgas T[20] T\_pinch\_ Ü T\_pinch\_V T\_approach T[4] T[3] T\_pinch\_K T\_sub Eta\_s\_HT Eta\_s\_NT

Eta s Pumpe Eta Turbine m Eta Turbine el Eta Pumpe m Eta Pumpe el xi W xi SO3 p\_Abgas cp\_Abgas

```
"Berechnung von den Temperaturdifferenzen für den Gegenstromwärmetauscher"
PROCEDURE 
T_M(T[14];T[9];T[15];T[8];T[17];T[19];T[5];T[6];T[18];T[3];T[2]:T_Gr_Ü;T_Kl_Ü;T_Gr_V;
T_Kl_V;T_Gr_Eco;T_Kl_Eco;T_Gr_KV;T_Kl_KV) 
IF (T[14]-T[9])<(T[15]-T[8]) THEN 
T Gr U=T[15]-T[8]
T Kl U=T[14]-T[9]
ELSE 
T Gr U=T[14]-T[9]T Kl U=T[15]-T[8]
ENDIF 
IF (T[15]-T[8])<(T[17]-T[6]) THEN 
T Gr V=T[17]-T[6]
T Kl V=T[15]-T[8]
ELSE
T Gr V=T[15]-T[8]
T Kl V=T[17]-T[6]
ENDIF 
IF (T[17]-T[6])<(T[18]-T[5]) THEN 
T_Gr_Eco=T[18]-T[5] 
T_Kl_Eco=T[17]-T[6]
ELSE 
T_Gr_Eco=T[17]-T[6] 
T_Kl_Eco=T[18]-T[5] 
ENDIF 
IF (T[18]-T[3])<(T[19]-T[2]) THEN 
T_Gr_KV=T[19]-T[2] 
T_Kl_KV=T[18]-T[3] 
ELSE 
T_Gr_KV=T[18]-T[3] 
T_Kl_KV=T[19]-T[2] 
ENDIF 
END
```
"Berechnung der Restwärmemenge wenn die Abgastemperatur oberhalb des Säuretaupunkts liegt" PROCEDURE T\_vergleich(T[19];T\_tau;m\_dot\_Abgas;cp\_Abgas:Q\_ab) IF (T\_tau < T[19]) THEN Q ab=m\_dot\_Abgas\*cp\_Abgas\*(T[19]-T\_tau) ELSE  $Q$  ab= $0$ ENDIF END

"Hier wird unterschieden ob die Expansion der Niederdruckturbine in 2-Phasen Gebiet oder im überhitzen Bereich erfolgt" PROCEDURE TpinchK(Am\$;h\_grenz;m\_dot\_D\_NDT;cp\_W;h[1];p[11];h[11];T[20];s[11];T[11];T\_pinch\_K: h[12];T[22];T[21];T[12];s[12];h[13];T[13];s[13];s[21];s[22];m\_dot\_KW;Q\_dot\_Condensor)

```
IF (h grenz>=h[11]) THEN
s[13]=entropy(Am$;p=p[11];x=0)
T[13]=temperature(Am$;p=p[11];x=0)
h[13]=enthalpy(Am$;p=p[11];x=0)
T[12]=T[11]T[21]=T[12]-T pinch K
T[22]=T[21]s[12]=s[11]h[12]=h[11]s[21]=s[11]s[22]=s[11]Q dot Condensor=m_dot D_NDT*(h[11]-h[1])
m_dot_KW=Q_dot_Condensor/(cp_W*(T[22]-T[20]))
Else 
h[12]=enthalpy(Am$;p=p[11];x=1)
s[12]=entropy(Am$;p=p[11];x=1)
T[12]=temperature(Am$;p=p[11];x=1)
s[13]=entropy(Am$;p=p[11];x=0)
T[13]=temperature(Am$;p=p[11];x=0)
h[13]=enthalpy(Am\;p=p[11];x=0)
T[21]=T[12]-T pinch K
Q dot Condensor1=m_dot D_NDT*(h[11]-h[12])
Q dot Condensor2=m_dot D_NDT*(h[12]-h[1])
m_dot_KW=Q_dot_Condensor2/(cp_W*(T[21]-T[20]))
T[22]=Q dot Condensor1/(m_dot KW*cp_W)+T[21]
Q dot Condensor=m_dot KW*cp W*(T[22]-T[20])
s[21]=s[12]s[22]=s[11] 
ENDIF 
END 
"Konstanten für den Prozess"
Am$='Steam' 
cp W=Cp(Water;T=T[20];p=1)cp W1=Cp(Water;T=T[6];p=p[5])
T_U=298,15 
$IFNOT MINMAX
p[11]=0,01p[5]=120p[2]=5SENDIF
"Taupunkt"
```

```
pi_W=(xi_W*p_Abgas)/0,00133 
pi SO3=(xi SO3*p_Abgas)/0,00133
T_tau=((365,6905+11,9864*hn(pi-W)+4,70336*hn(piSO3)+(0,446*hn(piSO3)+5,2572)^2,19))-273,15
```

```
"Turbinen"
W dot t HDT=m dot D ges*(h[9]-h[10])
```
W dot t NDT=m\_dot D\_NDT\*(h[10]-h[11]) Eta\_s\_HT=(h[9]-h[10])/(h[9]-h\_10\_strich) Eta\_s\_NT=(h[10]-h[11])/(h[10]-h\_11\_strich)

"Prozeduraufruf" CALL T\_vergleich(T[19];T\_tau;m\_dot\_Abgas;cp\_Abgas:Q\_ab) CALL T\_M(T[14];T[9];T[15];T[8];T[17];T[19];T[5];T[6];T[18];T[3];T[2]:T\_Gr\_Ü;T\_Kl\_Ü;T\_Gr\_V; T\_Kl\_V;T\_Gr\_Eco;T\_Kl\_Eco;T\_Gr\_KV;T\_Kl\_KV) CALL TpinchK(Am\$;h\_grenz;m\_dot\_D\_NDT;cp\_W;h[1];p[11];h[11];T[20];s[11];T[11];T\_pinch\_K: h[12];T[22];T[21];T[12];s[12];h[13];T[13];s[13];s[21];s[22];m\_dot\_KW;Q\_dot\_Condensor)

## "Überhitzer"

T\_pinch\_ $\ddot{U}$ =T[14]-T[9] Q dot Überhitzer=m\_dot\_Abgas\*cp\_Abgas\*(T[14]-T[15])

Q dot Überhitzer=m\_dot D\_ges\*(h[9]-h[8]) T\_m\_  $\ddot{U}=(T_GfT_TKl_T\ddot{U})/ln(T_GfT_TKl_T\ddot{U})$ Q\_dot\_Überhitzer=kA\_Ü\*T\_m\_Ü E\_dot\_  $\text{Ü=T}$  U\*(m\_dot\_Abgas\*(cp\_Abgas\*ln((T[15]+273,15)/(T[14]+273,15)))+m\_dot\_D\_ge  $s*(s[9]-s[8]))$ 

## "Verdampfer"

T\_approach=T[7]-T[6] T\_pinch\_V=T[16]-T[7] Q\_dot\_Verdampfer1=m\_dot\_Abgas\*cp\_Abgas\*(T[15]-T[16]) Q dot Verdampfer2=m\_dot Abgas\*cp\_Abgas\*(T[16]-T[17]) Q\_dot\_Verdampfer=Q\_dot\_Verdampfer1+Q\_dot\_Verdampfer2 Q dot Verdampfer1=m\_dot D\_ges\*(h[8]-h[7]) Q dot Verdampfer2=m\_dot D\_ges\*(h[7]-h[6]) T\_m\_V=(T\_Gr\_V-T\_Kl\_V)/ln(T\_Gr\_V/T\_Kl\_V) Q\_dot\_Verdampfer=kA\_V\*T\_m\_V E\_dot\_Verdampfer=T\_U\*(m\_dot\_Abgas\*(cp\_Abgas\*ln((T[17]+273,15)/(T[15]+273,15)))+m\_ dot D  $ges*(s[8]-s[6]))$ h[7]=h[6]+cp\_W1\*T\_approach

## "Eco"

Q dot Eco=m\_dot Abgas\*cp\_Abgas\*(T[17]-T[18]) Q dot Eco=m\_dot D\_ges\*(h[6]-h[5]) T\_m\_Eco=(T\_Gr\_Eco-T\_Kl\_Eco)/ln(T\_Gr\_Eco/T\_Kl\_Eco) Q\_dot\_Eco=kA\_Eco\*T\_m\_Eco E\_dot\_Eco=T\_U\*(m\_dot\_Abgas\*(cp\_Abgas\*ln((T[18]+273,15)/(T[17]+273,15)))+m\_dot\_D  $ges*(s[6]-s[5]))$ 

"Kondensatvorwärmer" Q dot KV=m dot Abgas\*cp Abgas\*(T[18]-T[19]) Q dot KV=m\_dot\_D\_NDT\*(h[3]-h[2]) T\_m\_KV=(T\_Gr\_KV-T\_Kl\_KV)/ln(T\_Gr\_KV/T\_Kl\_KV) Q\_dot\_KV=kA\_KV\*T\_m\_KV E\_dot\_KV=T\_U\*(m\_dot\_Abgas\*(cp\_Abgas\*ln((T[19]+273,15)/(T[18]+273,15)))+m\_dot\_D\_  $NDT*(s[3]-s[2]))$ 

"Speisewasserbehälter" (m\_dot\_D\_ges-m\_dot\_D\_NDT)\*h[10]+m\_dot\_D\_NDT\*h[3]=m\_dot\_D\_ges\*h[4]

"Leistungsausbeute" P\_el=(W\_dot\_t\_HDT+W\_dot\_t\_HDT)\*Eta\_Turbine\_el\*Eta\_Turbine\_m-W\_dot\_t\_P\_K/(Eta\_Pumpe\_m\*Eta\_Pumpe\_el)-W\_dot\_t\_P\_S/(Eta\_Pumpe\_m\*Eta\_Pumpe\_el)

"thermischer Wirkungsgrad" Eta\_th=(P\_el)/(m\_dot\_Abgas\*cp\_Abgas\*(T[14]-T[19]))

"Werte aus der Stoffdatenbank"

h[1]=enthalpy( $Am\$ ;p=p[11]; $T=T[1]$ )  $v[1] = volume(Am\$ ; p=p[11]; T=T[1])  $s[1] = entropy(Am\$ ; p=p[11]; T=T[1])

 $T[2]$ =temperature(Am\$;p=p[2];h=h[2])  $s[2] =$ entropy(Am\$;p=p[2];h=h[2])

 $h[3]=enthalpy(Am$;p=p[2];T=T[3])$  $s[3] = entropy(Am\$ ; p=p[2]; T=T[3])

h[4]=enthalpy( $Am\$ ;p=p[2]; $T=T[4]$ )  $v[4] = volume(Am\$ ; p=p[2]; T=T[4])  $s[4] = entropy(Am\$ ; p=p[2]; T=T[4])

T[5]=temperature(Am\$;p=p[5];h=h[5])  $s[5] =$ entropy(Am\$;p=p[5];h=h[5])

 $s[6]$ =entropy(Am\$;p=p[5];h=h[6])

 $T[7]=$ temperature(Am\$;p=p[5];x=0) h[7]=enthalpy(Am\$;p=p[5]; $x=0$ )  $s[7]$ =entropy(Am\$;p=p[5];x=0)

 $T[8]$ =temperature(Am\$;p=p[5];x=1) h[8]=enthalpy(Am\$;p=p[5]; $x=1$ )  $s[8] =$ entropy(Am\$;p=p[5];x=1)

h[9]=enthalpy(Am\$;p=p[5];T=T[9])  $s[9] = entropy(Am\$ ; p=p[5]; T=T[9])

h\_10\_strich=enthalpy( $Am\$ ;p=p[2];s=s[9])  $s[10]=entropy(Am$;p=p[2];h=h[10])$  $T[10]=$ temperature(Am\$;p=p[2];h=h[10])  $x[10]=$ quality(Am\$;p=p[2];h=h[10])

h\_11\_strich=enthalpy( $Am\$ ;p=p[11];s=s[10])  $s[11] =$ entropy(Am\$;p=p[11];h=h[11])  $T[11]=temperature(Am\$ ;  $p=p[11]$ ;  $h=h[11]$ ) h grenz=enthalpy( $Am\$ ;p=p[11];x=1)  $x[11] =$ quality(Am\$;p=p[11];h=h[11])

"Pumpe nach Kondensator"

dh\_pumpe\_K=(v[1]\*(p[2]-p[11])\*100)/Eta\_s\_Pumpe h[2]=h[1]+dh\_pumpe\_K W\_dot\_t\_P\_K=m\_dot\_D\_NDT\*dh\_pumpe\_K

## "Pumpe nach Speisewasserbehälter"

dh\_pumpe\_S=(v[4]\*(p[5]-p[2])\*100)/Eta\_s\_Pumpe h[5]=h[4]+dh\_pumpe\_S W dot t P S=m\_dot D ges\*dh\_pumpe\_S

"Subcooling" T\_sub=T[13]-T[1]

"Entropiezuweisung für Abwärmequelle und Kühlung"

"Abwärmequelle"

 $s[14]=s[9]$  $s[15]=s[8]$  $s[16]=s[7]$  $s[17]=s[6]$  $s[18]=s[3]$  $s[19]=s[2]$ 

"Kühlung"

 $s[20]=s[1]$ 

"Wärmemengeberechnung für Q-T-Diagram"

"Abwärmequelle"

```
Q[14]=m_dot_Abgas*cp_Abgas*(T[14]-T[14])
Q[15] = m dot Abgas*cp Abgas*(T[14]-T[15])
Q[16]=m dot Abgas*cp Abgas*(T[14]-T[16])
Q[17] = m dot Abgas*cp Abgas*(T[14]-T[17])
Q[18] = m dot Abgas*cp Abgas*(T[14]-T[18])
Q[19] = m dot Abgas*cp Abgas*(T[14]-T[19])
```
"Kreisprozess"

 $Q[1]=m$  dot D NDT\*(h[1]-h[2])

```
Q[2]=m dot D NDT*(h[3]-h[2])+Q[5]Q[3] = Q[5]Q[4] = m dot D NDT*(h[4]-h[2])
Q[5] = m dot D ges*(h[9]-h[5])
Q[6] = m dot D ges*(h[9]-h[6])
Q[7] = m dot D ges*(h[9]-h[7])
Q[8] = m dot D ges*(h[9]-h[8])
Q[9] = m dot D ges*(h[9]-h[9])
Q[10] = m dot D ges*(h[10]-h[5])
Q[11]=m dot D ges*(h[12]-h[5])
Q[12]=m dot D NDT*(h[12]-h[2])+m_dot D NDT*(h[3]-h[2])-m_dot D ges*(h[5]-h[2])
Q[13]=m_dot_D_NDT*(h[13]-h[2])+m_dot_D_NDT*(h[3]-h[2])-m_dot_D_ges*(h[5]-h[2])
```
\$Tabstops 0,25 1,5 in

# **11.2.1 Zweidruckprozess ohne KV**

```
$Import 'C:\Users\erich\Desktop\Eingabe\Zweidruckprozess.csv' T[20] m_dot_Abgas T[30] 
T_pinch_Ü_HD T_pinch_V_HD T_approach_HD_T_pinch_Ü_ND T_pinch_V_ND
T_approach_ND T[3] T_pinch_K T_sub Eta_s_HT Eta_s_MT Eta_s_NT Eta_s_Pumpe 
Eta Turbine m Eta Turbine el Eta Pumpe m Eta Pumpe el xi W xi SO3 p Abgas
cp_Abgas
```

```
"Berechnung von den Temperaturdifferenzen für den Gegenstromwärmetauscher"
PROCEDURE 
T_M(T[20];T[18];T[21];T[17];T[15];T[23];T[8];T[25];T[7];T[29];T[14];T[28];T[5];T[4];T[24]
;T[26]:T_Gr_HD_Ü;T_Kl_HD_Ü;T_Gr_HD_V;T_Kl_HD_V;T_Gr_HD_Eco;T_Kl_HD_Eco;
T_Gr_ND_Ü;T_Kl_ND_Ü;T_Gr_ND_V;T_Kl_ND_V;T_Gr_ND_Eco;T_Kl_ND_Eco) 
IF ((T[20] - T[18]) \le (T[21] - T[17])) THEN
T Gr HD U=T[21]-T[17]
T Kl HD U=T[20]-T[18]
ELSE 
T_Gr_HD_\ddot{U}:=T[20]-T[18]T_KI_HD_\ddot{U}:=T[21]-T[17]ENDIF 
IF ((T[21] - T[17]) \le (T[23] - T[15]) THEN
T Gr HD V=T[23]-T[15]
T_Kl_HD_V=T[21]-T[17] 
ELSE 
T Gr HD V=T[21]-T[17]
T_Kl_HD_V=T[23]-T[15]
ENDIF 
IF ((T[23] - T[15]) < (T[24] - T[14]) THEN
T Gr HD Eco=T[24]-T[14]
T_Kl_HD_Eco=T[23]-T[15]
ELSE 
T_Gr_HD_Eco=T[23]-T[15] 
T_Kl_HD_Eco=T[24]-T[14]
ENDIF 
IF ((T[25] - T[8]) \le (T[26] - T[7]) THEN
T Gr ND U=T[26]-T[7]
T_KI_ND_U=T[25]-T[8]
ELSE 
T_Gr_ND_\ddot{U}:=T[25]-T[8]
T_KI_ND_\ddot{U}:=T[26]-T[7]ENDIF 
IF ((T[26] - T[7]) < (T[28] - T[5]) THEN
T Gr ND V=T[28]-T[5]
T_Kl_ND_V=T[26]-T[7]
ELSE
```

```
T_Gr_ND_V=T[26]-T[7]
```

```
T_Kl_ND_V=T[28]-T[5] 
ENDIF 
IF ((T[28]-T[5])<(T[29]-T[4])) THEN 
T_Gr_ND_Eco=T[29]-T[4] 
T_Kl_ND_Eco=T[28]-T[5] 
ELSE 
T_Gr_ND_Eco=T[28]-T[5] 
T_Kl_ND_Eco=T[29]-T[4] 
ENDIF 
END
```
"Berechnung der Restwärmemenge wenn die Abgastemperatur oberhalb des Säuretaupunkts liegt"

PROCEDURE T\_vergleich(T[29];T\_tau;m\_dot\_Abgas;cp\_Abgas:Q\_ab) IF (T\_tau $\le$ T[29]) THEN Q ab=m\_dot\_Abgas\*cp\_Abgas\*(T[29]-T\_tau) ELSE  $O$  ab= $0$ ENDIF END

"Hier wird unterschieden ob die Expansion der Niederdruckturbine in 2-Phasen Gebiet oder im überhitzen Bereich erfolgt"

```
PROCEDURE 
TpinchK(Am$;h_grenz;m_dot_D_NDT;cp_W;h[1];p[11];h[11];T[30];s[11];T_pinch_K:T[31];
T[32];m_dot KW;Q_dot Condensor;h[12];T[12];s[12];h[13];T[13];s[31];s[31];s[32])
IF (h grenz>=h[11]) THEN
s[13]=entropy(Am$;p=p[11];x=0)
T[13]=temperature(Am$;p=p[11];x=0)
h[13]=enthalpy(Am$;p=p[11];x=0)
T[12]=T[13]s[12]=s[13]h[12]=h[13]T[31]=T[12]-T pinch K
T[32]=T[31]Q dot Condensor=m_dot D_NDT*(h[11]-h[1])
m_dot_KW=Q_dot_Condensor/(cp_W*(T[32]-T[30]))
s[31]=s[11]s[32]=s[11]Else 
h[12]=enthalpy(Am\;p=p[11];x=1)
s[12]=entropy(Am\; p=p[11]; x=1)
T[12]=temperature(Am$;p=p[11];x=1)
s[13]=entropy(Am$;p=p[11];x=0)
T[13]=temperature(Am$;p=p[11];x=0)
h[13]=enthalpy(Am$;p=p[11];x=0)
T[31]=T[13]-T pinch K
Q dot Condensor1=m_dot D_NDT*(h[11]-h[12])
Q_dot_Condensor2=m_dot_D_NDT*(h[12]-h[1])
m_dot_KW=Q_dot_Condensor2/(cp_W*(T[31]-T[30]))
T[32]=Q dot Condensor1/(m_dot KW*cp_W)+T[31]
Q dot Condensor=m_dot KW*cp_W*(T[32]-T[30])
```
 $s[31]=s[12]$  $s[32]=s[11]$ ENDIF END

### "Konstanten für den Prozess"

Am\$='Steam' cp  $W=Cp(Water;T=T[30];p=1)$ cp W1=Cp(Water;T=T[15];p=p[15]) cp W2=Cp(Water;T=T[5];p=p[8])

T\_U=298,15

### \$IFNOT MINMAX

 $p[11]=0,1$  p[15]=70 p[8]=40  $p[2]=2$ *SENDIF* 

## "Taupunkt"

pi\_W=(xi\_W\*p\_Abgas)/0,00133 pi SO3=(xi SO3\*p\_Abgas)/0,00133 T\_tau=((365,6905+11,9864\*ln(pi\_W)+4,70336\*ln(pi\_SO3)+(0,446\*ln(pi\_SO3)+5,2572)^2,19) )-273,15

## "Turbinen"

W dot t HDT=m dot D HD\*(h[18]-h[19]) W dot t MDT=m dot D  $ges*(h[9]-h[10])$ W dot t NDT=m\_dot D NDT\*(h[10]-h[11]) Eta s HT=(h[18]-h[19])/(h[18]-h\_19\_strich) Eta\_s\_MT=(h[9]-h[10])/(h[9]-h\_10\_strich) Eta\_s\_NT=(h[10]-h[11])/(h[10]-h\_11\_strich)

## "Prozeduraufruf"

CALL T\_vergleich(T[29];T\_tau;m\_dot\_Abgas;cp\_Abgas:Q\_ab) CALL T\_M(T[20];T[18];T[21];T[17];T[15];T[23];T[8];T[25];T[7];T[29];T[14];T[28];T[5];T[4];T[24] ;T[26]:T\_Gr\_HD\_Ü;T\_Kl\_HD\_Ü;T\_Gr\_HD\_V;T\_Kl\_HD\_V;T\_Gr\_HD\_Eco;T\_Kl\_HD\_Eco; T\_Gr\_ND\_Ü;T\_Kl\_ND\_Ü;T\_Gr\_ND\_V;T\_Kl\_ND\_V;T\_Gr\_ND\_Eco;T\_Kl\_ND\_Eco) CALL TpinchK(Am\$;h\_grenz;m\_dot\_D\_NDT;cp\_W;h[1];p[11];h[11];T[30];s[11];T\_pinch\_K:T[31];  $T[32]$ ;m\_dot KW;Q\_dot Condensor;h[12]; $T[12]$ ;s[12];h[13]; $T[13]$ ;s[13];s[31];s[32])

## "Überhitzer-Hochdruckteil"

T\_pinch\_U\_HD=T[20]-T[18] Q\_dot\_Überhitzer\_HD=m\_dot\_Abgas\*cp\_Abgas\*(T[20]-T[21]) Q\_dot\_Überhitzer\_HD=m\_dot\_D\_HD\*(h[18]-h[17])  $T$  m  $\ddot{U}$  HD=(T Gr HD  $\ddot{U}-T$  Kl HD  $\ddot{U}$ )/ln(T Gr HD  $\ddot{U}/T$  Kl HD  $\ddot{U}$ ) Q\_dot\_Überhitzer\_HD=kA\_Ü\_HD\*T\_m\_Ü\_HD E\_dot\_Ü\_HD=T\_U\*(m\_dot\_Abgas\*(cp\_Abgas\*ln((T[21]+273,15)/(T[20]+273,15)))+m\_dot D  $HD*(s[18]-s[17]))$ 

"Verdampfer-Hochdruckteil"

T\_approach\_HD=T[16]-T[15] T\_pinch\_V\_HD=T[22]-T[16] Q dot Verdampfer HD1=m\_dot Abgas\*cp\_Abgas\*(T[21]-T[22]) Q dot Verdampfer HD2=m\_dot Abgas\*cp\_Abgas\*(T[22]-T[23]) Q\_dot\_Verdampfer\_HD1=m\_dot\_D\_HD\*(h[17]-h[16]) Q\_dot\_Verdampfer\_HD2=m\_dot\_D\_HD\*(h[16]-h[15]) Q\_dot\_Verdampfer\_HD=Q\_dot\_Verdampfer\_HD1+Q\_dot\_Verdampfer\_HD2 T\_m\_V\_HD=(T\_Gr\_HD\_V-T\_Kl\_HD\_V)/ln(T\_Gr\_HD\_V/T\_Kl\_HD\_V) Q\_dot\_Verdampfer\_HD=kA\_V\_HD\*T\_m\_V\_HD E\_dot\_Verdampfer\_HD=T\_U\*(m\_dot\_Abgas\*(cp\_Abgas\*ln((T[23]+273,15)/(T[21]+273,15))) +m\_dot\_D\_HD\*(s[17]-s[15]))

"Eco-Hochdruckteil"

Q dot Eco HD=m dot Abgas\*cp Abgas\*(T[23]-T[24]) Q dot Eco HD=m dot D HD\*(h[15]-h[14]) T\_m\_Eco\_HD=(T\_Gr\_HD\_Eco-T\_Kl\_HD\_Eco)/ln(T\_Gr\_HD\_Eco/T\_Kl\_HD\_Eco) Q\_dot\_Eco\_HD=kA\_Eco\_HD\*T\_m\_Eco\_HD E\_dot\_Eco\_HD=T\_U\*(m\_dot\_Abgas\*(cp\_Abgas\*ln((T[24]+273,15)/(T[23]+273,15)))+m\_dot  $D$  HD\*(s[15]-s[14]))

h[16]=h[15]+cp\_W1\*T\_approach\_HD

"Überhitzer-Niederdruckteil"  $T$  pinch  $\ddot{U}$  ND=T[25]-T[8] Q\_dot\_Überhitzer\_ND=m\_dot\_Abgas\*cp\_Abgas\*(T[25]-T[26]) Q dot Überhitzer ND=m\_dot D\_ND\*(h[8]-h[7]) T\_m\_Ü\_ND=(T\_Gr\_ND\_Ü-T\_Kl\_ND\_Ü)/ln(T\_Gr\_ND\_Ü/T\_Kl\_ND\_Ü) Q\_dot\_Überhitzer\_ND=kA\_Ü\_ND\*T\_m\_Ü\_ND E\_dot\_Ü\_ND=T\_U\*(m\_dot\_Abgas\*(cp\_Abgas\*ln((T[26]+273,15)/(T[25]+273,15)))+m\_dot\_ D  $ND*(s[8]-s[7]))$ 

"Verdampfer-Niederdruckteil"

T approach  $ND=T[6]-T[5]$ T\_pinch\_V\_ND=T[27]-T[6] Q dot Verdampfer ND1=m\_dot Abgas\*cp\_Abgas\*(T[26]-T[27]) Q dot Verdampfer ND2=m\_dot Abgas\*cp\_Abgas\*(T[27]-T[28]) Q dot Verdampfer ND1=m\_dot D\_ND\*(h[7]-h[6]) Q dot Verdampfer ND2=m\_dot D\_ND\*(h[6]-h[5]) Q\_dot\_Verdampfer\_ND=Q\_dot\_Verdampfer\_ND1+Q\_dot\_Verdampfer\_ND2 T\_m\_V\_ND=(T\_Gr\_ND\_V-T\_Kl\_ND\_V)/ln(T\_Gr\_ND\_V/T\_Kl\_ND\_V) Q\_dot\_Verdampfer\_ND=kA\_V\_ND\*T\_m\_V\_ND E\_dot\_Verdampfer\_ND=T\_U\*(m\_dot\_Abgas\*(cp\_Abgas\*ln((T[28]+273,15)/(T[26]+273,15))) +m\_dot\_D\_ND\*(s[7]-s[5]))

h[6]=h[5]+cp W2\*T approach ND

"Eco-Niederdruckteil" Q dot Eco ND=m\_dot Abgas\*cp\_Abgas\*(T[28]-T[29]) Q dot Eco ND=m dot D  $ges*(h[5]-h[4])$ T\_m\_Eco\_ND=(T\_Gr\_ND\_Eco-T\_Kl\_ND\_Eco)/ln(T\_Gr\_ND\_Eco/T\_Kl\_ND\_Eco)

Q\_dot\_Eco\_ND=kA\_Eco\_ND\*T\_m\_Eco\_ND E\_dot\_Eco\_ND=T\_U\*(m\_dot\_Abgas\*(cp\_Abgas\*ln((T[29]+273,15)/(T[28]+273,15)))+m\_dot D ges\*(s[5]-s[4]))

"Massen und Energiebilanzen" m\_dot\_D\_ges=m\_dot\_D\_ND+m\_dot\_D\_HD m\_dot\_D\_ges\*h[9]=m\_dot\_D\_ND\*h[8]+m\_dot\_D\_HD\*h[19]

```
"Speisewasserbehälter"
```
(m\_dot\_D\_ges-m\_dot\_D\_NDT)\*h[10]+m\_dot\_D\_NDT\*h[2]=m\_dot\_D\_ges\*h[3]

"Leistungsausbeute"

P\_el=(W\_dot\_t\_HDT+W\_dot\_t\_MDT+W\_dot\_t\_NDT)\*Eta\_Turbine\_el\*Eta\_Turbine\_m-W\_dot\_t\_P\_K/(Eta\_Pumpe\_m\*Eta\_Pumpe\_el)-W\_dot\_t\_P\_S/(Eta\_Pumpe\_m\*Eta\_Pumpe\_el)-W\_dot\_t\_P\_HD/(Eta\_Pumpe\_m\*Eta\_Pumpe\_el)

"Wirkungsgrad" Eta\_th=(P\_el)/(m\_dot\_Abgas\*cp\_Abgas\*(T[20]-T[29]))

"Werte aus der Stoffdatenbank"

h[1]=enthalpy(Am\$;p=p[11];T=T[1])  $v[1] = volume(Am\$ ; h=h[1]; p=p[11])  $s[1] =$ entropy(Am\$;h=h[1];p=p[11])

 $T[2]$ =temperature(Am\$;p=p[2];h=h[2])  $s[2] =$ entropy(Am\$;p=p[2];h=h[2])

h[3]=enthalpy( $Am\$ ;p=p[2];T=T[3])  $v[3]$ =volume(Am\$;p=p[2];T=T[3])  $s[3] =$ entropy(Am\$;p=p[2];T=T[3])

 $T[4]$ =temperature(Am\$;p=p[8];h=h[4])

 $s[4] = entropy(Am\$ ; p=p[8]; h=h[4])

 $v[5] = volume(Am\$ ; p=p[8]; h=h[5])  $s[5]=entropy(Am$;p=p[8];h=h[5])$ 

 $T[6]$ =temperature(Am\$;p=p[8];x=0) h[6]=enthalpy(Am\$;p=p[8]; $x=0$ )  $s[6]$ =entropy(Am\$;p=p[8];x=0)

h[7]=enthalpy( $Am\$ ;p=p[8];x=1)  $T[7]$ =temperature(Am\$;p=p[8];x=1)  $s[7] =$ entropy(Am\$;p=p[8];x=1)

h $[8]$ =enthalpy(Am\$;p=p $[8]$ ;T=T $[8]$ )  $s[8] =$ entropy(Am\$;p=p[8];h=h[8])

 $T[9]$ =temperature(Am\$;p=p[8];h=h[9])  $s[9] = entropy(Am\$ ; p=p[8]; h=h[9])

```
h_10_strich=enthalpy(Am\;p=p[2];s=s[9])
s[10]=entropy(Am$;p=p[2];h=h[10])T[10]=temperature(Am$;p=p[2];h=h[10])
x[10]=quality(Am$;p=p[2];h=h[10])
h_11_strich=enthalpy(Am\;p=p[11];s=s[10])
T[11]=temperature(Am$;p=p[11];h=h[11])
s[11]=entropy(Am$;p=p[11];h=h[11]) 
h grenz=enthalpy(Am\;p=p[11];x=1)
x[11]=quality(Am$;p=p[11];h=h[11])
s[14] =entropy(Am$;p=p[15];h=h[14])
T[14]=temperature(Am$;p=p[15];h=h[14])
s[15]=entropy(Am$;p=p[15];h=h[15]) 
T[16]=temperature(Am$;p=p[15];x=0)
h[16]=enthalpy(Am$;p=p[15];x=0)
s[16]=entropy(Am$;p=p[15];x=0)
h[17]=enthalpy(Am\;p=p[15];x=1)
T[17]=temperature(Am$;p=p[15];x=1)
s[17] =entropy(Am$;p=p[15];x=1)
h[18]=enthalpy(Am$;p=p[15];T=T[18])
s[18] =entropy(Am$;p=p[15];T=T[18])
h_19_strich=enthalpy(Am$;p=p[8];s=s[18])
s[19]=entropy(Am$;p=p[8];h=h[19]) 
T[19]=temperature(Am$;p=p[8];h=h[19])
x[19] =quality(Am$;p=p[8];h=h[19])
T[24]=T[25]"Pumpe nach Kondensator"
dh_pumpe_K=(v[1]*(p[2]-p[11])*100)/Eta_s_Pumpe
h[2]=h[1]+dh_pumpe_K
W dot t P K=m dot D NDT*dh_pumpe_K
"Pumpe nach Speisewasserbehälter"
dh_pumpe_S=(v[3]*(p[8]-p[2])*100)/Eta_s_Pumpe
h[4]=h[3]+dh_pumpe_S
W dot t P S=m_dot D ges*dh_pumpe_S
```

```
"Pumpe nach ND_Eco"
dh_pumpe_HD=(v[5]*(p[15]-p[8])*100)/Eta_s_Pumpe
h[14]=h[5]+dh pumpe HD
W dot t P HD=m dot D ges*dh pumpe HD
```

```
"Subcooling"
T_sub=T[13]-T[1]
```
"Entropiezuweisung für Abwärmequelle und Kühlung"

"Abwärmequelle"

 $s[20]=s[18]$  $s[21]=s[17]$  $s[22]=s[16]$  $s[23]=s[15]$  $s[24]=s[14]$  $s[25]=s[8]$  $s[26]=s[7]$  $s[27]=s[6]$  $s[28]=s[5]$  $s[29]=s[4]$ 

"Kühlung"

 $s[30]=s[1]$ 

"Wärmemengeberechnung für Q-T-Diagram"

#### "Abwärmequelle"

```
Q[20]=m dot Abgas*cp Abgas*(T[20]-T[20])
Q[21] = m dot Abgas*cp Abgas*(T[20]-T[21])
Q[22] = m dot Abgas*cp Abgas*(T[20]-T[22])
Q[23] = m dot Abgas*cp Abgas*(T[20]-T[23])
Q[24] = m dot Abgas*cp Abgas*(T[20]-T[24])
Q[25] = m dot Abgas*cp Abgas*(T[20]-T[25])
Q[26] = m dot Abgas*cp Abgas*(T[20]-T[26])
Q[27] = m dot Abgas*cp Abgas*(T[20]-T[27])
Q[28] = m dot Abgas*cp Abgas*(T[20]-T[28])
Q[29] = m dot Abgas*cp Abgas*(T[20]-T[29])
```
### "Kreisprozess"

 $Q[1]=m$  dot D NDT\*(h[1]-h[4])  $Q[2] = m$  dot D NDT\*(h[2]-h[4])  $Q[3] = m$  dot D ges\*(h[3]-h[4])+Q[6]  $Q[4] = m$  dot D ges\*(h[5]-h[4])+ $Q[5]$  $Q[5]=m$  dot D ND\*(h[6]-h[5])+Q[6]  $Q[6]=m$  dot D ND\*(h[7]-h[6])+Q[7]  $Q[7] = m$  dot D ND\*(h[8]-h[7])+Q[14]  $Q[8] = Q[14]$  $Q[9] = m$  dot D ges\*(h[9]-h[4])  $Q[10] = m$  dot D ges\*(h[10]-h[4])  $Q[11] = m$  dot D NDT\*(h[18]-h[11])  $Q[12]=m$  dot D NDT\*(h[18]-h[12])  $Q[13] = m$  dot D NDT\*(h[18]-h[13])  $Q[14] = m$  dot D HD\*(h[18]-h[14]) Q[15]=m\_dot\_D\_HD\*(h[18]-h[15])  $Q[16]=m$  dot D  $HD^*(h[18]-h[16])$  $Q[17]=m$  dot D HD\*(h[18]-h[17])  $Q[18] = m$  dot D HD\*(h[18]-h[18]) Q[19]=m\_dot\_D\_HD\*(h[18]-h[19])

## \$Tabstops 0,25 1,5 in

## **11.2.1 Zweidruckprozess mit KV**

\$Import 'C:\Users\erich\Desktop\Eingabe\Zweidruckprozess.csv' T[21] m\_dot\_Abgas T[32] T\_pinch\_Ü\_HD T\_pinch\_V\_HD T\_approach\_HD\_T\_pinch\_U\_ND T\_pinch\_V\_ND T\_approach\_ND T[4] T[3] T\_pinch\_K T\_sub Eta\_s\_HT Eta\_s\_MT Eta\_s\_NT Eta\_s\_Pumpe Eta Turbine m Eta Turbine el Eta Pumpe m Eta Pumpe el xi W xi SO3 p Abgas cp\_Abgas

"Berechnung von den Temperaturdifferenzen für den Gegenstromwärmetauscher" PROCEDURE T\_M(T[21];T[18];T[22];T[19];T[24];T[15];T[25];T[16];T[26];T[9];T[27];T[8];T[29];T[6];T[3  $[0]$ ;T[5];T[3];T[2];T[31]:T\_Gr\_HD\_Ü;T\_Kl\_HD\_Ü;T\_Gr\_HD\_V;T\_Kl\_HD\_V;T\_Gr\_HD\_Eco ;T\_Kl\_HD\_Eco;T\_Gr\_ND\_Ü;T\_Kl\_ND\_Ü;T\_Gr\_ND\_V;T\_Kl\_ND\_V;T\_Gr\_ND\_Eco;T\_Kl\_ ND\_Eco;T\_Gr\_KV;T\_Kl\_KV) IF ((T[21]-T[19])<(T[22]-T[18])) THEN T Gr HD  $U=T[22]$ -T[18] T\_KI\_HD\_ $\ddot{U}$ =T[21]-T[19] ELSE T\_Gr\_HD\_Ü:=T[21]-T[19] T\_Kl\_HD\_Ü:=T[22]-T[18] ENDIF IF ((T[22]-T[18])<(T[24]-T[16])) THEN T\_Gr\_HD\_V:=T[24]-T[16]  $T$  Kl HD V:=T[22]-T[18] ELSE T\_Gr\_HD\_V:=T[22]-T[18] T\_Kl\_HD\_V:=T[24]-T[16] ENDIF IF  $((T[24] - T[16]) < (T[25] - T[15])$  THEN T Gr HD Eco=T[25]-T[15] T\_KI\_HD\_Eco=T[24]-T[16] ELSE T Gr HD Eco=T[24]-T[16]  $T$  Kl HD Eco=T[25]-T[15] ENDIF IF ((T[26]-T[9])<(T[27]-T[8])) THEN T Gr ND  $U=T[27]-T[8]$ T\_KI\_ND\_ $\ddot{U}=(T[26]-T[9])$ ELSE T\_Gr\_ND\_ $\ddot{U}$ :=(T[26]-T[9]) T\_KI\_ND\_ $\text{U}:=T[27]-T[8]$ ENDIF IF  $((T[27] - T[8]) < (T[29] - T[6])$  THEN T Gr ND V=T[29]-T[6]  $T$  Kl ND V=T[27]-T[8] ELSE T Gr ND V=T[27]-T[8] T\_Kl\_ND\_V=T[29]-T[6]

```
ENDIF 
IF ((T[29] - T[6]) < (T[30] - T[5]) THEN
T Gr ND Eco=T[30]-T[5]
T_Kl_ND_Eco=T[29]-T[6]
ELSE 
T_Gr_ND_Eco=T[29]-T[6] 
T Kl ND Eco=T[30]-T[5]
ENDIF 
IF ((T[30] - T[3]) \le (T[31] - T[2]) THEN
T_Gr_KV=T[31]-T[2] 
T_Kl_KV=T[30]-T[3] 
ELSE 
T_Gr_KV=T[30]-T[3] 
T_Kl_KV=T[31]-T[2]
```
**ENDIF** END

"Berechnung der Restwärmemenge wenn die Abgastemperatur oberhalb des Säuretaupunkts liegt" PROCEDURE T\_vergleich(T[31];T\_tau;m\_dot\_Abgas;cp\_Abgas:Q\_ab) IF  $(T$  tau <  $T[31]$ ) THEN Q ab=m\_dot\_Abgas\*cp\_Abgas\*(T[31]-T\_tau) ELSE  $Q$  ab= $0$ 

ENDIF END

xxii "Hier wird unterschieden ob die Expansion der Niederdruckturbine in 2-Phasen Gebiet oder im überhitzen Bereich erfolgt" PROCEDURE TpinchK(Am\$;h\_grenz;m\_dot\_D\_NDT;cp\_W;h[1];p[12];h[12];T[32];s[12];T\_pinch\_K:T[33];  $T[34]$ ;m\_dot KW;Q\_dot Condensor;h[13]; $T[13]$ ;s[13];h[14]; $T[14]$ ;s[14];s[33];s[34]) IF (h grenz $>=$ h[12]) THEN s $[14]$ =entropy(Am\$;p=p $[12]$ ;x=0)  $T[14]$ =temperature(Am\$;p=p[12];x=0) h[14]=enthalpy(Am\$;p=p[12]; $x=0$ )  $T[13]=T[14]$  $s[13]=s[14]$  $h[13]=h[14]$  $s[33]=s[12]$  $s[34]=s[12]$  $T[33] = T[13] - T$  pinch K  $T[34]=T[33]$ Q\_dot\_Condensor=m\_dot\_D\_NDT\*(h[12]-h[1]) m\_dot\_KW=Q\_dot\_Condensor/(cp\_W\*(T[34]-T[32])) Else h[13]=enthalpy( $Am\$ ;p=p[12]; $x=1$ )  $s[13] =$ entropy(Am\$;p=p[12];x=1)  $T[13]$ =temperature(Am\$;p=p[12];x=1)  $s[14]$ =entropy(Am\$;p=p[12];x=0)  $T[14]=\text{temperature}(Am\$ ;p=p[12];x=0)

```
h[14]=enthalpy(Am$;p=p[12];x=0)
T[33]=T[13]-T pinch K
Q_dot_Condensor1=m_dot_D_NDT*(h[12]-h[13])
Q dot Condensor2=m_dot D_NDT*(h[13]-h[1])
m_dot_KW=Q_dot_Condensor2/(cp_W*(T[33]-T[32]))
T[34]=Q dot Condensor1/(m_dot KW*cp_W)+T[33]
Q dot Condensor=m_dot KW*cp W*(T[34]-T[32])s[33]=s[13]s[34]=s[12]ENDIF 
END
```
## \$IFNOT MINMAX

 $p[12]=0,05$  $p[16]=3$  $p[8]=2$  $p[2]=1$ *SENDIF* 

"Konstanten für den Prozess"

Am\$='Steam' cp  $W=Cp(Water;T=T[32];p=1)$ cp  $W1=Cp(Water;T=T[16];p=p[16])$ cp  $W2=Cp(Water;T=T[6];p=p[8])$ T\_U=298,15

"Taupunkt" pi W=(xi W\*p\_Abgas)/0,00133 pi SO3=(xi SO3\*p\_Abgas)/0,00133 T\_tau=((365,6905+11,9864\*ln(pi\_W)+4,70336\*ln(pi\_SO3)+(0,446\*ln(pi\_SO3)+5,2572)^2,19) )-273,15

"Turbinen" W dot t HDT=m\_dot D HD\*(h[19]-h[20]) W dot t MDT=m dot D ges\*(h[10]-h[11]) W dot t NDT=m\_dot D\_NDT\*(h[11]-h[12]) Eta s HT=(h[19]-h[20])/(h[19]-h\_20\_strich) Eta\_s\_MT=(h[10]-h[11])/(h[10]-h\_11\_strich) Eta\_s\_NT=(h[11]-h[12])/(h[11]-h\_12\_strich)

"Prozeduraufruf" CALL T\_vergleich(T[31];T\_tau;m\_dot\_Abgas;cp\_Abgas:Q\_ab) CALL T\_M(T[21];T[18];T[22];T[19];T[24];T[15];T[25];T[16];T[26];T[9];T[27];T[8];T[29];T[6];T[3  $0$ ];T[5];T[3];T[2];T[31]:T\_Gr\_HD\_Ü;T\_Kl\_HD\_Ü;T\_Gr\_HD\_V;T\_Kl\_HD\_V;T\_Gr\_HD\_Eco ;T\_Kl\_HD\_Eco;T\_Gr\_ND\_Ü;T\_Kl\_ND\_Ü;T\_Gr\_ND\_V;T\_Kl\_ND\_V;T\_Gr\_ND\_Eco;T\_Kl\_ ND\_Eco;T\_Gr\_KV;T\_Kl\_KV) CALL TpinchK(Am\$;h\_grenz;m\_dot\_D\_NDT;cp\_W;h[1];p[12];h[12];T[32];s[12];T\_pinch\_K:T[33];  $T[34]$ ;m\_dot KW;Q\_dot Condensor;h[13]; $T[13]$ ;s[13];h[14]; $T[14]$ ;s[14];s[33];s[34])

"Überhitzer-Hochdruckteil"

T\_pinch\_  $\ddot{U}$  HD=T[21]-T[19] Q dot Überhitzer HD=m\_dot Abgas\*cp\_Abgas\*(T[21]-T[22]) Q dot Überhitzer HD=m\_dot\_D\_HD\*(h[19]-h[18])

 $T$  m  $\ddot{U}$  HD=(T Gr HD  $\ddot{U}-T$  Kl HD  $\ddot{U}/\text{ln}(T)$  Gr HD  $\ddot{U}/T$  Kl HD  $\ddot{U}$ ) Q\_dot\_Überhitzer\_HD=kA\_Ü\_HD\*T\_m\_Ü\_HD E\_dot\_Ü\_HD=T\_U\*(m\_dot\_Abgas\*(cp\_Abgas\*ln((T[22]+273,15)/(T[21]+273,15)))+m\_dot D  $HD*(s[19]-s[18]))$ 

## "Verdampfer-Hochdruckteil"

T\_approach\_HD=T[17]-T[16] T\_pinch\_V\_HD=T[23]-T[17] Q dot Verdampfer HD1=m\_dot Abgas\*cp\_Abgas\*(T[22]-T[23]) Q dot Verdampfer HD2=m\_dot Abgas\*cp\_Abgas\*(T[23]-T[24]) Q dot Verdampfer HD1=m\_dot D\_HD\*(h[18]-h[17]) Q dot Verdampfer HD2=m\_dot D\_HD\*(h[17]-h[16]) Q\_dot\_Verdampfer\_HD=Q\_dot\_Verdampfer\_HD1+Q\_dot\_Verdampfer\_HD2 T\_m\_V\_HD=(T\_Gr\_HD\_V-T\_Kl\_HD\_V)/ln(T\_Gr\_HD\_V/T\_Kl\_HD\_V) Q\_dot\_Verdampfer\_HD=kA\_V\_HD\*T\_m\_V\_HD E\_dot\_Verdampfer\_HD=T\_U\*(m\_dot\_Abgas\*(cp\_Abgas\*ln((T[24]+273,15)/(T[22]+273,15))) +m\_dot\_D\_HD\*(s[18]-s[16])) h[17]=h[16]+cp\_W1\*T\_approach\_HD

## "Eco-Hochdruckteil"

Q\_dot\_Eco\_HD=m\_dot\_Abgas\*cp\_Abgas\*(T[24]-T[25]) Q dot Eco HD=m dot D HD\*(h[16]-h[15]) T\_m\_Eco\_HD=(T\_Gr\_HD\_Eco-T\_Kl\_HD\_Eco)/ln(T\_Gr\_HD\_Eco/T\_Kl\_HD\_Eco) Q\_dot\_Eco\_HD=kA\_Eco\_HD\*T\_m\_Eco\_HD E\_dot\_Eco\_HD=T\_U\*(m\_dot\_Abgas\*(cp\_Abgas\*ln((T[25]+273,15)/(T[24]+273,15)))+m\_dot  $D$  HD\*(s[16]-s[15]))

## "Überhitzer-Niederdruckteil"

 $T$  pinch  $\ddot{U}$  ND=T[26]-T[9] Q\_dot\_Überhitzer\_ND=m\_dot\_Abgas\*cp\_Abgas\*(T[26]-T[27])  $\overline{O}$  dot  $\overline{O}$  Uberhitzer ND=m dot D ND\*(h[9]-h[8]) T\_m\_Ü\_ND=(T\_Gr\_ND\_Ü-T\_Kl\_ND\_Ü)/ln(T\_Gr\_ND\_Ü/T\_Kl\_ND\_Ü) Q\_dot\_Überhitzer\_ND=kA\_Ü\_ND\*T\_m\_Ü\_ND E\_dot\_Ü\_ND=T\_U\*(m\_dot\_Abgas\*(cp\_Abgas\*ln((T[27]+273,15)/(T[26]+273,15)))+m\_dot D  $ND*(s[9]-s[8]))$ 

## "Verdampfer-Niederdruckteil"

T approach  $ND=T[7]-T[6]$ T\_pinch\_V\_ND=T[28]-T[7] Q dot Verdampfer ND1=m\_dot Abgas\*cp\_Abgas\*(T[27]-T[28]) Q dot Verdampfer ND2=m\_dot Abgas\*cp\_Abgas\*(T[28]-T[29]) Q\_dot\_Verdampfer\_ND1=m\_dot\_D\_ND\*(h[8]-h[7]) Q\_dot\_Verdampfer\_ND2=m\_dot\_D\_ND\*(h[7]-h[6]) Q\_dot\_Verdampfer\_ND=Q\_dot\_Verdampfer\_ND1+Q\_dot\_Verdampfer\_ND2 T\_m\_V\_ND=(T\_Gr\_ND\_V-T\_Kl\_ND\_V)/ln(T\_Gr\_ND\_V/T\_Kl\_ND\_V) Q\_dot\_Verdampfer\_ND=kA\_V\_ND\*T\_m\_V\_ND

E\_dot\_Verdampfer\_ND=T\_U\*(m\_dot\_Abgas\*(cp\_Abgas\*ln((T[29]+273,15)/(T[27]+273,15))) +m\_dot\_D\_ND\*( $s[8]-s[6]$ )) h[7]=h[6]+cp W2\*T approach ND

"Eco-Niederdruckteil" Q\_dot\_Eco\_ND=m\_dot\_Abgas\*cp\_Abgas\*(T[29]-T[30])

O dot Eco ND=m dot D  $ges*(h[6]-h[5])$ T\_m\_Eco\_ND=(T\_Gr\_ND\_Eco-T\_Kl\_ND\_Eco)/ln(T\_Gr\_ND\_Eco/T\_Kl\_ND\_Eco) Q dot Eco ND=kA Eco ND\*T m Eco ND E\_dot\_Eco\_ND=T\_U\*(m\_dot\_Abgas\*(cp\_Abgas\*ln((T[30]+273,15)/(T[29]+273,15)))+m\_dot D ges\*(s[6]-s[5]))

"Massen und Energiebilanzen" m\_dot\_D\_ges=m\_dot\_D\_ND+m\_dot\_D\_HD m\_dot\_D\_ges\*h[10]=m\_dot\_D\_ND\*h[9]+m\_dot\_D\_HD\*h[20]

"Kondensatvorwärmer"

Q dot KV=m dot Abgas\*cp Abgas\*(T[30]-T[31]) Q dot KV=m\_dot D\_NDT\*(h[3]-h[2]) T\_m\_KV=(T\_Gr\_KV-T\_Kl\_KV)/ln(T\_Gr\_KV/T\_Kl\_KV) Q\_dot\_KV=kA\_KV\*T\_m\_KV E\_dot\_KV=T\_U\*(m\_dot\_Abgas\*(cp\_Abgas\*ln((T[31]+273,15)/(T[30]+273,15)))+m\_dot\_D  $NDT*(s[3]-s[2]))$ 

"Speisewasserbehälter" (m\_dot\_D\_ges-m\_dot\_D\_NDT)\*h[11]+m\_dot\_D\_NDT\*h[3]=m\_dot\_D\_ges\*h[4]

"Leistungsausbeute" P\_el=(W\_dot\_t\_HDT+W\_dot\_t\_MDT+W\_dot\_t\_NDT)\*Eta\_Turbine\_el\*Eta\_Turbine\_m-((W\_dot\_t\_P\_K+W\_dot\_t\_P\_HD+W\_dot\_t\_P\_S)/(Eta\_Pumpe\_el\*Eta\_Pumpe\_m))

"thermischer Wirkungsgrad" Eta\_th=(P\_el)/((m\_dot\_Abgas\*cp\_Abgas\*(T[21]-T[31])))

"Werte aus der Stoffdatenbank" h[1]=enthalpy(Am\$;p=p[12];T=T[1])  $v[1] = volume(Am\$ ; p=p[12]; T=T[1])  $s[1] =$ entropy(Am\$;p=p[12];T=T[1])

 $T[2]$ =temperature(Am\$;p=p[2];h=h[2])  $s[2] =$ entropy(Am\$;p=p[2];h=h[2])

h[3]=enthalpy( $Am\$ ;p=p[2];T=T[3])  $s[3] =$ entropy(Am\$;p=p[2];T=T[3])

h[4]=enthalpy( $Am\$ ;p=p[2];T=T[4])  $v[4] = volume(Am\$ ; p=p[2]; T=T[4])  $s[4]$ =entropy(Am\$;p=p[2];T=T[4])

T[5]=temperature(Am\$;p=p[8];h=h[5])  $s[5] = entropy(Am\$ ; p=p[8]; h=h[5])

```
v[6] = volume(Am$; p=p[8]; h=h[6])s[6] =entropy(Am$;p=p[8];h=h[6])
h[7]=enthalpy(Am$;p=p[8];x=0)
T[7]=temperature(Am$;p=p[8];x=0)
s[7] =entropy(Am$;p=p[8];x=0)
h[8]=enthalpy(Am$;p=p[8];x=1)
T[8]=temperature(Am$;p=p[8];x=1)
s[8] =entropy(Am$;p=p[8];x=1)
h[9]=enthalpy(Am$;p=p[8];T=T[9])
s[9] = entropy(Am\; p=p[8]; h=h[9])
T[10]=temperature(Am$;p=p[8];h=h[10])s[10] =entropy(Am$;p=p[8];h=h[10])
h_11_strich=enthalpy(Am$;p=p[2];s=s[10])
s[11] =entropy(Am$;p=p[2];h=h[11])
T[11]=temperature(Am$;p=p[2];h=h[11])
x[11]=quality(Am$;p=p[2];h=h[11])
h_12_strich=enthalpy(Am\;p=p[12];s=s[11])
T[12]=temperature(Am$;p=p[12];h=h[12])
s[12]=entropy(Am$;p=p[12];h=h[12]) 
h grenz=enthalpy(Am\;p=p[12];x=1)
x[12]=quality(Am$;p=p[12];h=h[12])
T[15]=temperature(Am$;p=p[16];h=h[15])
s[15]=entropy(Am$;p=p[16];h=h[15]) 
s[16] =entropy(Am$;p=p[16];h=h[16])
h[17]=enthalpy(Am$;p=p[16];x=0)
T[17]=temperature(Am$;p=p[16];x=0)
s[17] =entropy(Am$;p=p[16];x=0)
h[18]=enthalpy(Am$;p=p[16];x=1)
T[18]=temperature(Am$;p=p[16];x=1)
s[18]=entropy(Am\; p=p[16]; x=1)h[19]=enthalpy(Am$;p=p[16];T=T[19])
s[19] = entropy(Am\; p=p[16]; T=T[19])
h 20 strich=enthalpy(Am\;p=p[8];s=s[19])
s[20] =entropy(Am$;p=p[8];h=h[20])
T[20]=temperature(Am$;p=p[8];h=h[20])
x[20]=quality(Am$;p=p[8];h=h[20])
"Pumpe nach Kondensator"
dh pumpe K=(v[1]^*(p[2]-p[12])^*100)/Eta s Pumpe
```
h[2]=h[1]+dh\_pumpe\_K W dot t P K=m dot D NDT\*dh\_pumpe\_K

"Pumpe nach Speisewasserbehälter" dh\_pumpe\_S=(v[4]\*(p[8]-p[2])\*100)/Eta\_s\_Pumpe h[5]=h[4]+dh\_pumpe\_S

W dot t P S=m\_dot D ges\*dh\_pumpe\_S

"Pumpe nach ND\_Eco" dh\_pumpe\_HD=(v[6]\*(p[16]-p[8])\*100)/Eta\_s\_Pumpe h $[15]=h[6]+dh$  pumpe HD

W dot t P HD=m dot D ges\*dh\_pumpe\_HD

 $T[25]=T[26]$ 

"Subcooling" T\_sub=T[12]-T[1]

"Entropiezuweisung für Abwärmequelle und Kühlung"

"Abwärmequelle"

 $s[21]=s[19]$  $s[22]=s[18]$  $s[23]=s[17]$ s[24]=s[16]  $s[25]=s[15]$  $s[26]=s[9]$ s[27]=s[8]  $s[28]=s[7]$  $s[29]=s[6]$  $s[30]=s[3]$  $s[31]=s[2]$ 

"Kühlung"  $s[32]=s[1]$ 

"Wärmemengeberechnung für Q-T-Diagram"

### "Abwärmequelle"

 $Q[21] = m$  dot Abgas\*cp Abgas\*(T[21]-T[21])  $Q[22] = m$  dot Abgas\*cp Abgas\*(T[21]-T[22])  $Q[23] = m$  dot Abgas\*cp Abgas\*(T[21]-T[23])  $Q[24]=m$  dot Abgas\*cp\_Abgas\*(T[21]-T[24])  $Q[25] = m$  dot Abgas\*cp Abgas\*(T[21]-T[25])  $Q[26]$ =m\_dot\_Abgas\*cp\_Abgas\*(T[21]-T[26])  $Q[27]=m$  dot Abgas\*cp Abgas\*(T[21]-T[27])  $Q[28] = m$  dot Abgas\*cp Abgas\*(T[21]-T[28])  $Q[29] = m$  dot Abgas\*cp Abgas\*(T[21]-T[29])  $Q[30] = m$  dot Abgas\*cp Abgas\*(T[21]-T[30])  $Q[31] = m$  dot Abgas\*cp Abgas\*(T[21]-T[31])

"Kreisprozess"  $Q[1] = m$  dot D NDT\*(h[1]-h[2])  $Q[2]=m$  dot D NDT\*(h[3]-h[2])+Q[3]  $Q[3] = Q[5]$  $Q[4] = m$  dot D ges\*(h[4]-h[2])  $Q[5] = m$  dot D ges\*(h[6]-h[5])+Q[6]  $Q[6] = m$  dot D ND\*(h[7]-h[6])+Q[7] Q[7]=m\_dot\_D\_ND\*(h[8]-h[7])+Q[8]  $Q[8]=m$  dot D ND\*(h[9]-h[8])+ $Q[15]$  $Q[9] = Q[15]$  $Q[10]=m$  dot D NDT\*(h[10]-h[2])  $Q[11]=m$  dot D NDT\*(h[11]-h[2])  $Q[12] = m$  dot D NDT\*(h[12]-h[2])  $Q[13]=m$  dot D NDT\*(h[13]-h[2])  $Q[14] = m$  dot D NDT\*(h[14]-h[2])  $Q[15]=m$  dot D HD\*(h[19]-h[15])  $Q[16]=m$  dot D  $HD^*(h[19]-h[16])$  $Q[17] = m$  dot D HD\*(h[19]-h[17])  $Q[18]=m$  dot D HD\*(h[19]-h[18]) Q[19]=m\_dot\_D\_HD\*(h[19]-h[19])  $O[20]=m$  dot D HD\*(h[19]-h[20])

\$Tabstops 0,25 1,5 in

## **11.2.1 ORC - Prozess ohne Überhitzung**

\$Import 'C:\Users\erich\Desktop\Eingabe\ORC.csv' T[14] m\_dot\_Abgas T[15] T\_pinch\_V T\_pinch\_K T\_pinch\_GT1 T\_sub Eta\_s\_Turbine Eta\_s\_Pumpe Eta\_Turbine\_m Eta\_Turbine\_el Eta Pumpe m Eta Pumpe el cp Abgas ein cp Abgas aus s aus s ein T[13]

```
"Berechnung von den Temperaturdifferenzen für den Gegenstromwärmetauscher"
PROCEDURE
T_M(T[14];T[10];T[11];T[13];T[12];T[4];T[3];T[2]:T_Gr_Boiling;T_Kl_Boiling;T_Gr_GT;T
Kl GT;T Gr HE;T Kl HE)
IF ((T[14]-T[12])<(T[13]-T[10])) THEN 
T_Gr_GT=T[13]-T[10] 
T Kl GT=T[14]-T[12]
ELSE 
T_Gr_GT=T[14]-T[12] 
T_Kl_GT=T[13]-T[10] 
ENDIF 
IF ((T[12] - T[4]) < (T[11] - T[3]) THEN
T Gr Boiling=T[11]-T[3]T Kl Boiling=T[12]-T[4]
ELSE 
T Gr Boiling=T[12]-T[4]
T_Kl_Boiling=T[11]-T[3]
```
ENDIF IF  $((T[11] - T[3]) \le (T[10] - T[2])$  THEN T\_Gr\_HE=T[10]-T[2]  $T$  Kl HE=T[11]-T[3] **ELSE** T Gr  $HE=T[11]$ -T[3]  $T$  Kl HE=T[10]-T[2]

#### ENDIF END

"Konstanten für den Prozess"

Am\$='R245fa' T\_U=298,15 cp  $W=Cp(Water;T=T[15];p=1)$ 

\$IFNOT MINMAX p[9]=8  $p[1]=18$ **SENDIF** 

"Prozeduraufruf" CALL T\_M(T[14];T[10];T[11];T[13];T[12];T[4];T[3];T[2]:T\_Gr\_Boiling;T\_Kl\_Boiling;T\_Gr\_GT;T  $Kl$  GT;T Gr HE;T Kl HE)

"ORC-Medium/Thermoölkreislauf"

"Verdampfer" Q dot Boiling=m\_dot TOE\*(0,0018\*((T[12]+273,15)^2-(T[11]+273,15)^2)+0,8184\*(T[12]-T[11])) Q dot Boiling=m\_dot  $AM*(h[4]-h[3])$ Q\_dot\_Boiling=kA\_V\*T\_V\_m E\_dot\_Boiling=T\_U\*(m\_dot\_AM\*(s[4]-s[3])+m\_dot\_TOE\*((0,0036\*(T[12]- $T[11]$ +0,8184\*ln((T[12]+273,15)/(T[11]+273,15))))) T\_V\_m=(T\_Gr\_Boiling-T\_Kl\_Boiling)/ln(T\_Gr\_Boiling/T\_Kl\_Boiling)

 $T[11]=T[3]+T$  pinch V

## "Vorwärmer"

Q dot HE=m dot TOE\*(0,0018\*((T[11]+273,15)^2-(T[10]+273,15)^2)+0,8184\*(T[11]-T[10])) Q dot HE=m\_dot  $AM*(h[3]-h[2])$ Q\_dot\_HE=kA\_HE\*T\_HE\_m E\_dot\_HE=T\_U\*(m\_dot\_AM\*(s[3]-s[2])+m\_dot\_TOE\*((0,0036\*(T[11]- $T[10]$ +0,8184\*ln((T[11]+273,15)/(T[10]+273,15))))) T\_HE\_m=(T\_Gr\_HE-T\_Kl\_HE)/ln(T\_Gr\_HE/T\_Kl\_HE)

## "Kondensator"

Q dot Condensor2=m\_dot KW\*cp\_W\*(T[16]-T[15]) Q dot Condensor2=m\_dot  $AM*(h[7]-h[9])$ Q dot Condensor=m\_dot AM\*(h[6]-h[9])

```
Q dot Condensor=m_dot KW*cp_W*(T[17]-T[15])
T_pinch_K=T[7]-T[16]
"Werte aus der Stoffdatenbank"
s[1] =entropy(Am$;p=p[1];h=h[1])
T[1]=Temperature(Am$;p=p[1];h=h[1])
p[2]=p[1]h[2]=h[1]s[2] =entropy(Am$;p=p[2];h=h[2])
T[2]=Temperature(Am$;p=p[2];h=h[2])
p[3]=p[2] 
s[3] =entropy(Am$;p=p[3];x=0)
h[3]=Enthalpy(Am$;p=p[3];x=0)
T[3]=Temperature(Am$;p=p[3];x=0)
p[4] = p[3]T[4]=Temperature(Am$;p=p[4];x=1)
h[4]=Enthalpy(Am\;p=p[4];x=1)
s[4] =entropy(Am$;p=p[4];h=h[4])
p[5]=p[4] 
h[5]=h[4]s[5]=entropy(AM\;p=p[5];h=h[5])
T[5]=Temperature(Am$;p=p[5];h=h[5])
p[6]=p[9] 
s[6]=entropy(Am$;p=p[6];h=h[6])T[6]=Temperature(Am$;p=p[6];h=h[6])
h_6_s=enthalpy(Am\;p=p[6];s=s[5])
s[7]=entropy(Am$;p=p[7];x=1)
T[7]=Temperature(Am$;p=p[7];x=1)
h[7]=Enthalpy(Am$;p=p[7];x=1)
p[7]=p[9] 
v[9]=volume(Am$;p=p[9];T=T[9])
s[9] =entropy(Am$;p=p[9];T=T[9])
h[9]=Enthalpy(Am$;p=p[9];T=T[9])
s[8] =entropy(Am$;p=p[8];x=0)
T[8]=Temperature(Am$;p=p[8];x=0) 
p[8]=p[9] 
"Turbine"
Eta s Turbine=(h[5]-h[6])/(h[5]-h[6 s)W dot t T=m dot AM*(h[5]-h[6])"Pumpe im ORC - Kreislauf"
```
dh\_pumpe=(v[9]\*(p[1]-p[9])\*100)/(Eta\_s\_Pumpe)

h[1]=h[9]+dh\_pumpe W dot T P=m dot AM\*dh pumpe

"Leistungsausbeute" P\_el=(W\_dot\_t\_T)\*Eta\_Turbine\_el\*Eta\_Turbine\_m-W dot T P/(Eta Pumpe el\*Eta Pumpe m)

"hermischer Wirkungsgrad"

Eta th= $((h[5]-h[6])^*$ Eta Turbine el\*Eta Turbine m)-(dh\_pumpe/(Eta\_Pumpe\_el\*Eta\_Pumpe\_m)))/(h[4]-h[2])

"Rauchgas/Thermoölkreislauf"

"Rauchgas/Thermoöl-Wärmetauscher"

Q dot G T=m dot Abgas\*(cp Abgas ein\*(T[14]+273,15)-cp Abgas aus\*(T[13]+273,15)) Q\_dot\_G\_T=m\_dot\_TOE\*(0,0018\*((T[12]+273,15)^2-(T[10]+273,15)^2)+0,8184\*(T[12]-  $T[10]$ E\_dot\_G\_T=T\_U\*(m\_dot\_Abgas\*(s\_aus-s\_ein)+m\_dot\_TOE\*(0,0036\*(T[12]- $T[10]$ +0,8184\*ln((T[12]+273,15)/(T[10]+273,15)))) Q\_dot\_G\_T=kA\_GT\*T\_GT\_m T\_GT\_m=(T\_Gr\_GT-T\_Kl\_GT)/ln(T\_Gr\_GT/T\_Kl\_GT) T\_pinch\_GT1=T[13]-T[10]

"Subcooling"  $T$  sub=T[7]-T[9]

"Entropiezuweisung für Abwärmequelle und Kühlung für T-s-Diagramm"

"Thermoöl"  $s[10]=s[1]$ 

 $s[11]=s[3]$  $s[12]=s[5]$ 

"Abwärmequelle"  $s[13]=s[1]$ 

 $s[14]=s[5]$ 

"Kühlung"  $s[15]=s[9]$  $s[16]=s[7]$  $s[17]=s[6]$ 

"Wärmemengeberechnung für Q-T-Diagram"

## "Abwärmequelle"

Q[14]=m\_dot\_Abgas\*(cp\_Abgas\_ein\*(T[14]+273,15)-cp\_Abgas\_ein\*(T[14]+273,15)) Q[13]=m\_dot\_Abgas\*(cp\_Abgas\_ein\*(T[14]+273,15)-cp\_Abgas\_aus\*(T[13]+273,15))

"Kreisprozess"  $Q[4] = m$  dot  $AM*(h[4]-h[4])$   $Q[3] = m$  dot  $AM*(h[4]-h[3])$  $O[2] = m$  dot  $AM*(h[4]-h[2])$  $Q[1]=m$  dot  $AM*(h[4]-h[1])$ 

"Thermoöl"

Q[12]=m\_dot\_TOE\*(0,0018\*((T[12]+273,15)^2-(T[12]+273,15)^2)+0,8184\*((T[12])-T[12])) Q[11]=m\_dot\_TOE\*(0,0018\*((T[12]+273,15)^2-(T[11]+273,15)^2)+0,8184\*((T[12])-T[11])) Q[10]=m\_dot\_TOE\*(0,0018\*((T[12]+273,15)^2-(T[10]+273,15)^2)+0,8184\*((T[12])-T[10]))

\$Tabstops 0,25 1,5 in

# **11.2.1 ORC - Prozess mit Überhitzung**

\$Import 'C:\Users\erich\Desktop\Eingabe\ORC.csv' T[16] m\_dot\_Abgas T[17] T\_pinch\_V T\_pinch\_K T\_pinch\_GT1 T\_sub Eta\_s\_Turbine Eta\_s\_Pumpe Eta\_Turbine\_m Eta\_Turbine\_el Eta Pumpe m Eta Pumpe el cp Abgas ein cp Abgas aus s aus s\_ein T[15]

```
"Berechnung von den Temperaturdifferenzen für den Gegenstromwärmetauscher"
PROCEDURE 
T_M(T[16];T[11];T[15];T[12];T[14];T[13];T[4];T[2];T[5];T[3]:T_Gr_Boiling;T_Kl_Boiling;T
Gr_GT;T_Kl_GT;T_Gr_UE;T_Kl_UE;T_Gr_HE;T_Kl_HE)
IF ((T[16]-T[14])<(T[15]-T[11])) THEN
T_Gr_GT=T[15]-T[11] 
T_Kl_GT=T[16]-T[14] 
ELSE
T Gr GT=T[16]-T[14]
T Kl GT=T[15]-T[11]
ENDIF 
IF ((T[13] - T[4]) < (T[14] - T[5]) THEN
T Gr UE=T[14]-T[5]
T Kl UE=T[13]-T[4]
ELSE 
T Gr UE=T[13]-T[4]
T_KI_UE=T[14]-T[5]
ENDIF 
IF ((T[13]-T[4])<(T[12]-T[3])) THEN 
T Gr Boiling=T[12]-T[3]
T Kl Boiling=T[13]-T[4]
ELSE 
T_Gr_Boiling=T[13]-T[4] 
T Kl Boiling=T[12]-T[3]
ENDIF 
IF ((T[12] - T[3]) < (T[11] - T[2]) THEN
T Gr HE=T[11]-T[2]
T_Kl_HE=T[12]-T[3] 
ELSE 
T_Gr_HE=T[12]-T[3] 
T Kl HE=T[11]-T[2]
ENDIF 
END
```
"Konstanten für den Prozess"

AM\$='R245fa' cp  $W=Cp(Water;p=p[10];T=T[10])$ T\_U=298,15

## \$IFNOT MINMAX

 $p[10]=3$  $p[1]=9$ T pinch GT2=40 *<u>SENDIF</u>* 

"Prozeduraufruf"

CALL

```
T_M(T[16];T[11];T[15];T[12];T[14];T[13];T[4];T[2];T[5];T[3]:T_Gr_Boiling;T_Kl_Boiling;T
Gr_GT;T_Kl_GT;T_Gr_UE;T_Kl_UE;T_Gr_HE;T_Kl_HE)
```
"ORC-Medium/Thermoölkreislauf"

"Überhitzer"

Q dot UE=m\_dot TOE\*(0,0018\*((T[14]+273,15)^2- $(T[13]+273,15)^2+0,8184*((T[14]+273,15)-(T[13]+273,15)))$  $\overline{O}$  dot UE=m\_dot  $\overline{AM^*(h[5]-h[4])}$ Q\_dot\_UE=kA\_UE\*T\_UE\_m E\_dot\_UE=T\_U\*(m\_dot\_AM\*(s[5]-s[4])+m\_dot\_TOE\*((0,0036\*(T[14]- $T[13]$ +0,8184\*ln((T[14]+273,15)/(T[13]+273,15))))) T\_pinch\_UE=T[14]-T[5] T\_UE\_m=(T\_Gr\_UE-T\_Kl\_UE)/ln(T\_Gr\_UE/T\_Kl\_UE)

"Verdampfer"

Q dot Boiling=m\_dot TOE\*(0,0018\*((T[13]+273,15)^2- $(T[12]+273,15)^{2}+0,8184*((T[13]+273,15)-(T[12]+273,15)))$ Q dot Boiling=m\_dot  $AM*(h[4]-h[3])$ Q\_dot\_Boiling=kA\_V\*T\_V\_m E\_dot\_Boiling=T\_U\*(m\_dot\_AM\*(s[4]-s[3])+m\_dot\_TOE\*((0,0036\*(T[13]- $T[12]$ +0,8184\*ln((T[13]+273,15)/(T[12]+273,15))))) T\_V\_m=(T\_Gr\_Boiling-T\_Kl\_Boiling)/ln(T\_Gr\_Boiling/T\_Kl\_Boiling) T\_pinch\_V=T[12]-T[3]

"Vorwärmer"

Q dot HE=m\_dot  $TOE*(0,0018*((T[12]+273,15)^2 (T[11]+273,15)^2$  + 0,8184\*( $(T[12]+273,15)$ - $(T[11]+273,15))$ ) Q dot HE=m\_dot  $AM*(h[3]-h[1])$ Q\_dot\_HE=kA\_HE\*T\_HE\_m E\_dot\_HE=T\_U\*(m\_dot\_AM\*(s[3]-s[1])+m\_dot\_TOE\*((0,0036\*(T[12]- $T[11]$ +0,8184\*ln((T[12]+273,15)/(T[11]+273,15))))) T\_HE\_m=(T\_Gr\_HE-T\_Kl\_HE)/ln(T\_Gr\_HE/T\_Kl\_HE)

## "Kondensator"

Q dot Condensor2=m\_dot KW\*cp\_W\*(T[18]-T[17]) Q\_dot\_Condensor2=m\_dot\_AM\*(h[8]-h[10]) Q dot Condensor=m\_dot AM\*(h[7]-h[10])

Q dot Condensor=m\_dot KW\*cp\_W\*(T[19]-T[17]) T\_pinch\_K=T[8]-T[18] "Werte aus der Stoffdatenbank"  $s[1] =$ entropy(Am\$;p=p[1];h=h[1])  $T[1]$ =Temperature(Am\$;p=p[1];h=h[1])  $p[2]=p[1]$  $h[2]=h[1]$  $s[2] =$ entropy(Am\$;p=p[2];h=h[2])  $T[2]$ =Temperature(Am\$;p=p[2];h=h[2])  $p[3]=p[2]$  $T[3]$ =Temperature(Am\$;p=p[3];x=0)  $s[3] =$ entropy(Am\$;p=p[3];x=0) h[3]=Enthalpy(Am\$;p=p[3]; $x=0$ )  $p[4] = p[3]$ T[4]=Temperature(Am\$;p=p[4];x=1) h[4]=Enthalpy( $Am\$ ;p=p[4]; $x=1$ )  $s[4] =$ entropy(Am\$;p=p[4];h=h[4])  $p[5]=p[4]$  $s[5] = entropy(AM\$ ; p=p[5]; h=h[5]) h[5]=Enthalpy(Am\$;p=p[5];T=T[5])  $p[6]=p[5]$  $h[6]=h[5]$  $T[6]$ =Temperature(Am\$;p=p[6];h=h[6])  $s[6]=entropy(AM$;p=p[6];T=T[6])$ h\_7\_s=enthalpy( $Am\$ ;p=p[7];s=s[6])  $p[7]=p[10]$  $s[7]=entropy(Am\$ ;p=p[7];h=h[7])  $T[7]$ =Temperature(Am\$;p=p[7];h=h[7]) p[8]=p[10]  $s[8] =$ entropy(Am\$;p=p[8];x=1)  $T[8]$ =Temperature(Am\$;p=p[8];x=1) h $[8]$ =Enthalpy(Am\$;p=p $[8]$ ;x=1) p[9]=p[10]  $s[9] =$ entropy(Am\$;p=p[9];x=0)  $T[9]=T$ emperature(Am\$;p=p[9];x=0)  $v[10]=$ volume $(Am\$ ;p=p[10];T=T[10])  $s[10] =$ entropy(Am\$;p=p[10];T=T[10]) h $[10]$ =Enthalpy(Am\$;p=p $[10]$ ;T=T $[10]$ )

"Turbine" W dot t T=m dot  $AM*(h[6]-h[7])$ Eta s Turbine= $(h[6]-h[7])/(h[6]-h7 s)$ 

"Pumpe im ORC - Kreislauf" dh\_pumpe=(v[10]\*(p[1]-p[10])\*100)/Eta\_s\_Pumpe h[1]=h[10]+dh\_pumpe W dot T P=m dot AM\*dh pumpe

"Leistungsausbeute" P\_el=W\_dot\_t\_T\*Eta\_Turbine\_el\*Eta\_Turbine\_m-W dot T P/(Eta Pumpe el\*Eta Pumpe m)

"thermischer Wirkungsgrad" Eta th= $((h[6]-h[7])^*$ Eta Turbine el\*Eta Turbine mdh\_pumpe/(Eta\_Pumpe\_el\*Eta\_Pumpe\_m))/(h[5]-h[2])

"Rauchgas/Thermoölkreislauf"

"Rauchgas/Thermoöl-Wärmetauscher"

O dot GT=m dot Abgas\*(cp\_Abgas\_ein\*(T[16]+273,15)-cp\_Abgas\_aus\*(T[15]+273,15)) Q dot GT=m\_dot TOE\*(0,0018\*((T[14]+273,15)^2- $(T[11]+273,15)^2+0,8184*((T[14]+273,15)-(T[11]+273,15)))$ Q\_dot\_GT=kA\_GT\*T\_GT\_m E\_dot\_GT=T\_U\*(m\_dot\_Abgas\*(s\_aus-s\_ein)+m\_dot\_TOE\*(0,0036\*(T[14]- $T[11]$ +0,8184\*ln((T[14]+273,15)/(T[11]+273,15))))  $T[15]=T[11]+T$  pinch GT1  $T[16]=T[14]+T$  pinch GT2 T\_GT\_m=(T\_Gr\_GT-T\_Kl\_GT)/ln(T\_Gr\_GT/T\_Kl\_GT)

"Subcooling" T\_sub=T[9]-T[10]

"Entropiezuweisung für Abwärmequelle und Kühlung für T-s-Diagramm"

"Thermoöl"  $s[11]=s[1]$  $s[12]=s[3]$  $s[13]=s[4]$  $s[14]=s[5]$ 

"Abwärmequelle"

 $s[15]=s[1]$  $s[16]=s[5]$ 

"Kühlung"

 $s[17]=s[10]$  $s[18]=s[8]$  $s[19]=s[7]$ 

"Wärmemengeberechnung für Q-T-Diagram"

"Abwärmequelle" Q[16]=m\_dot\_Abgas\*(cp\_Abgas\_ein\*(T[16]+273,15)-cp\_Abgas\_ein\*(T[16]+273,15)) Q[15]=m\_dot\_Abgas\*(cp\_Abgas\_ein\*(T[16]+273,15)-cp\_Abgas\_aus\*(T[15]+273,15))

"Kreisprozess"

 $Q[5]=m$  dot  $AM*(h[5]-h[5])$  $Q[4] = m$  dot  $AM*(h[5]-h[4])$ Q[3]=m\_dot\_AM\*(h[5]-h[3])  $Q[2] = m \cdot dot_A M^*(h[5]-h[2])$ 

 $Q[1] = m_dot_AM*(h[5]-h[1])$ 

"Thermoöl"

Q[14]=m\_dot\_TOE\*(0,0018\*(((T[14]+273,15))^2-(T[14]+273,15)^2)+0,8184\*((T[14])- $T[14])$ Q[13]=m\_dot\_TOE\*(0,0018\*(((T[14]+273,15))^2-(T[13]+273,15)^2)+0,8184\*((T[14])- $T[13])$ Q[12]=m\_dot\_TOE\*(0,0018\*(((T[14]+273,15))^2-(T[12]+273,15)^2)+0,8184\*((T[14])- $T[12])$ Q[11]=m\_dot\_TOE\*(0,0018\*(((T[14]+273,15))^2-(T[11]+273,15)^2)+0,8184\*((T[14])- $T[11])$ 

\$Tabstops 0,25 1,5 in